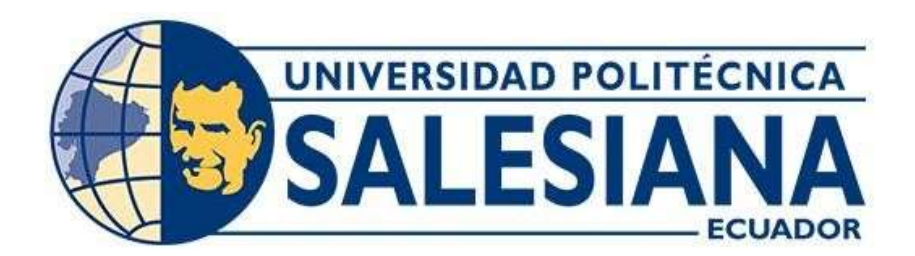

# UNIVERSIDAD POLITÉCNICA SALESIANA SEDE GUAYAQUIL CARRERA DE INGENIERÍA CIVIL

# DISEÑO Y CÁLCULO ESTRUCTURAL DE UNA EDIFICACIÓN DE HORMIGÓN ARMADO DE 4 PLANTAS PARA VIVIENDAS DE INTERÉS SOCIAL

 Trabajo de titulación previo a la obtención del título de: Ingeniero Civil

AUTOR: LESLY NICOLE TORRES LLORELA AUTOR: LUIGGI FERNANDO DÍAZ ACOSTA TUTOR: ING. LEONARDO JAVIER ECHEVERRÍA, DBA.

> Guayaquil – Ecuador 2023

#### RESPONSABILIDAD Y AUDITORÍA DEL TRABAJO DE TITULACIÓN

Nosotros, Lesly Nicole Torres Llorela con documento de identificación N° 0952976181 y Luiggi Fernando Díaz Acosta con documento de identificación Nº 0951851948; Manifestamos que:

Somos los autores y responsables del presente trabajo; Y, autorizamos a que sin fines de lucro la Universidad Politécnica Salesiana pueda usar, difundir, reproducir o publicar de manera total o parcial el presente trabajo de titulación.

Guayaquil, de agosto del año 2023.

Atentamente,

Sutto Home

Lesly Nicole Torres Llorela

0952976181

 $41991$ lings

Luiggi Fernando Díaz Acosta

0951851948

#### **CESIÓN DE DERECHOS DE LOS AUTORES**

Nosotros, Lesly Nicole Torres Llorela con documento de identificación Nº 0952976181 v Luiggi Fernando Díaz Acosta con documento de identificación Nº 0951851948. expresamos nuestra voluntad y por medio del presente documento cedemos a la Universidad Politécnica Salesiana la titularidad sobre los derechos patrimoniales en virtud de que somos los autores del trabajo de titulación intitulado: "Diseño y cálculo estructural de una edificación de hormigón armado de 4 plantas para vivienda de interés social", mismo que ha sido desarrollado para optar por el título de: Ingenieros Civiles, en la Universidad Politécnica Salesiana, quedando la Universidad facultada para ejercer plenamente los derechos cedidos anteriormente.

En concordancia con lo manifestado, suscribimos este documento en el momento que hacemos la entrega del trabajo final en formato digital a la biblioteca de la Universidad Politécnica Salesiana.

Guayaquil, de agosto del año 2023.

Atentamente.

**Lesly Nicole Torres Llorela** 

 $44991$  Diaz

Luiggi Fernando Díaz Acosta

0952976181

0951851948

#### DIRECCIÓN DEL TRABAJO DE TITULACIÓN

Yo, Leonardo Javier Echeverria Fabre con documento de identidad N° 0902190883, docente de la Universidad Politécnica Salesiana, declaro que bajo mi tutoría fue desarrollado el trabajo de titulación: "Diseño y cálculo estructural de una edificación de hormigón armado de 4 plantas para vivienda de interés social", realizado por Lesly Nicole Torres Llorela con documento de identificación N° 0952976181 y por Luiggi Fernando Díaz Acosta con documento de identificación Nº 0951851948, obteniendo como resultado final el trabajo de titulación bajo la opción de Artículo Técnico que cumple con todos los requisitos determinados por la Universidad Politécnica Salesiana.

Guayaquil, de agosto del año 2023.

Atentamente,

 $\mathscr{A}$ 

Ing. Leonardo Echeverria Fabre, DBA

0902190883

f

#### **DEDICATORIA**

Este trabajo de titulación está dedicado en primer lugar a Dios, por estar presente en todas las adversidades a lo largo de mi formación universitaria y ayudarme a poder sobrellevarlas, por brindarme sabiduría y las fuerzas necesarias para culminar con éxito. En segundo lugar, a las personas más importantes de mi vida, mis queridos padres, sin duda esta nueva meta es el reflejo de su esfuerzo sin ustedes esto no hubiera sido posible. Estoy muy orgullosa de que sean mi guía terrenal y sobre todo que puedan estar compartiendo este logro conmigo.

#### **Lesly Nicole Torres Llorela**

#### **AGRADECIMIENTO**

Agradezco en primer lugar a Dios por permitirme llegar a esta prestigiosa institución Universitaria y poder culminar con éxito mi formación profesional. A mi estimado tutor el Ing. Leonardo Echeverria Fabre, DBA por brindarme sus más preciados conocimientos, por ser el primer docente en confiar en mis capacidades desde primer semestre. Y aportar no solo en mi formación profesional.

A Segundo Torres y Sonia Llorela por ser mi mayor motivación para cumplir este sueño, por inspirarme a ser perseverante, por estar a mi lado durante los días y noches más difíciles de mis estudios. Han sido mis mejores guías en la vida los amo. gracias por guiarme a ser quien soy hoy por apoyarme y creer siempre en mí.

A mis hermanos Nestor y Nathaly por estar pendiente a mis necesidades, darme ánimo y brindarme de su apoyo incondicional.

A todos mis amigos quienes estuvieron prestos a darme la mano cuando lo necesité y por las anécdotas buenas y malas vividas en este transcurso de formación.

A todos los docentes que pusieron corazón y dedicación para brindarme sus conocimientos, por compartirme sus experiencias e inculcarme un ideal en el ámbito profesional.

Y por último y no menos importante a mi mascota Panchita, por su grata compañía durante este largo proceso formativo.

#### **Lesly Nicole Torres Llorela**

vi

# **DEDICATORIA**

Esta tesis está dedicada a mis padres por ser una guía y un ejemplo de vida a mis hijos por ser mi motivación y mi fortaleza a mi esposa que ha sido mi apoyo y mi soporte.

# **Luiggi Fernando Díaz Acosta**

#### **AGRADECIMIENTO**

Deseo agradecer a Dios por permitirme culminar mis estudios de forma satisfactoria, a mi tutor el Ing. Leonardo Echeverría Fabre, DBA por ser una gran imagen y ejemplo a seguir, por la calidez y el apoyo siempre prestado durante este largo proceso.

Quiero expresar mi total y agradecimiento a Pedro Diaz y Elena Acosta por ser un pilar fundamental en mi educación por brindarme su motivación y su apoyo incondicional ,Irene Llivizaca por su apoyo, comprensión y paciencia gracias por brindarme de su desinteresado amor, tiempo y espacio para culminar mis estudios, a mis compañeros que hemos interactuado de forma directa a lo largo de este proceso educativo ,a los docentes que aportaron con sus conocimientos y brindar las herramientas necesarias para la compresión de temas fundamentales.

#### **Luiggi Fernando Díaz Acosta**

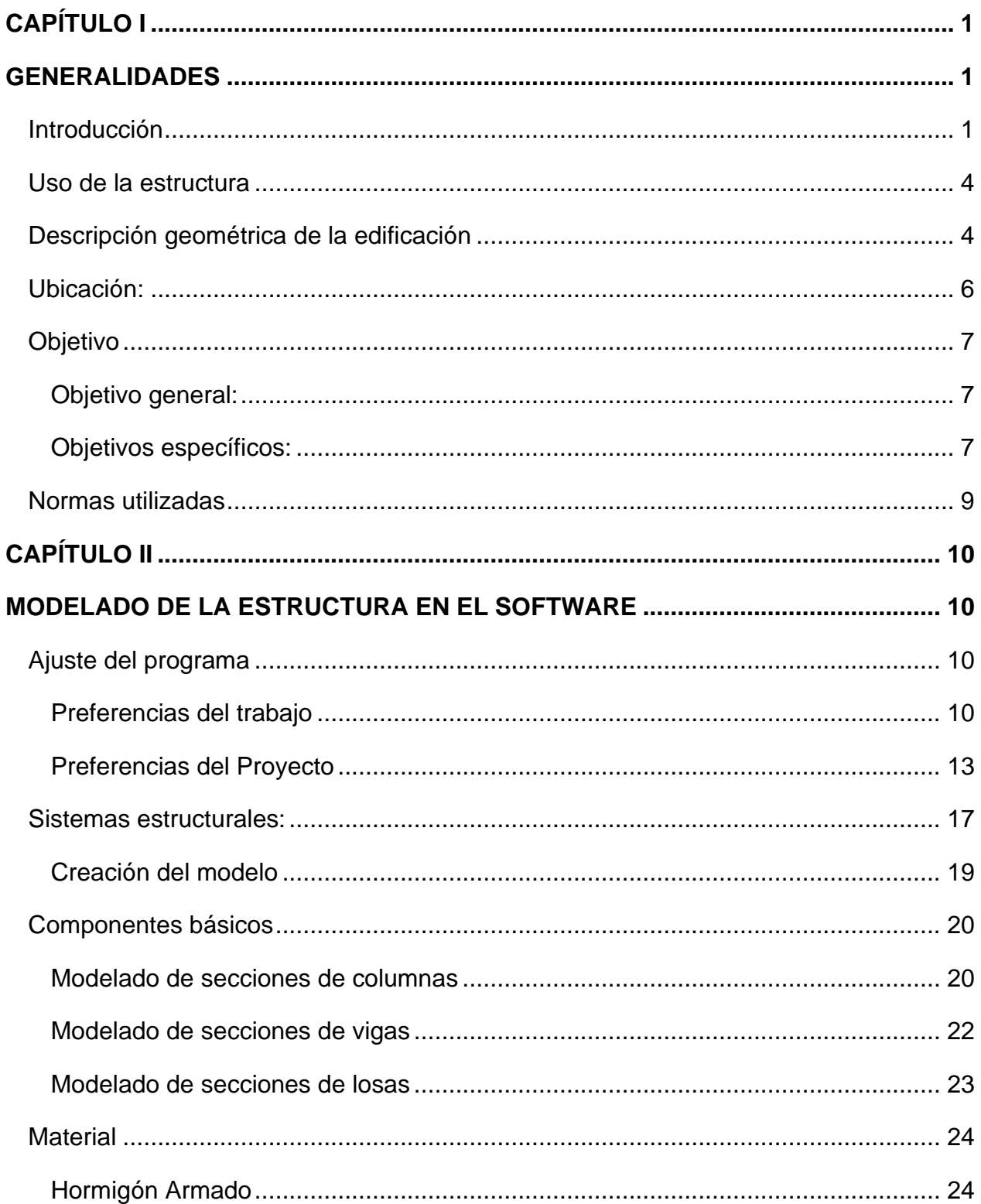

# **INDICE**

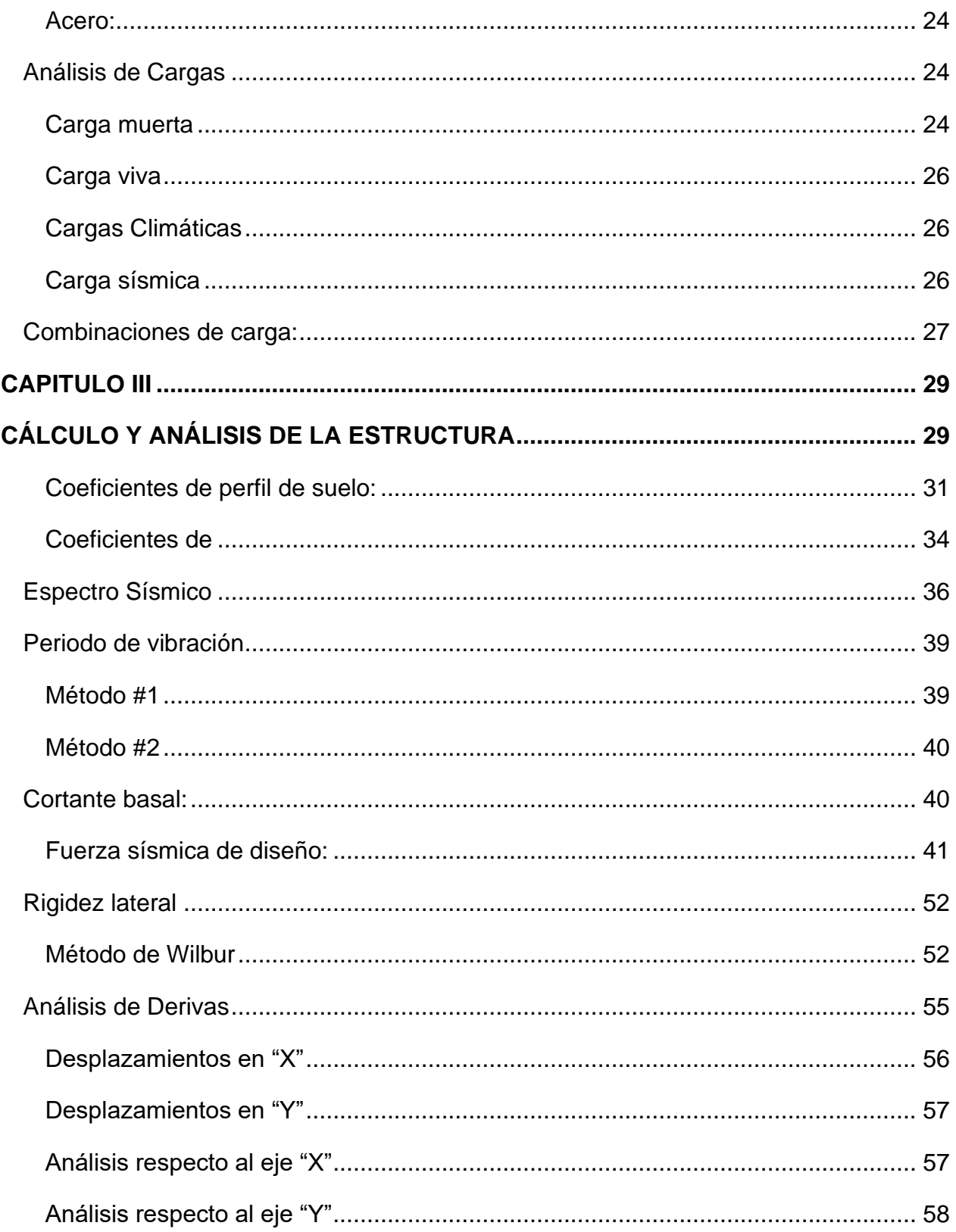

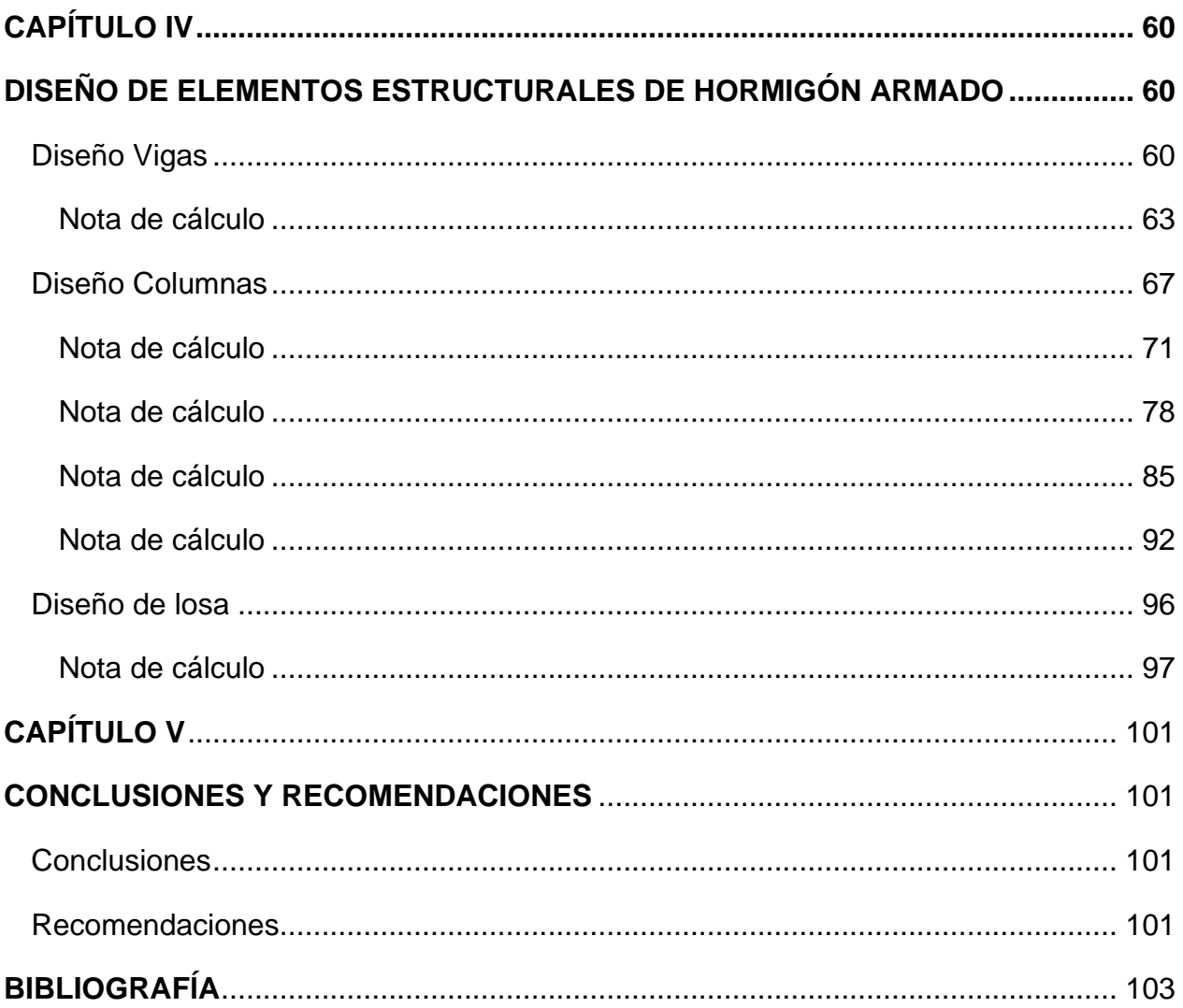

# **INDICE DE ANEXOS**

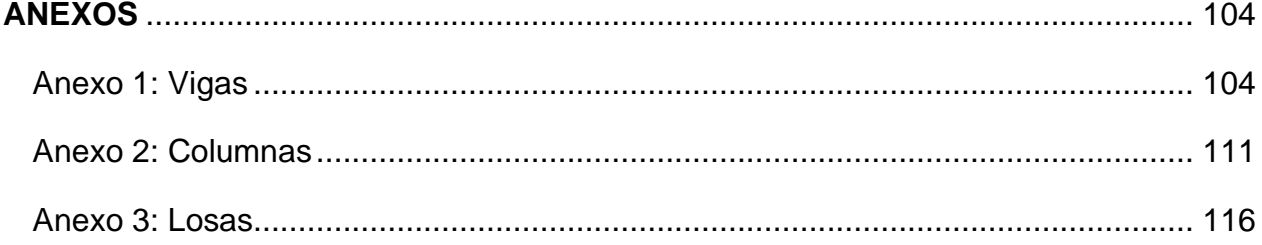

# **ÍNDICE DE TABLAS**

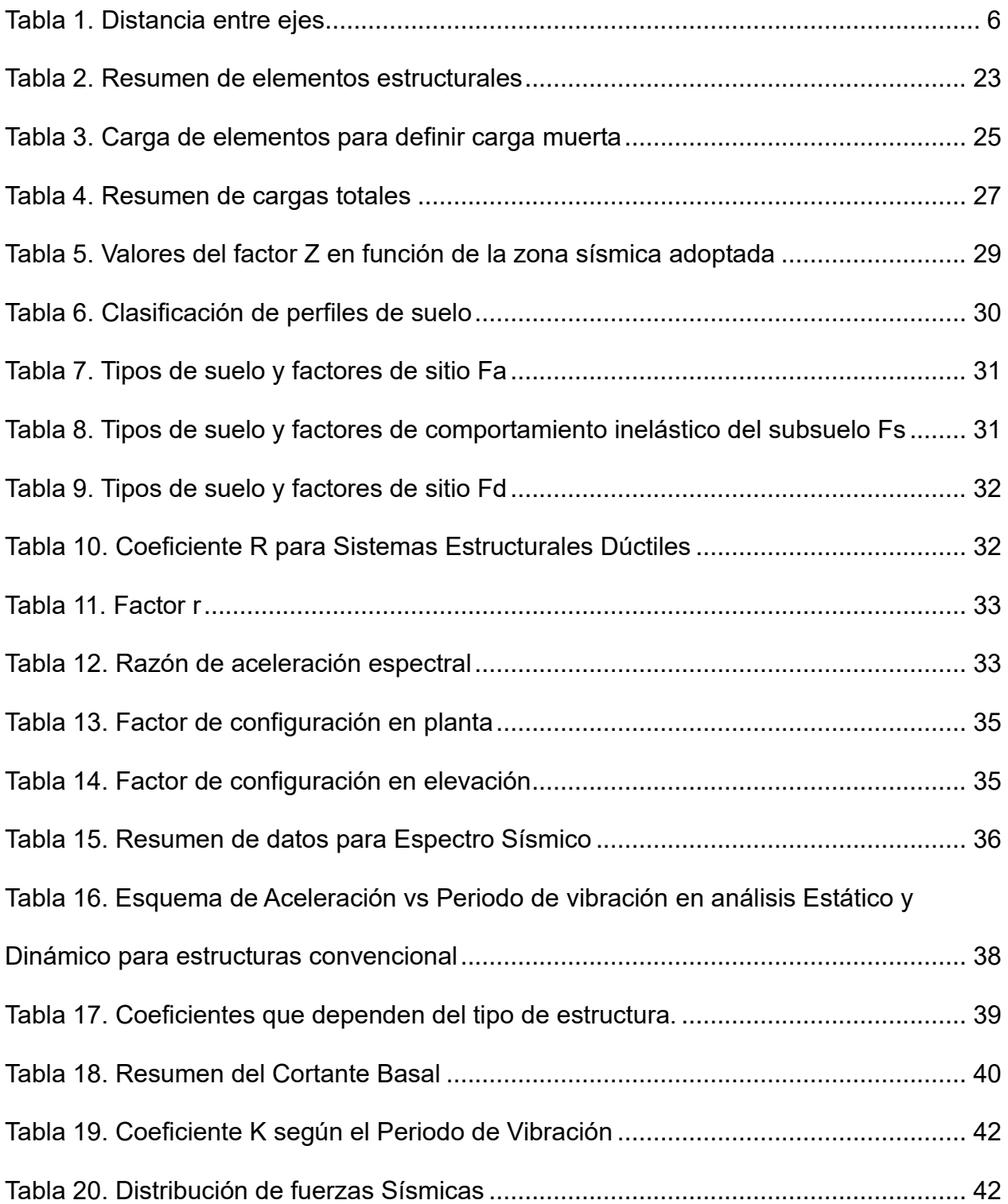

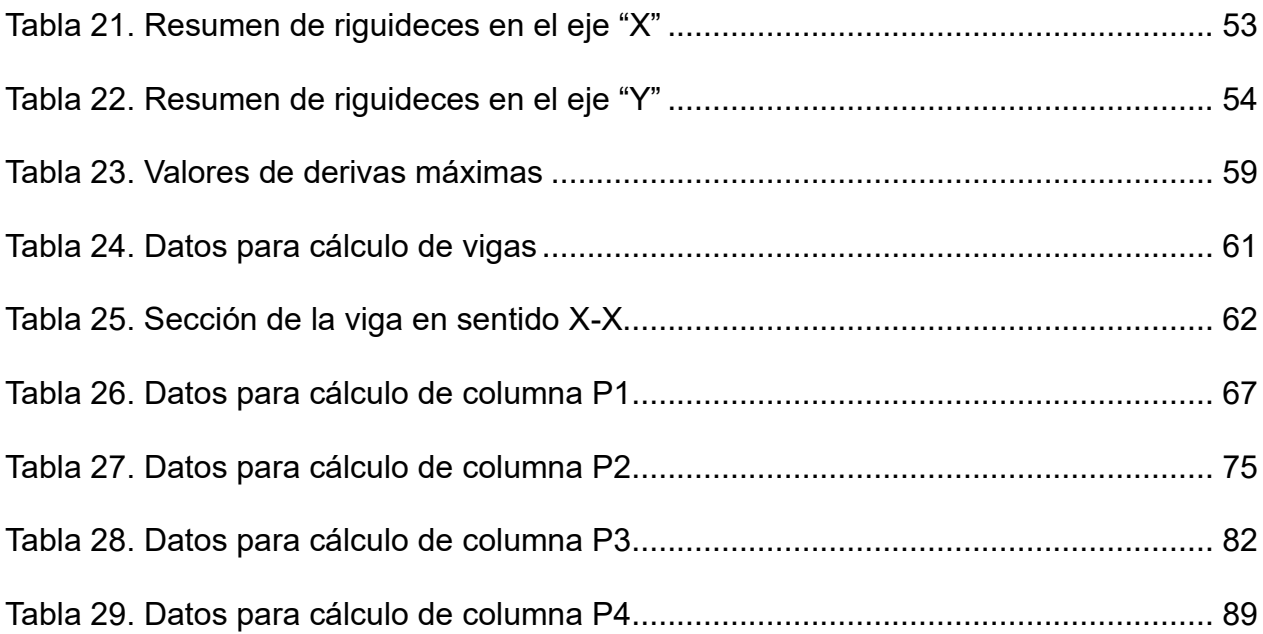

# **ÍNDICE DE FIGURAS**

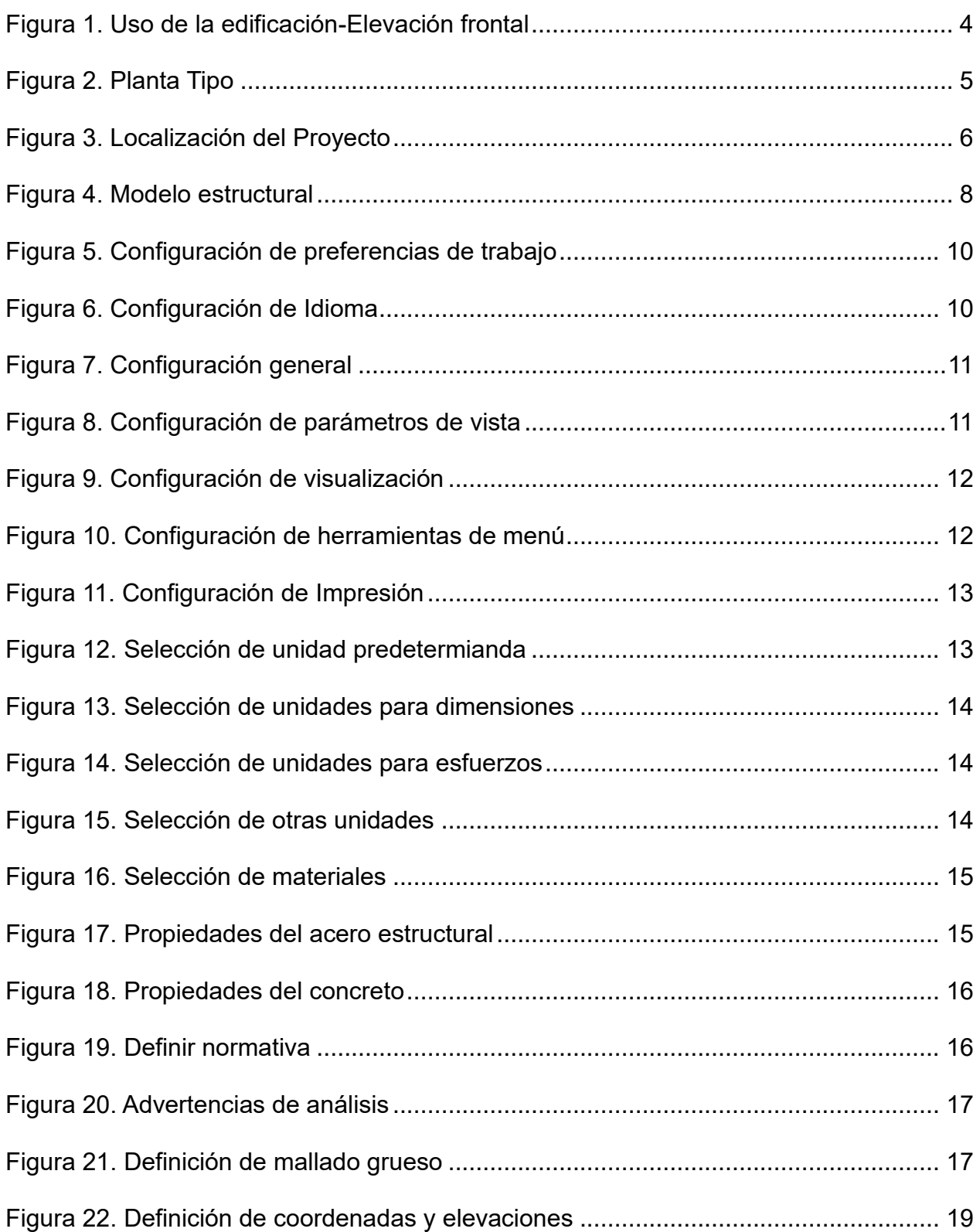

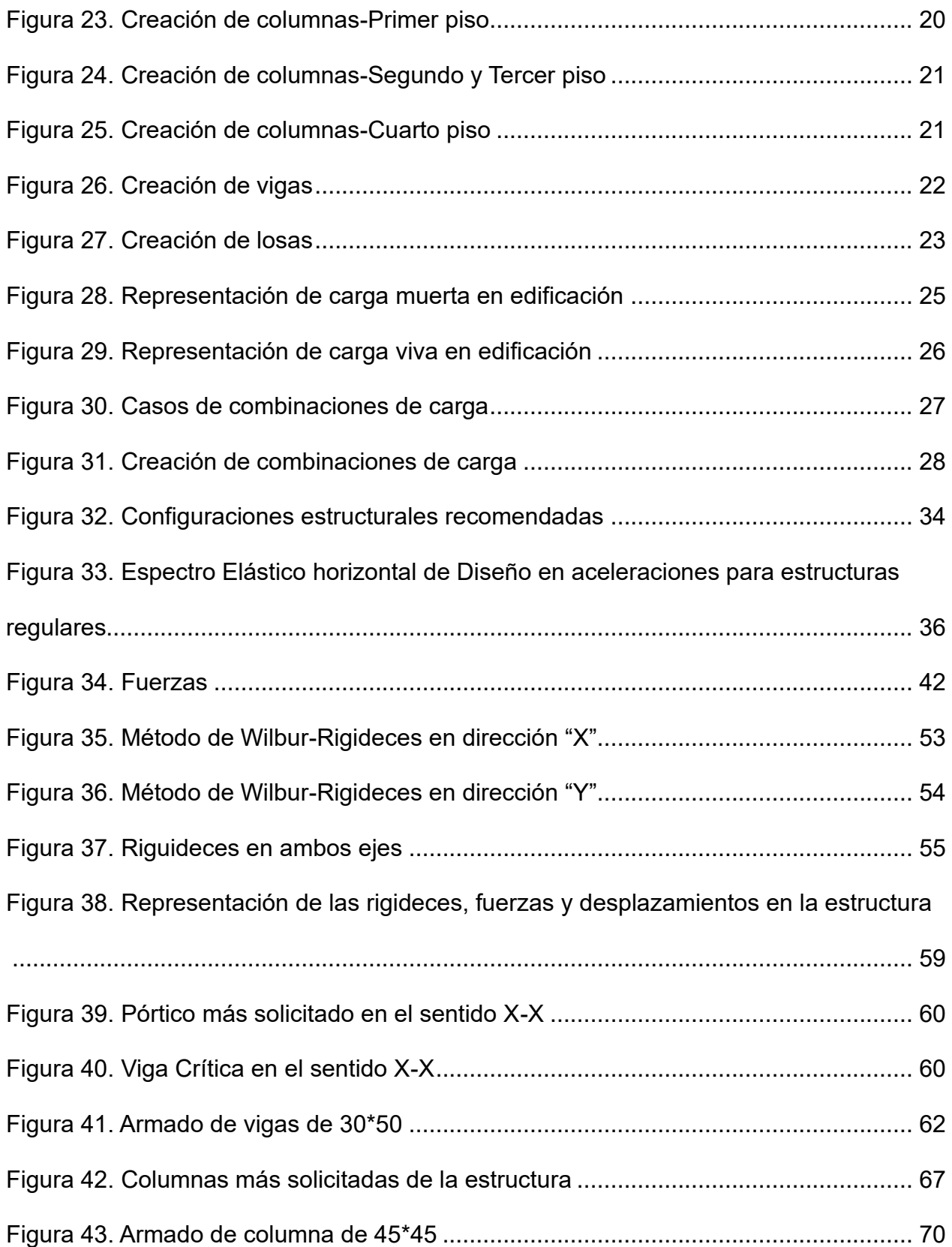

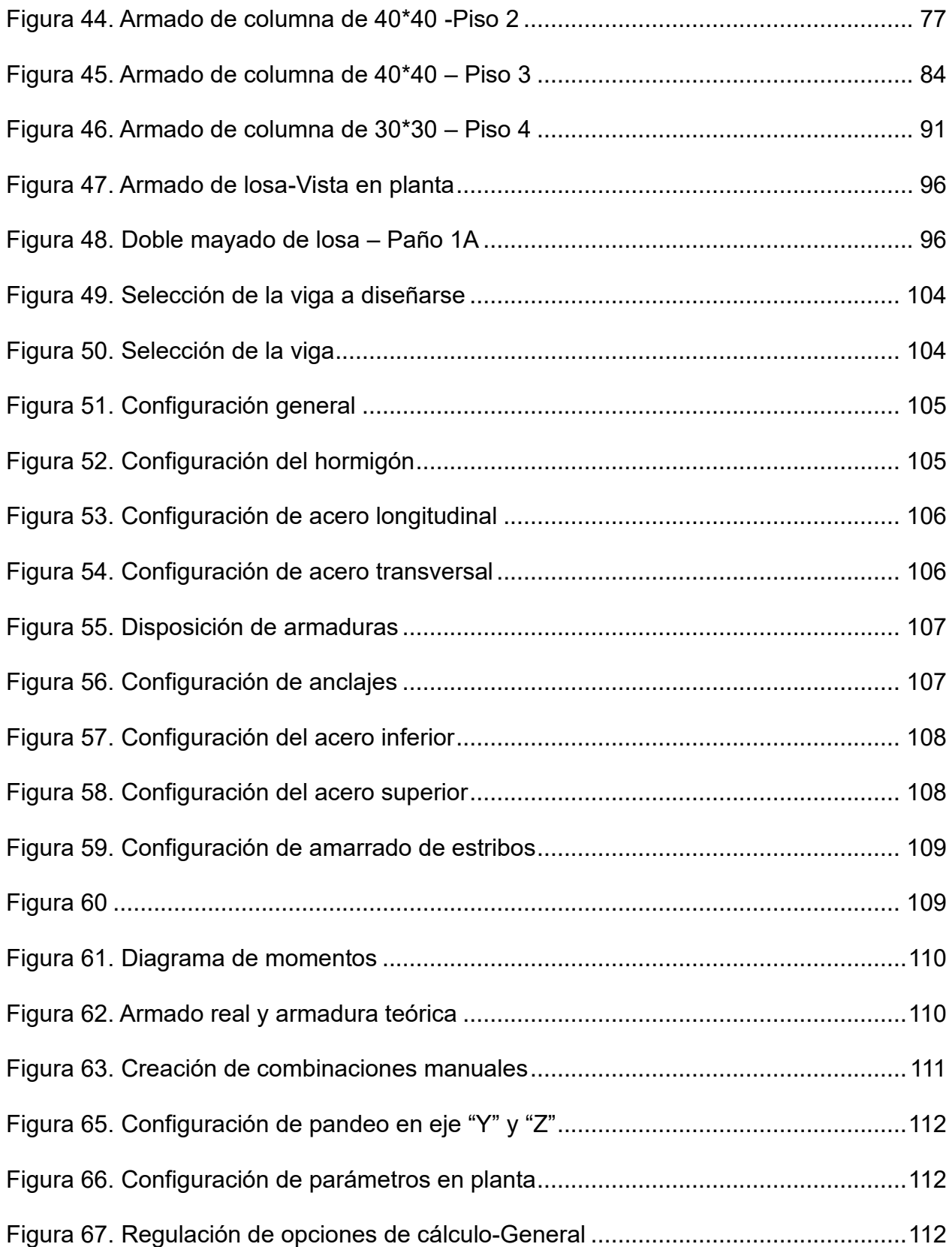

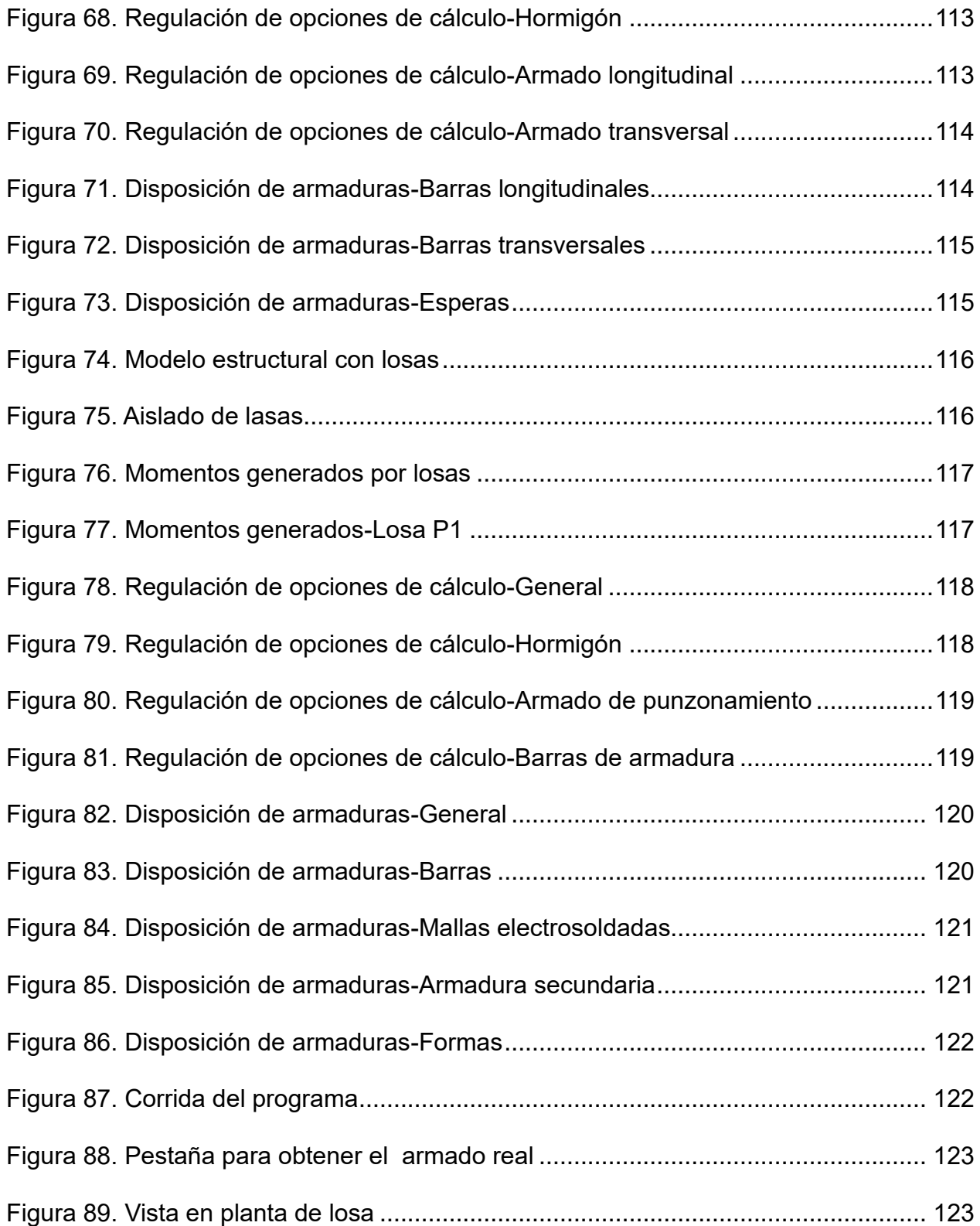

# **ÍNDICE DE ECUACIONES**

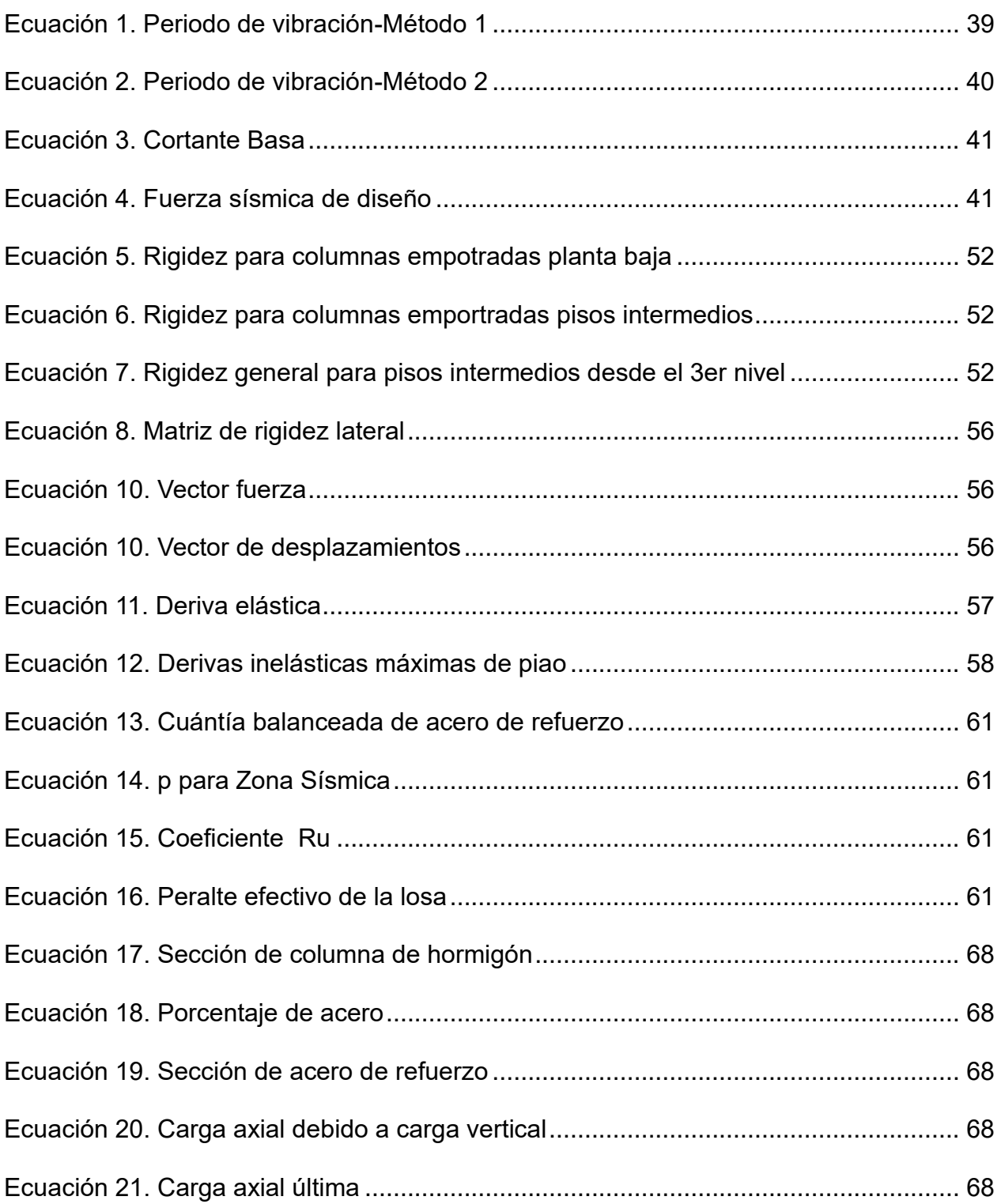

# **ÍNDICE DE GRÁFICOS**

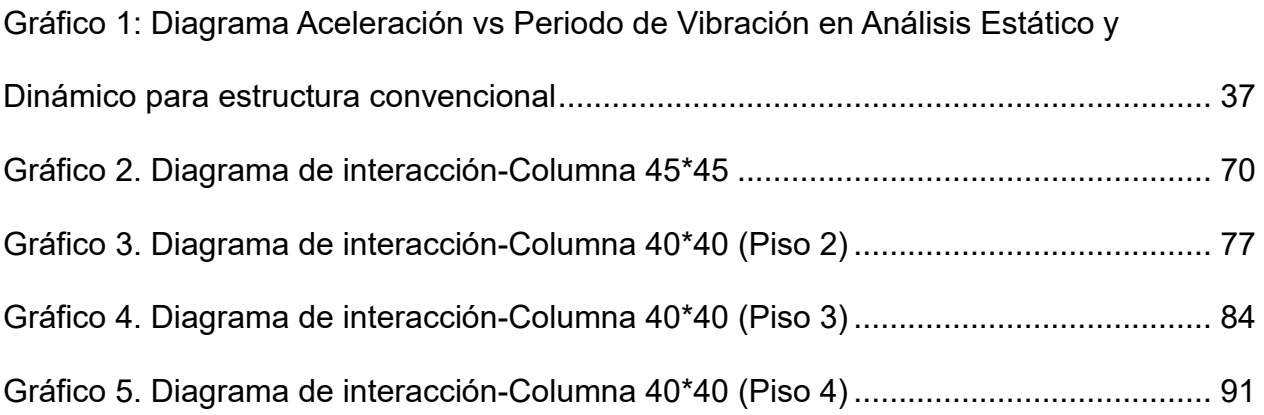

#### **RESUMEN**

El presente trabajo técnico se basa en el diseño, cálculo y análisis de una edificación de hormigón armado de cuatro plantas, a través del cual se propone: modelar la estructura geométrica y analíticamente bajo un diseño sismo resistente.

El hormigón armado resulta de combinar hormigón y acero con el fin de otorgarle resistencia a la estructura para que esta sea más duradera, tiene la capacidad de soportar cargas reglamentarias, resisten la corrosión e incluso el fuego. Sin embargo, se necesita algo más que un buen material para crear una estructura eficaz. Variables como el desplazamiento de las cargas, las presiones actuantes y las circunstancias ambientales, como la actividad sísmica, pueden repercutir en la durabilidad y la capacidad de carga de una estructura a lo largo del tiempo; por esta razón, tener en cuenta estos factores es crucial a la hora de construir edificios. Para reducir las consecuencias de los movimientos sísmicos en los edificios que se construyan, es fundamental realizar las evaluaciones necesarias antes de iniciar cualquier construcción.

Para el cálculo, y diseño se desarrolló un modelo convencional en el software bajo los criterios de la NEC vigente para analizar cómo se comportaría la estructura.

**Palabras Clave:** estructura, convencional, diseño sismorresistente, capacidad, eficaz.

xxi

#### **ABSTRACT**

The present technical work is based on the design, calculation, and analysis of a reinforced concrete building of four floors, through which it is proposed: to model the geometric structure and analytically under a resistant earthquake design.

Reinforced concrete results from combining concrete and steel to give resistance to the structure to make it more durable, could withstand regulatory loads, resist corrosion and even fire. However, more than good material is needed to create an effective structure. Variables such as load displacement, acting pressures and environmental circumstances, such as seismic activity, may impact the durability and carrying capacity of a structure over time; For this reason, taking these factors into account is crucial when building buildings. To reduce the impact of earthquakes on buildings that are built, it is essential to make the necessary assessments before starting any construction.

For the calculation, and design a conventional model was developed in the software under the criteria of the current NEC to analyze how the structure would behave.

**Keywords:** structure, conventional, seismic resistant design, capacity, effective.

# **CAPÍTULO I GENERALIDADES**

#### <span id="page-22-2"></span><span id="page-22-1"></span><span id="page-22-0"></span>**Introducción**

Una estructura es el producto de la unión de elementos estructurales ensamblados para soportar todo tipo de carga sea esta sísmica, verticales o de cualquier otro tipo. En nuestro país anteriormente para llevar a cabo estas estructuras sean arquitectónicas o no arquitectónicas (puentes, tanques de almacenamiento, entre otras) no se respetaban los procedimientos, mismos que están alineados a varias normas aplicables al tratarse de una zona sísmicamente activa. Es fácil comprobar el rápido avance de la tecnología a lo largo del tiempo, lo que mejora la preparación académica. Las consecuencias de los fenómenos sísmicos pueden reducirse gracias a las dos consideraciones anteriores. En la actualidad, la exigencia de que las construcciones se realicen con un plan sismorresistente es una parte esencial para prevenir los problemas ocasionados por diversos fenómenos sísmicos, como los grandes terremotos que se han producido con frecuencia en Ecuador a lo largo de los años y que han ocasionado importantes pérdidas económicas y humanas. Nos centraremos en las tres características y aspectos fundamentales siguientes:

**Resistencia:** Se considera un elemento crucial a la hora de llevar a cabo el diseño y desarrollo de estructuras. Lo que se entiende por resistencia es la capacidad de una estructura para soportar cargas y fuerzas externas sin derrumbarse ni sufrir deformaciones graves. La resistencia se muestra también vinculada con la parte sísmica

1

de modo que es la capacidad de una estructura para soportar terremotos u algunas otras fuerzas de tensión, considerando la respuesta dinámica de la estructura.

**Estabilidad:** Es la facultad que posee una estructura de no colapsar frente a cargas o fuerzas a las que se encuentra expuesta, para lograr que una estructura sea estable es menester que se realice una correcta distribución de cargas y que sean consideradas todas las fuerzas externas posibles, bajo estas pautas es posible garantizar seguridad. Existen tres aspectos que abarca la estabilidad que hay que tener en cuenta al momento de diseñar:

- **Estabilidad global:** Hace referencia al aguante máximo de la estructura en su totalidad para no permitir el colapso.
- **Estabilidad lateral:** Hace referencia al aguante de la estructura expuesta a cargas laterales.
- **Estabilidad local:** Hace referencia al aguante de los componentes estructurales de manera individual expuestos a cargas locales.

**Rigidez:** Es una propiedad que permite a una estructura soportar cambios de forma provocados por presiones internas mientras está sometida a fuerzas externas; se mide por cómo responde la estructura a las cargas externas, proporcionando pequeñas deformaciones o desplazamientos frente a estas; Mientras que en las estructuras flexibles ocurre lo contrario permitiéndose deformaciones superiores. La rigidez de una estructura también se ve enlazada con la facultad que esta posee para resistir fuerzas sísmicas suscitados por movimientos telúricos.

Con la ayuda del software Autodesk Robot Structural Analysis Professional, se llevará a cabo el cálculo y diseño estructural de una estructura de hormigón armado de 4 plantas para viviendas sociales utilizando los requisitos gráficos adecuados y los métodos necesarios.

El objetivo de este plan estructural es dar a los propietarios de este tipo de viviendas la seguridad de tener un edificio robusto, disminuyendo así los riesgos de desastres naturales repentinos que puedan ocurrir en el futuro. Los capítulos que componen esta tesis se han dividido y se desarrollarán en el siguiente orden:

CAPÍTULO I – Generalidades

El capítulo I describe las características generales del proyecto, incluido el uso que se hará de las instalaciones, la zona de trabajo, la ubicación y las normas aplicables.

CAPÍTULO II – Modelado de la estructura en el software

A partir del diseño arquitectónico procedemos a diseñar el alineamiento de los elementos estructurales.

CAPITULO III – Cálculo y análisis de la estructura

Se hace referencia al cálculo y se estudia los resultados de la memoria técnica.

CAPÍTULO IV – Diseño de componentes estructurales de Hormigón Armado

Se procede a diseñar las columnas, vigas y losas.

CAPÍTULO V – Conclusiones y recomendaciones

## BIBLIOGRAFÍA

### ANEXO

## <span id="page-25-0"></span>• **Uso de la estructura**

La combinación de componentes estructurales que, unidos, soportan cargas sísmicas, verticales o de otro tipo se conoce como estructura. La finalidad de cada planta es servir de vivienda multifamiliar. El edificio, representado en la figura 1, tiene forma rectangular, 4 plantas y escaleras en el centro de la zona de trabajo.

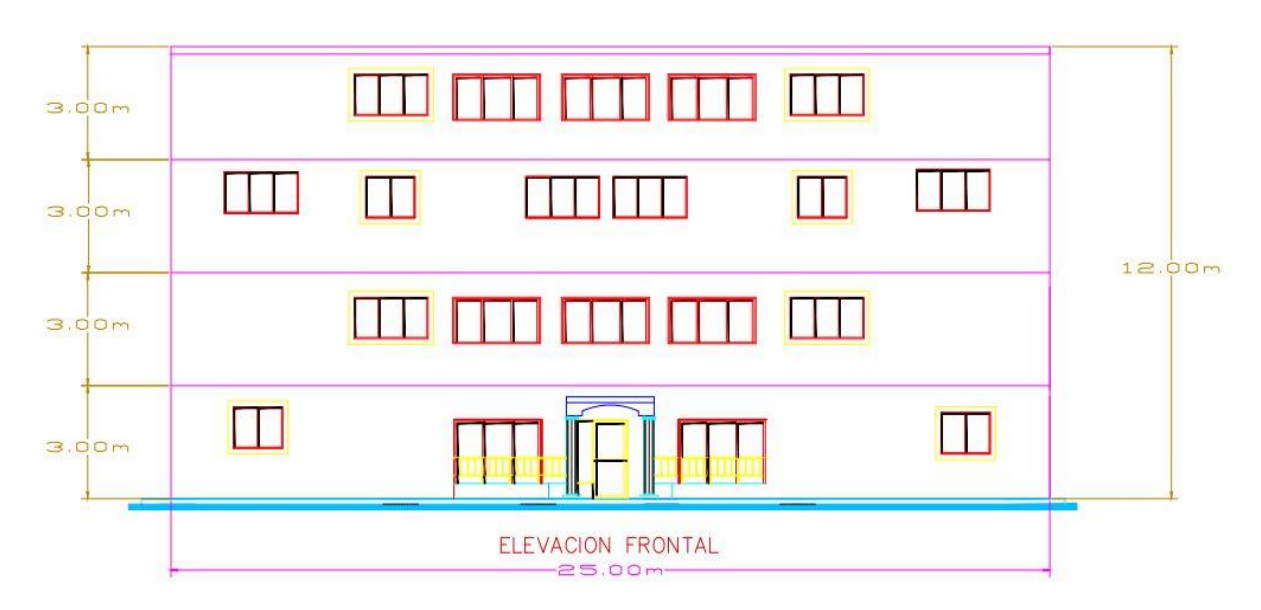

*Figura 1. Uso de la edificación-Elevación frontal*

# <span id="page-25-1"></span>• **Descripción geométrica de la edificación**

La estructura tiene cuatro plantas y una forma rectangular de 225 m2. Tiene una fachada de 25 metros, una profundidad de 9 metros, entreplantas de 3,0 metros de altura y una altura total de 12 metros medidos desde la base.

En el diseño arquitectónico se puede observar cómo cada planta funcionará como 1 departamento independiente. En la siguiente imagen observamos vista en planta de unos de los pisos según el plano arquitectónico:

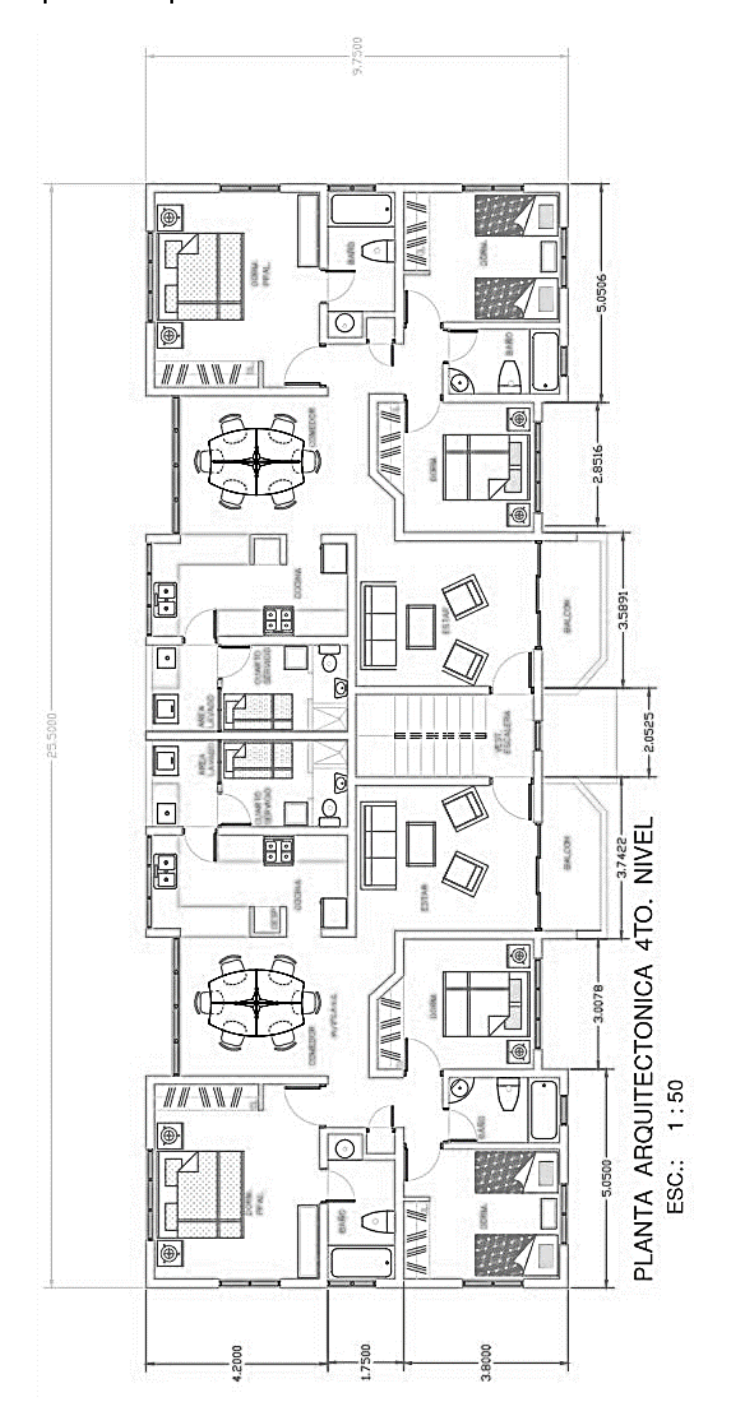

*Figura 2. Planta Tipo*

Las distancias entre ejes horizontales y verticales se muestran en la Tabla 1.

|             | <b>Sentido X</b> | <b>Sentido Y</b> |               |  |  |  |  |
|-------------|------------------|------------------|---------------|--|--|--|--|
| <b>Ejes</b> | Distancia (m)    | <b>Ejes</b>      | Distancia (m) |  |  |  |  |
| $1 - 2$     | 5.00             | $A-B$            | 4.00          |  |  |  |  |
| $2 - 3$     | 3.00             | B-C              | 2.00          |  |  |  |  |
| $3 - 4$     | 3.00             | $C-D$            | 5.00          |  |  |  |  |
| $4 - 5$     | 3.00             |                  |               |  |  |  |  |
| $5-6$       | 3.00             |                  |               |  |  |  |  |
| $6 - 7$     | 3.00             |                  |               |  |  |  |  |
| $7 - 8$     | 5.00             |                  |               |  |  |  |  |

*Tabla 1. Distancia entre ejes* 

## <span id="page-27-0"></span>**Ubicación:**

La Figura 2 muestra la ubicación de este proyecto, que se construirá en la calle María Baquerizo de Sandoval entre las calles 11ava y 10ma, en la parroquia Febres Cordero del cantón Guayaquil, al suroeste de la ciudad (Suburbio).

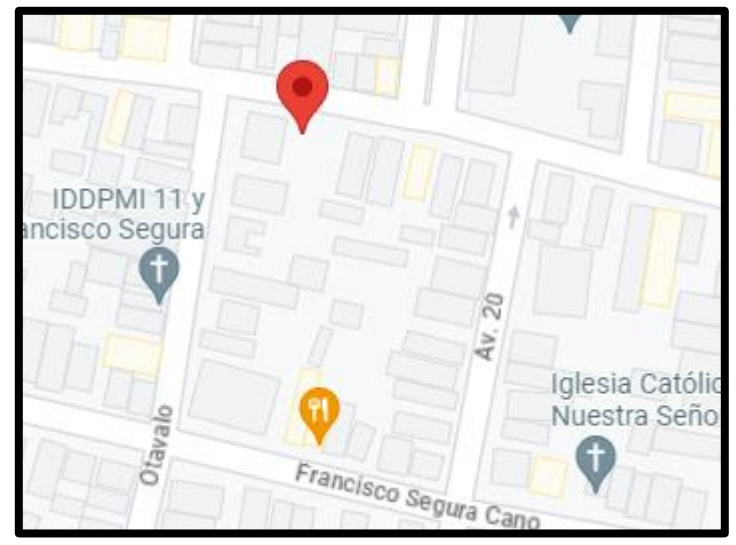

*Figura 3. Localización del Proyecto* 

# <span id="page-28-0"></span>**Objetivo**

## <span id="page-28-1"></span>**Objetivo general:**

Diseñar, calcular y analizar una edificación de hormigón armado de 4 plantas.

## <span id="page-28-2"></span>**Objetivos específicos:**

- Modelar geométrica y analíticamente la estructura en el software Robot Structural Analysis Proffesional.
- Calcular el modelo estructural de la edificación de hormigón armado para que cumpla con la Normativa Ecuatoriana de la Construcción.
- Analizar la estructura de hormigón armado que consiste en el análisis sísmico estático y control de derivas.
- Diseñar los elementos estructurales de hormigón armado con la ayuda del software Robot Structural Analysis Proffesional.
- Elaboración de la memoria de cálculo

### **Características de la estructura**

Para ofrecer resistencia, rigidez y estabilidad, el edificio de hormigón armado se construye con una estructura que combina hormigón y barras de acero. Columnas, vigas y losas de hormigón armado componen la estructura. Para soportar las cargas verticales que se transmitirían a los cimientos, se colocaron estratégicamente columnas de hormigón armado., de este modo como se muestra en el modelado en el software obtendremos 32 columnas, 21 vigas y 21 paños que conforman la losa maciza por planta,

estos elementos parten con una sección y a medida que se eleven disminuirán para generar menos peso y mejorar el comportamiento de la estructura, cabe recalcar que las dimensiones consideradas están bajo el principio de columna fuerte-viga débil.

Las plantas del edificio están formadas por losas macizas de hormigón armado de 20 cm de espesor, que se calcularon multiplicando la mayor distancia del eje x (5 m) por la mayor distancia del eje y (4 m). Este elemento estructural horizontal es el encargado de cubrir el área entre las paredes y los pilares. Estas losas proporcionan una superficie sólida para caminar y soportan la carga de los pisos superiores.

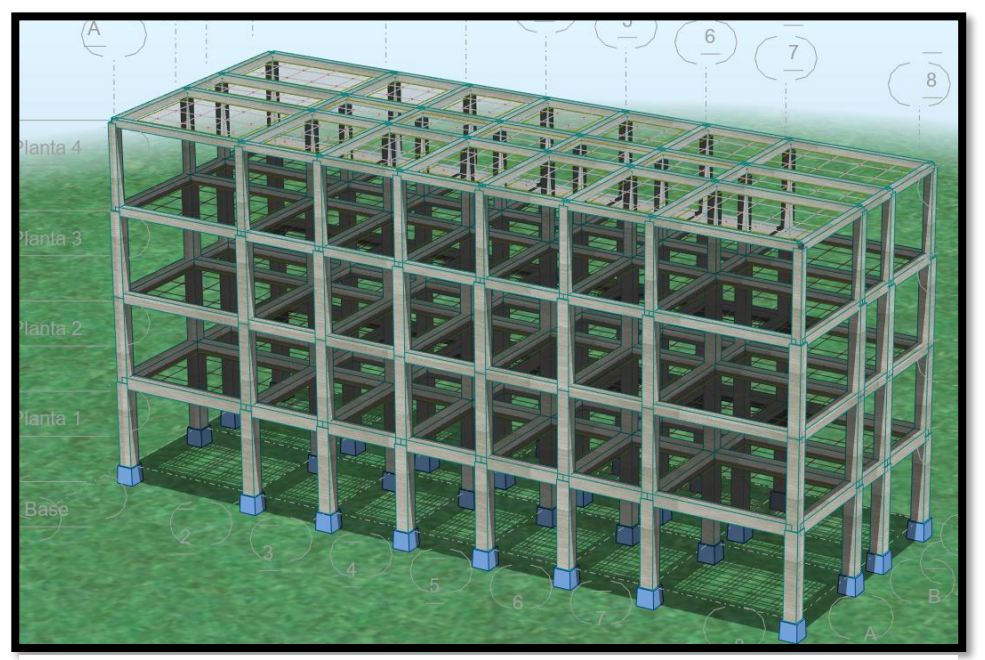

*Figura 4. Modelo estructural*

(ARSAP, 2024)

# <span id="page-30-0"></span>**Normas utilizadas**

El proyecto se desarrollará conforme a La Norma Ecuatoriana de la Construcción:

- La (NEC-SE-CG, 2015) para el diseño estructuras tradicional con respecto a las cargas y combinaciones de mayoración de estas.
- La (NEC-SE-HM, 2015) para el diseño de hormigón armado
- La (NEC-SE-DS, 2015) para el diseño sísmico.

Otras normativas utilizadas:

- ACI 318-14
- ACI 318M-19
- ASCE 7-16

# **CAPÍTULO II**

# **MODELADO DE LA ESTRUCTURA EN EL SOFTWARE**

### <span id="page-31-2"></span><span id="page-31-1"></span><span id="page-31-0"></span>**Ajuste del programa**

## <span id="page-31-3"></span>**Preferencias del trabajo**

Se ejecuta el software en la pestaña herramientas en el apartado preferencias

|                | Robot Structural Analysis Professional 2024 - Proyecto: Estructura - Resultados MEF: ausentes |  |              |           |       |  |                |        |             |          |  |            |  |         | Escriba                 |  |    |  |                                                             |     |
|----------------|-----------------------------------------------------------------------------------------------|--|--------------|-----------|-------|--|----------------|--------|-------------|----------|--|------------|--|---------|-------------------------|--|----|--|-------------------------------------------------------------|-----|
|                | 180<br><b>Archivo</b><br>Edición<br>Estructura<br>Ver                                         |  |              |           |       |  |                | Cargas |             | Análisis |  | Resultados |  |         | <b>Dimensionamiento</b> |  |    |  | Complementos<br>Ventana<br>Comunidad<br><b>Herramientas</b> |     |
|                |                                                                                               |  |              |           |       |  |                |        |             |          |  |            |  |         |                         |  | مد |  | DI<br>₹I Líneas de cota                                     |     |
| ᅹ              |                                                                                               |  | $\checkmark$ |           |       |  |                |        | $\sqrt{92}$ | △        |  |            |  |         |                         |  |    |  | + Método del puntero<br>Unidades y formatos<br><b>UN</b>    |     |
|                | Vista<br>Inspector de objetos<br>×                                                            |  |              |           |       |  | Proyección     |        |             |          |  |            |  |         |                         |  |    |  |                                                             |     |
|                | $\mathcal{L}$<br>ж                                                                            |  | $\omega$     |           |       |  |                |        |             | $-25.0$  |  |            |  | $-20.0$ |                         |  |    |  | Coordenadas del punto                                       | 0,0 |
| <b>Objetos</b> |                                                                                               |  |              | Número de |       |  |                |        |             |          |  |            |  |         |                         |  |    |  | Presupuesto                                                 |     |
|                | Fl- Bil Plantas                                                                               |  |              |           |       |  |                |        |             |          |  |            |  |         |                         |  |    |  | Definir sección                                             |     |
|                | Planta 1<br>No definido                                                                       |  |              |           |       |  |                |        |             |          |  |            |  |         |                         |  |    |  | 图 Catálogo de perfiles                                      |     |
|                | Obietos del modelo                                                                            |  |              |           |       |  | 5,0            |        |             |          |  |            |  |         |                         |  |    |  | Base de gtiquetas                                           |     |
|                | Objetos auxiliares                                                                            |  |              |           |       |  |                |        |             |          |  |            |  |         |                         |  |    |  | Ferrenos - calculadora                                      |     |
|                |                                                                                               |  |              |           |       |  |                |        |             |          |  |            |  |         |                         |  |    |  | Editor                                                      |     |
|                |                                                                                               |  |              |           |       |  |                |        |             |          |  |            |  |         |                         |  |    |  | Calculadora                                                 |     |
|                |                                                                                               |  |              |           |       |  |                |        |             |          |  |            |  |         |                         |  |    |  | Protección con contraseña                                   |     |
|                |                                                                                               |  |              |           |       |  |                |        |             |          |  |            |  |         |                         |  |    |  | <b>Preferencias</b>                                         |     |
|                |                                                                                               |  |              |           |       |  | $-\frac{8}{9}$ |        |             |          |  |            |  |         |                         |  |    |  | T. Preferencias para el proyecto                            |     |
|                |                                                                                               |  |              |           |       |  |                |        |             |          |  |            |  |         |                         |  |    |  | Preferencias para las notas de cálculo                      |     |
|                |                                                                                               |  |              |           |       |  |                |        |             |          |  |            |  |         |                         |  |    |  | Adaptar                                                     |     |
|                | Geometria Grupos                                                                              |  |              |           |       |  |                |        |             |          |  |            |  |         |                         |  |    |  |                                                             |     |
|                | Nombre                                                                                        |  | Valor        |           | Unida |  |                |        |             |          |  |            |  |         |                         |  |    |  |                                                             |     |
|                |                                                                                               |  |              |           |       |  | -응.            |        |             |          |  |            |  |         |                         |  |    |  |                                                             |     |
|                |                                                                                               |  |              |           |       |  |                |        |             |          |  |            |  |         |                         |  |    |  |                                                             |     |

*Figura 5. Configuración de preferencias de trabajo* 

(ARSAP, 2024)

### **Idioma**

En el apartado de idiomas se configura y selecciona el que se usa en el proyecto

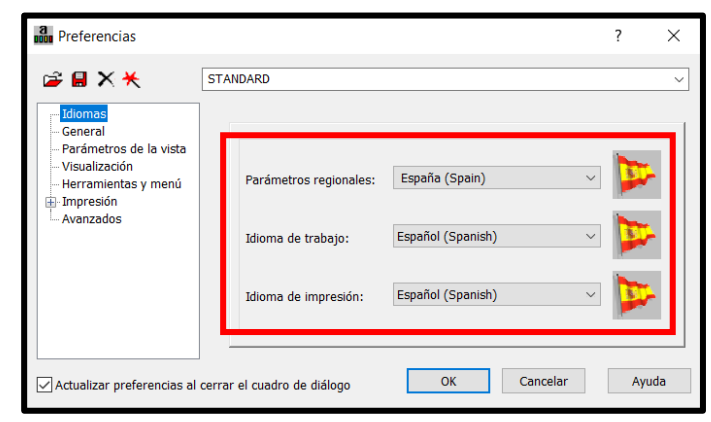

*Figura 6. Configuración de Idioma* 

(ARSAP, 2024)

### **General**

Se configura los parámetros de cómo se va a guardar el archivo y copias de seguridad

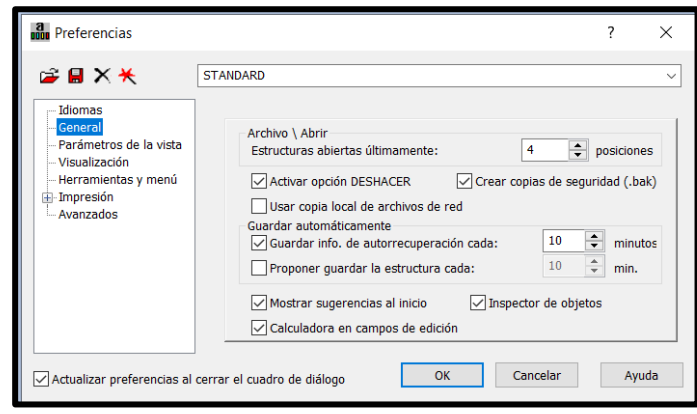

*Figura 7. Configuración general*

(ARSAP, 2024)

# **Parámetros de Vista**

Configuración de tarjeta grafica

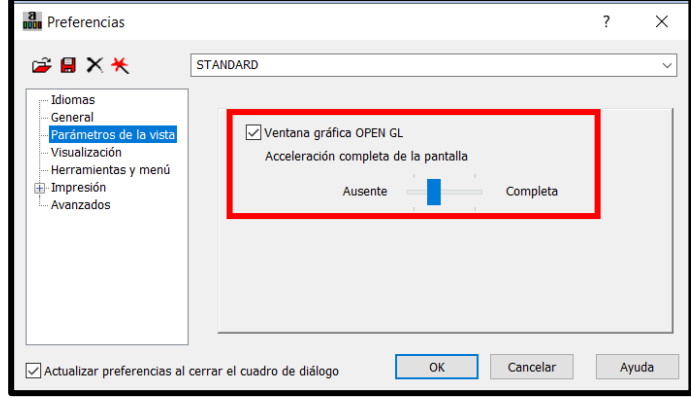

*Figura 8. Configuración de parámetros de vista*

(ARSAP, 2024)

# **Visualización**

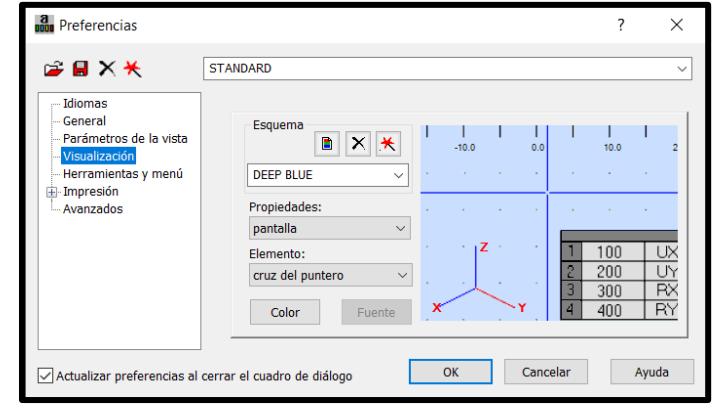

Se establecen parámetros de pantalla y esquema del eje principal

*Figura 9. Configuración de visualización*

(ARSAP, 2024)

## **Herramientas y menú**

Configuración de iconos para una mayor apreciación

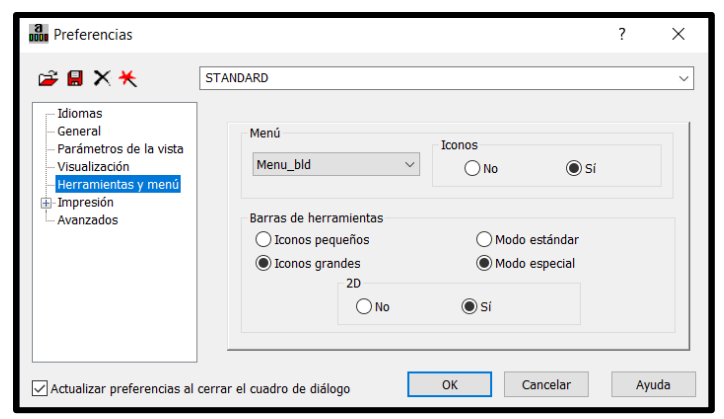

*Figura 10. Configuración de herramientas de menú*

(ARSAP, 2024)

# **Impresión**

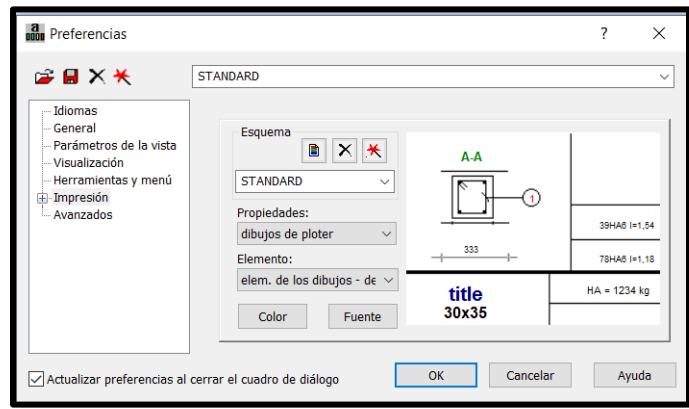

se establecen estándares de preferencias de rótulos de impresión

*Figura 11. Configuración de Impresión*

(ARSAP, 2024)

# <span id="page-34-0"></span>**Preferencias del Proyecto**

Se establecen unidades métricas

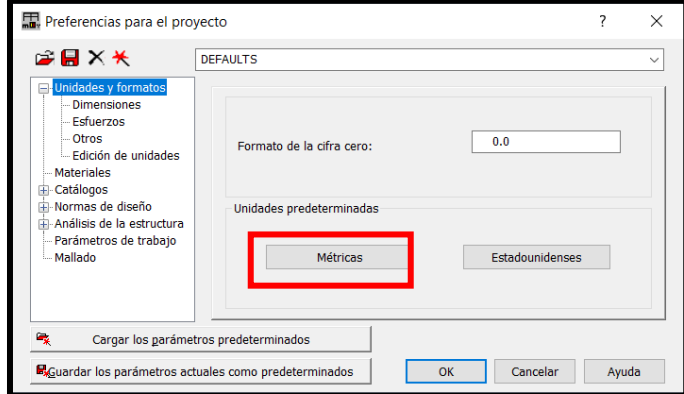

*Figura 12. Selección de unidad predetermianda*

(ARSAP, 2024)

Se configuran las dimensiones cubriendo las necesidades del usuario

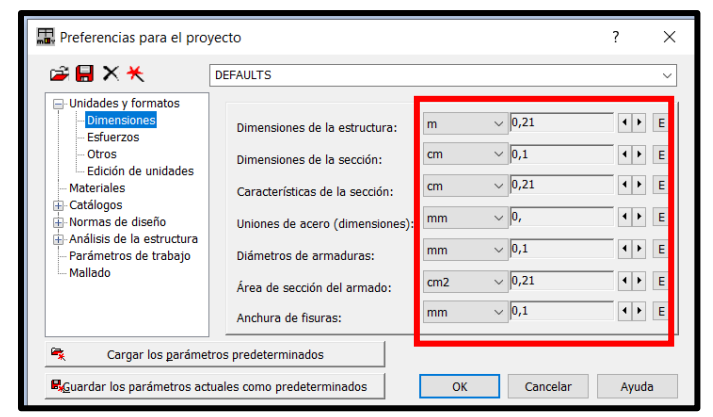

*Figura 13. Selección de unidades para dimensiones* 

Se configuran los esfuerzos cubriendo las necesidades del usuario

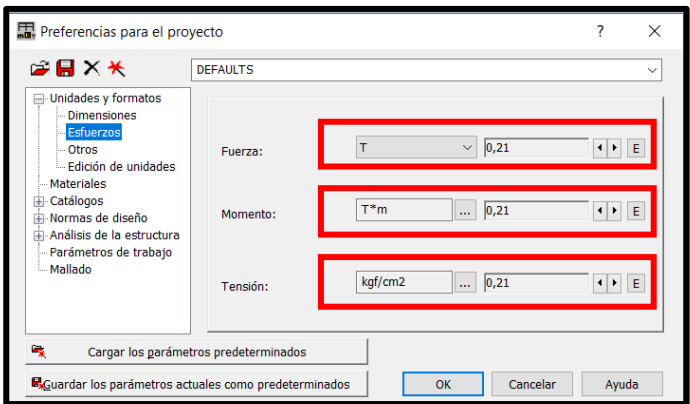

*Figura 14. Selección de unidades para esfuerzos* 

#### Se verifica la configuración predeterminada métrica

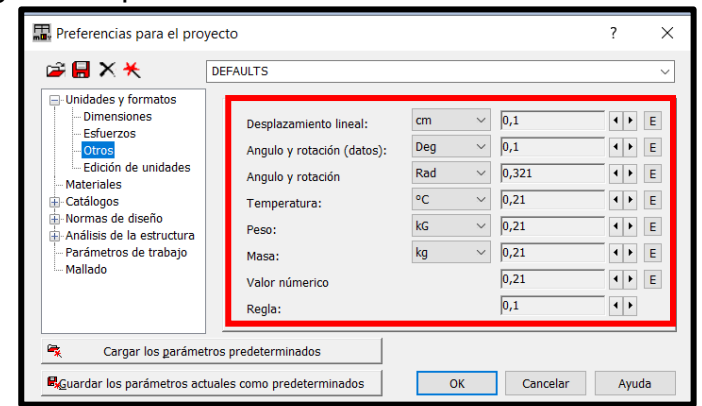

*Figura 15. Selección de otras unidades*
Se establecen materiales que se utilizan en el proyecto

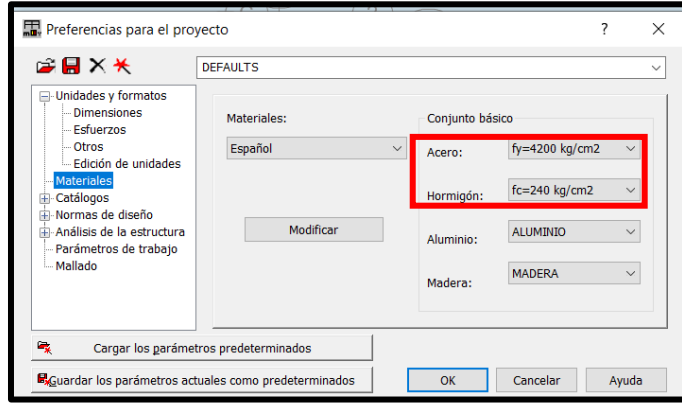

*Figura 16. Selección de materiales* 

(ARSAP, 2024)

# **Definición del material**

Para acero de G60 con resistencia de 4200 kg/cm2

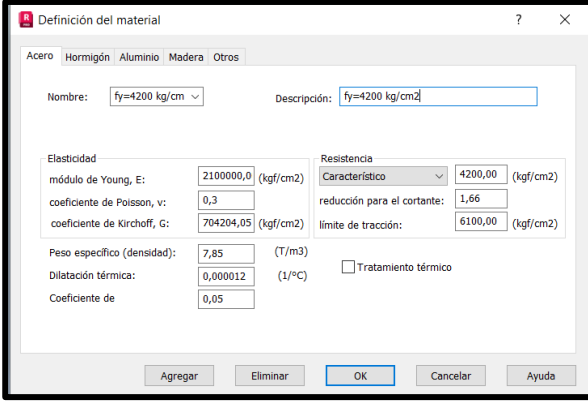

*Figura 17. Propiedades del acero estructural* 

(ARSAP, 2024)

Para Concreto de una resistencia de 240 kg/cm2

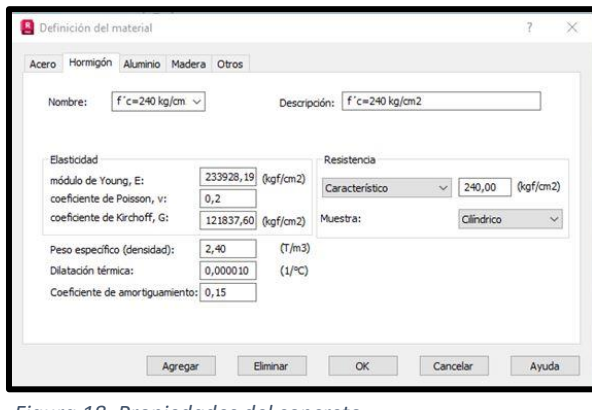

*Figura 18. Propiedades del concreto* 

(ARSAP, 2024)

Selección de la Norma ACI-318 por motivos que el software no posee la Norma vigente en el país NEC-15

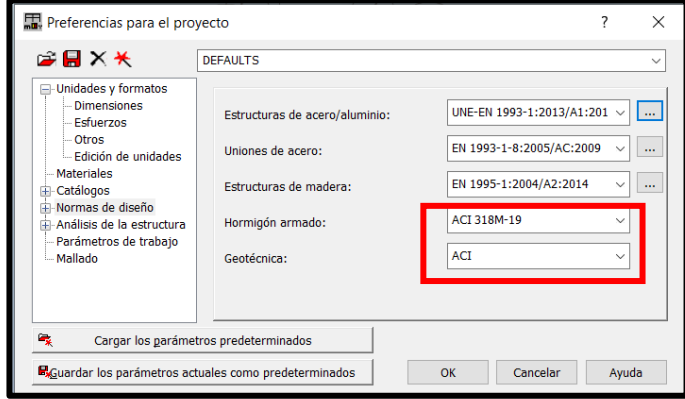

*Figura 19. Definir normativa*

(ARSAP, 2024)

Verificar en la sección Análisis de la estructura las advertencias de análisis

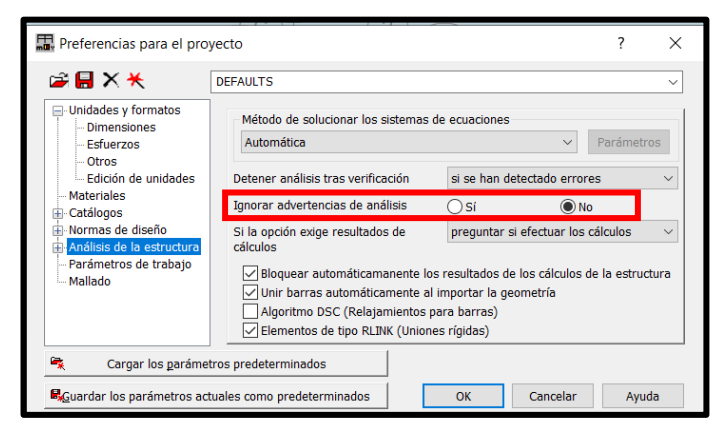

*Figura 20. Advertencias de análisis* 

(ARSAP, 2024)

Se establece mallado grueso para cálculos del software

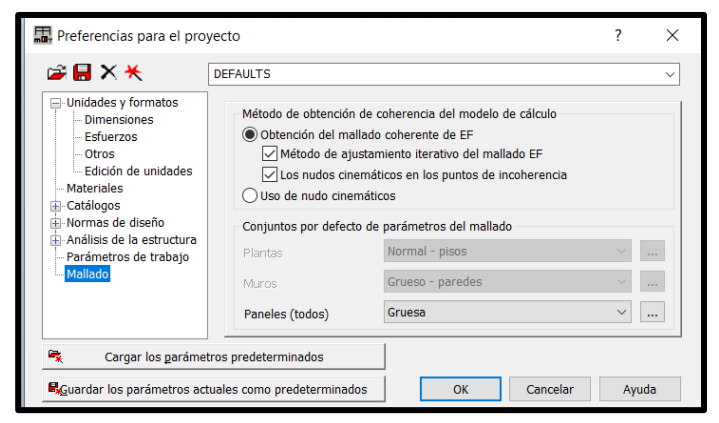

*Figura 21. Definición de mallado grueso* 

(ARSAP, 2024)

#### **Sistemas estructurales:**

Una estructura puede entenderse como un sistema, el mismo que se encuentra conformado por conjuntos de componentes que se unen de forma ordenada para cumplir la función dada, con alto grado de seguridad, de manera que se obtenga un comportamiento apropiado en las condiciones normales de servicio. Dentro del parámetro financiero se mantendrá el costo del límite económico buscando así también satisfacer determinadas exigencias estéticas. Existen tres categorías de sistemas estructurales.:

- 1. Estructuras Pórticos: Las estructuras conocidas como "pórticos" utilizan un sistema interconectado de pilares y vigas para crear un armazón rígido capaz de soportar cargas horizontales y verticales. Según su configuración y comportamiento los pórticos se clasifican de la siguiente manera:
	- a) Pórticos de un solo vano: Está compuesto por una columna y una viga las cuales se van a unir en un punto medio.
	- b) Pórticos de varios vanos: Está compuesto por una progresión de columnas y vigas ensambladas con el propósito de crear una estructura continua.
	- c) Pórticos especiales: Son adecuados para estructuras complejas que requieran de mayor resistencia, están compuestos por elementos tridimensionales (columnas y vigas) acoplados para integrar una estructura tridimensional.
- 2. Estructuras a base de muros: Estos sistemas constructivos emplean a los muros como elemento esencial de apoyo y carga; Se los utiliza a fin de que las cargas horizontales y verticales puedan ser transmitidas por medio de la resistencia a la compresión que estos poseen.
- 3. Estructuras duales: Son estructuras que presentan simetría entre las partes que la constituyen.

18

## **Creación del modelo**

Se define la estructura en el eje X, el eje Y, se ingresan elevaciones en el apartado de plantas; Continuamos con la creación de las coordenadas para después seguir con los elementos estructurales de manera independiente proporcionándoles dimensiones, las mismas que no serán las definitivas en el caso que no cumpla. De este modo obtenemos las siguientes dimensiones para cada elemento por planta como muestra la figura 22:

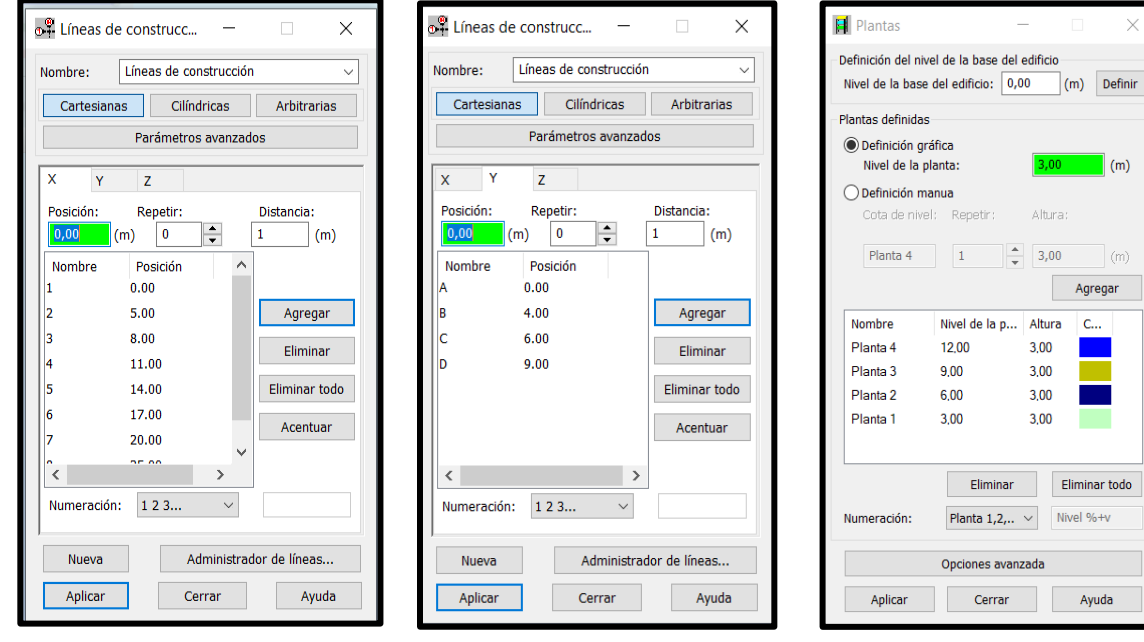

*Figura 22. Definición de coordenadas y elevaciones* 

(ARSAP, 2024)

## **Componentes básicos**

Columnas: Elementos verticales que soportan las cargas transmitidas por vigas y losas, que a su vez transmiten dichas cargas a las cimentaciones y al terreno que soportan. Estos elementos también soportan cargas laterales (de viento o sísmicas), y están sometidos a cargas de flexo-compresión. Según la ubicación las columnas se clasifican en:

- Esquineras (Tipo I)
- Borde (Tipo II)
- Centrales (Tipo III)

# **Modelado de secciones de columnas**

Primer piso (Columnas de 45x45)

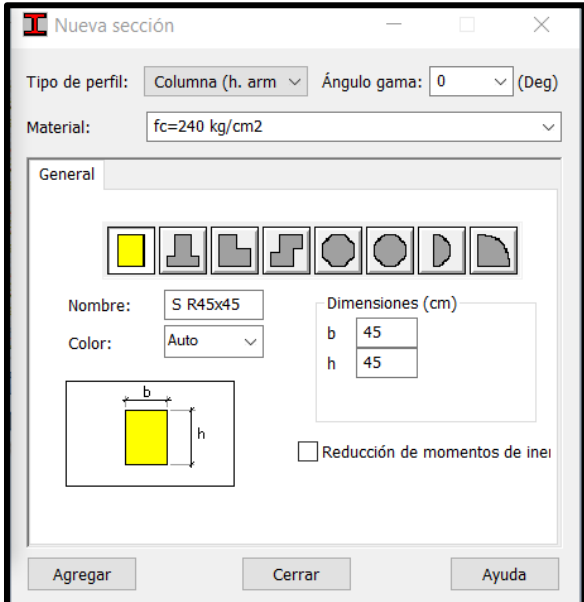

*Figura 23. Creación de columnas-Primer piso* 

(ARSAP, 2024)

Segundo y Tercer piso (Columnas de 40x40)

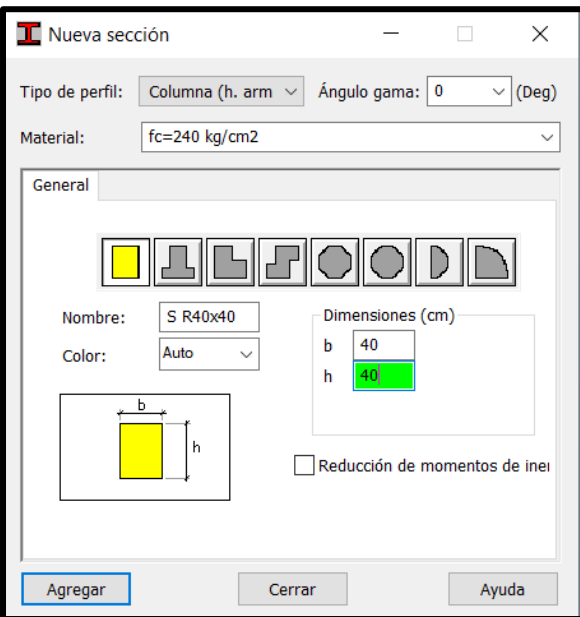

*Figura 24. Creación de columnas-Segundo y Tercer piso*

(ARSAP, 2024)

Cuarto piso (Columnas de 30x30)

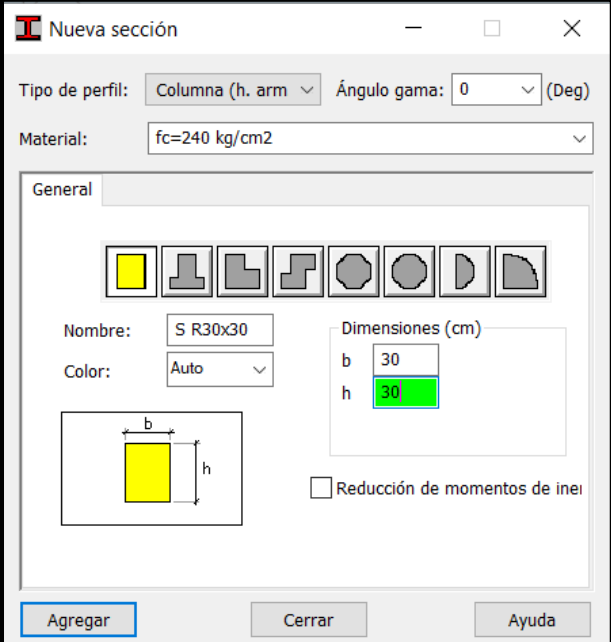

*Figura 25. Creación de columnas-Cuarto piso* 

```
(ARSAP, 2024)
```
Vigas: Estos elementos portantes horizontales, que pueden ser moldeados in situ o prefabricados y soportan elementos de entreplanta o cubierta, se doblan (flexión) para soportar cargas gravitatorias. Las vigas se clasifican en:

- a) Vigas de carga: Son aquellas en donde se encuentra apoyada la losa.
- b) Vigas de amarre: Son aquellas que no reciben cargas de la losa.

#### **Modelado de secciones de vigas**

Para toda la estructura (vigas de 30x50)

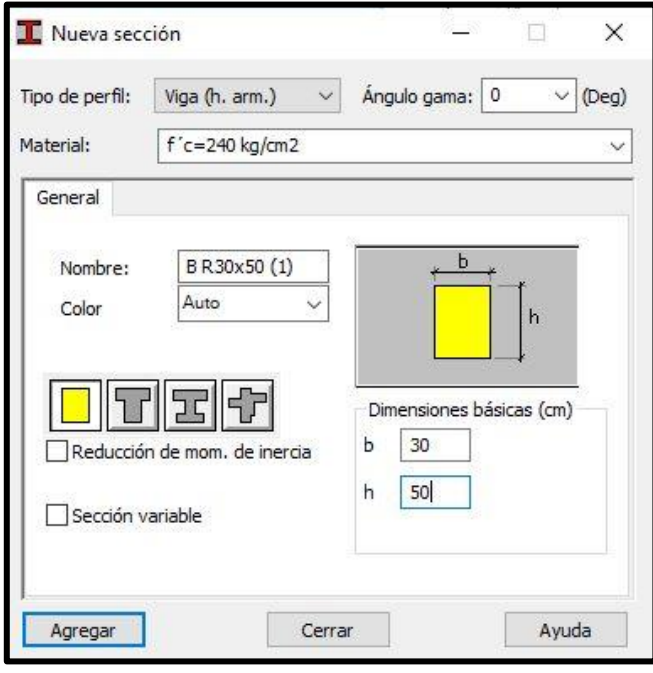

*Figura 26. Creación de vigas* 

(ARSAP, 2024)

Losas: Son elementos generalmente horizontales en donde se apoya todo lo referente a personas, muebles, dispositivos mecánicos, cubiertas de tejados, etc. Se presentan en tres variantes: macizas, nervadas en un sentido o nervadas en ambos sentidos.

# **Modelado de secciones de losas**

Losa maciza de 20 cm

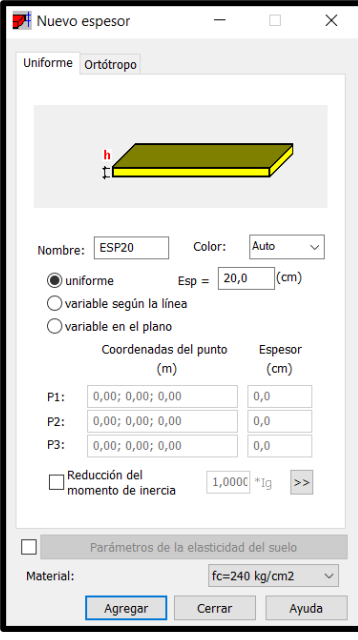

*Figura 27. Creación de losas* 

(ARSAP, 2024)

Resumen de elementos estructurales:

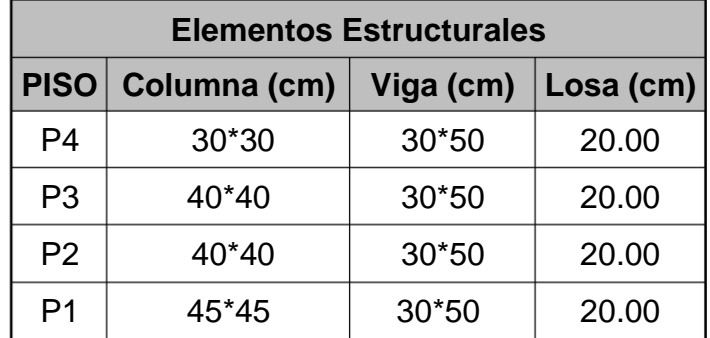

*Tabla 2. Resumen de elementos estructurales*

Elaboración propia

#### **Material**

El Reglamento Técnico Ecuatoriano (RTE INEN) y la Norma Técnica Ecuatoriana (NTE INEN) regulan el uso de los materiales de construcción. A continuación, se enumeran algunos de los materiales de construcción más típicos:

**Hormigón Armado:** Es un material que consta de dos partes la primera es una sustancia pastosa y moldeable hecha de agua, fragmentos de piedra y una sustancia aglomerante o conglomerante que puede solidificarse con el tiempo. La segunda es el acero, que proporciona la tracción que el hormigón no puede proporcionar por sí solo. La excelente resistencia a la compresión, rigidez y plasticidad de este material hacen que sea el preferido para la construcción.

**Acero:** Material de alta resistencia usado para estructuras con cargas de gran magnitud o para la elaboración de tubos y perfiles. Es considerado un material de presuroso montaje sin embargo es elevado el costo de mantenimiento debido a la corrosión según el medio.

#### **Análisis de Cargas**

Para el análisis estructural, se tuvieron en cuenta las siguientes cargas:

1. **Carga muerta** (CM): Esta carga se calcula como el peso de toda la estructura, incluidos todos los componentes estructurales e incluso los materiales de acabado como cerámica, puertas, ventanas y techos.

Los pesos para determinar la carga muerta a la que se encuentra expuesta la estructura las tomamos de la Normativa, de este modo la carga soportada por planta será de 0.7 T/m2.

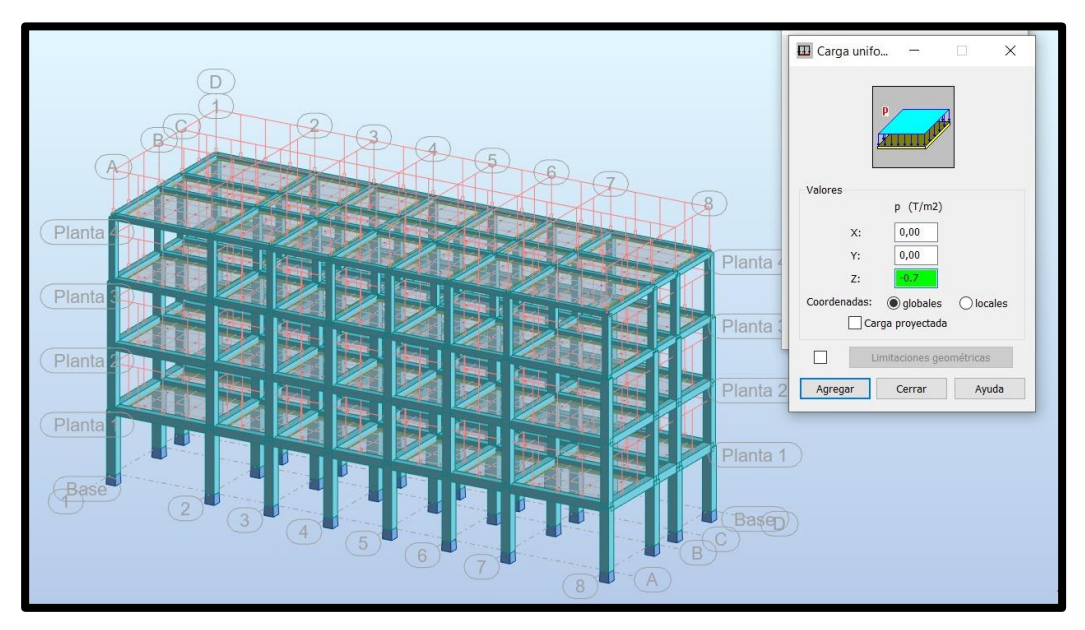

*Figura 28. Representación de carga muerta en edificación* 

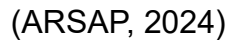

La siguiente tabla enumera las cargas estimadas para los componentes de acabado:

| <b>Elementos</b> | Ton/m2 |  |
|------------------|--------|--|
| Contrapiso       | 0.06   |  |
| Enlucido         | 0.06   |  |
| Mampostería      | 0.225  |  |
| Instalaciones    | 0.03   |  |
| eléctricas       |        |  |
| Losa             | 0.38   |  |
| У                | 0.70   |  |

*Tabla 3. Carga de elementos para definir carga muerta* 

## Elaboración propia

2. **Carga viva** (CV): Esta carga viene definida por el uso previsto de la estructura, que incluirá ocupantes temporales, equipamiento, mobiliario y personas. Como se indica en la descripción del proyecto, el edificio se destinará a viviendas multifamiliares. Según las estimaciones, este tipo de construcción puede soportar una carga de 0,2 Ton/m2.

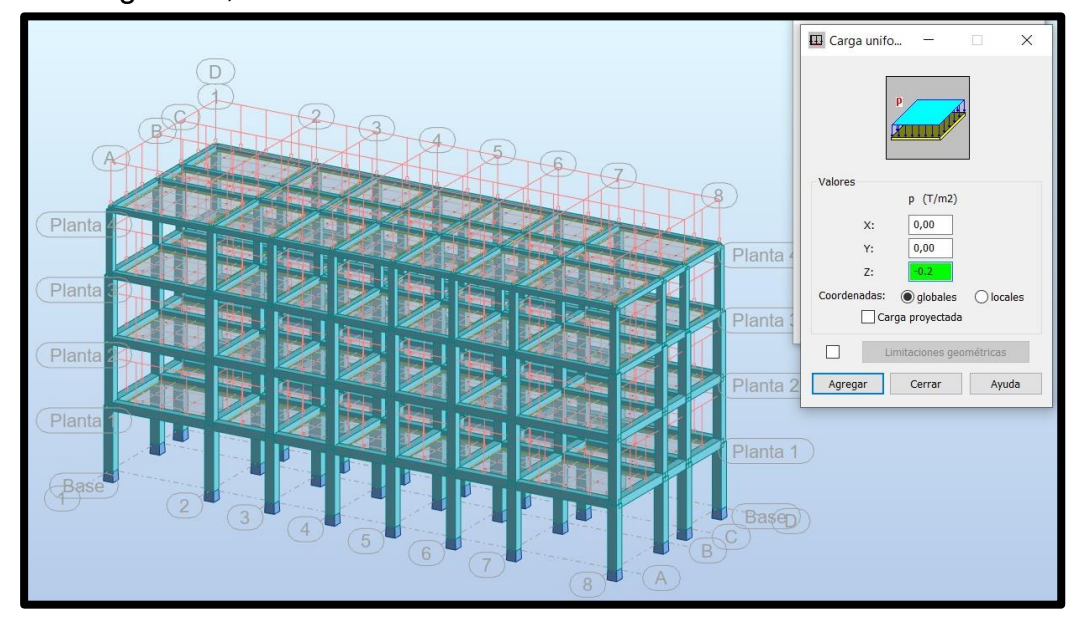

*Figura 29. Representación de carga viva en edificación* 

(ARSAP, 2024)

- **3. Cargas Climáticas:** Estas cargas variables son provocadas por la deposición de nieve o granizo, así como por el efecto del viento sobre los edificios (esta carga no se tendrá en cuenta en este trabajo debido a su ubicación).
- 4. **Carga sísmica** (E): Para establecer esta carga se recurre al análisis sísmico estático.

Como se muestra en la tabla, la distribución de las cargas vivas y muertas que actúan sobre cada planta es la siguiente:

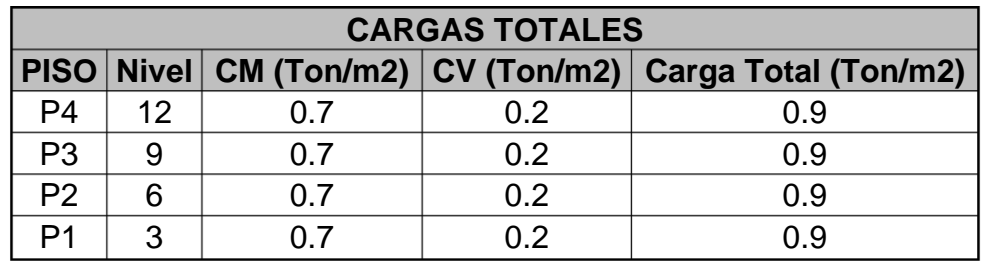

*Tabla 4. Resumen de cargas totales* 

Elaboración propia

# **Combinaciones de carga:**

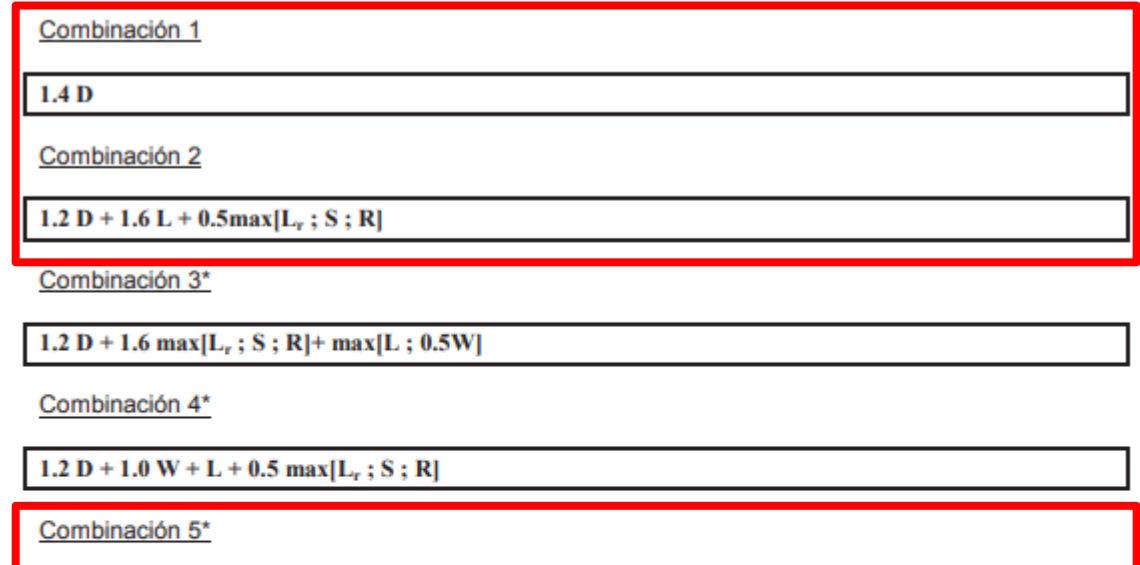

 $1.2 D + 1.0 E + L + 0.2 S$ 

Combinación 6

 $0.9 D + 1.0 W$ 

Combinación 7

 $0.9$  D + 1.0 E

*Figura 30. Casos de combinaciones de carga* 

(NEC-SE-CG, 2015)

Se estudia cada estado límite de resistencia con el fin de que no superen las cargas incrementadas con la carga de diseño, para el proyecto se utilizaron los combos de combinaciones 1, 2, 5 y 7 de la normativa como lo estimula la en la figura 30 mostrada.

Como resultado, se obtienen los siguientes casos de carga, como se ilustra en la figura

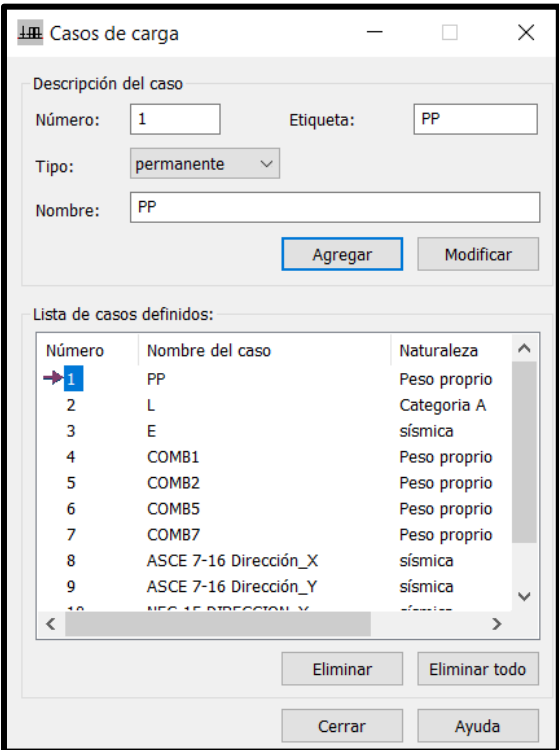

*Figura 31. Creación de combinaciones de carga* 

siguiente:

(ARSAP, 2024)

#### **CAPITULO III**

## **CÁLCULO Y ANÁLISIS DE LA ESTRUCTURA**

#### **Análisis de sismos estáticos**

Sin tener en cuenta las consecuencias dinámicas del terremoto, el análisis sísmico estático evalúa la capacidad de reacción de una estructura ante las fuerzas sísmicas. En este tipo de estudio se supone que la estructura responde estáticamente a la aceleración sísmica.

Este proyecto se encuentra ubicado en la parroquia Guayas, de la ciudad de Guayaquil, y la NEC-SE-DS. Peligro Sísmico, diseño sismorresistente determina el valor de Z=0,40, lo que da una peligrosidad sísmica alta como se muestra en el cuadro adjunto. Aceleración espectral Z y zona sísmica: Este parámetro simboliza el diseño de la aceleración sísmica máxima para edificaciones de uso común.

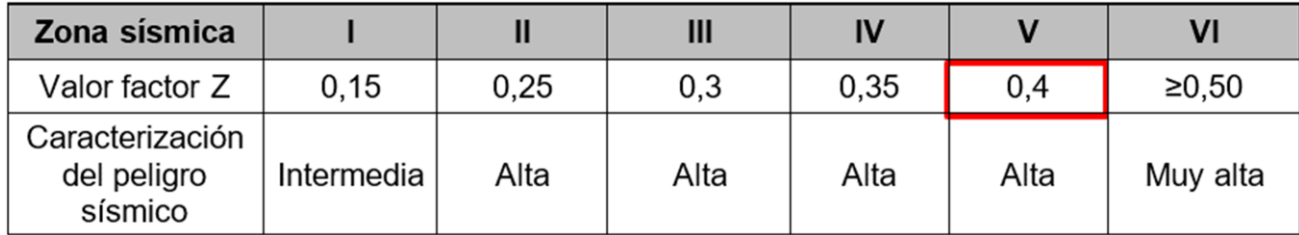

*Tabla 5. Valores del factor Z en función de la zona sísmica adoptada* 

(NEC-SE-DS, 2015)

Tipos de perfiles de suelos para diseño sísmico: Los 6 perfiles de suelos que son utilizados para el diseño de edificaciones se clasifican como A, B, C, D, E, y F como se presenta en la siguiente tabla, para nuestro proyecto usaremos un suelo tipo E (arcillas blandas)

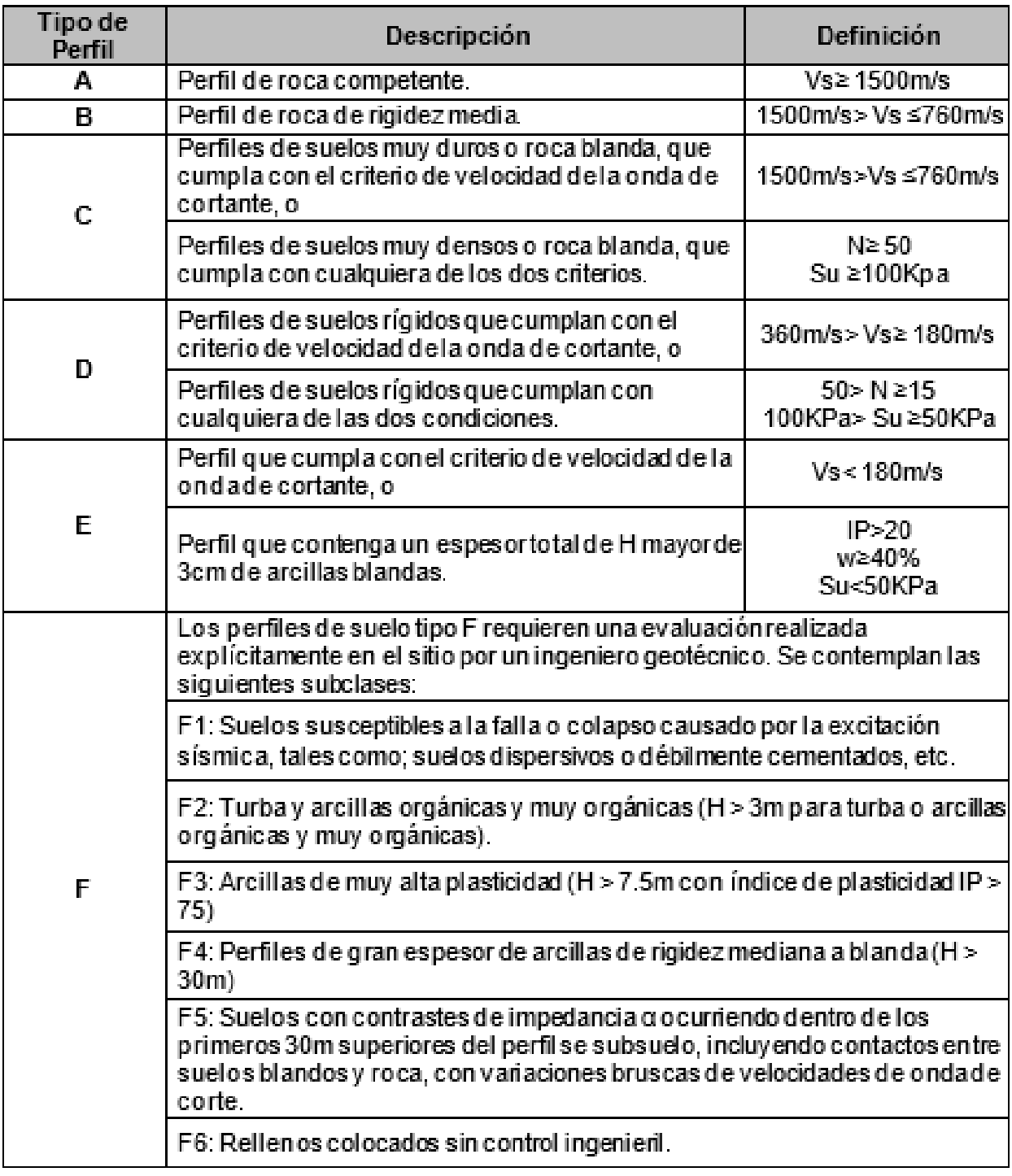

*Tabla 6. Clasificación de perfiles de suelo* 

# **Coeficientes de perfil de suelo:**

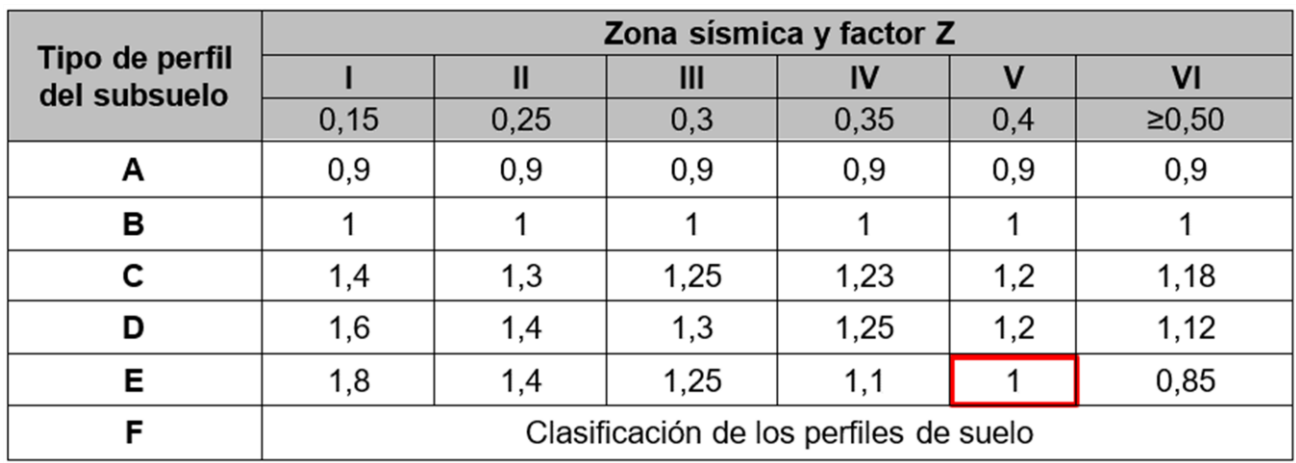

**Fa:** Coeficiente de amplificación de suelo en la zona de periodo corto.

*Tabla 7. Tipos de suelo y factores de sitio Fa*

# (NEC-SE-DS, 2015)

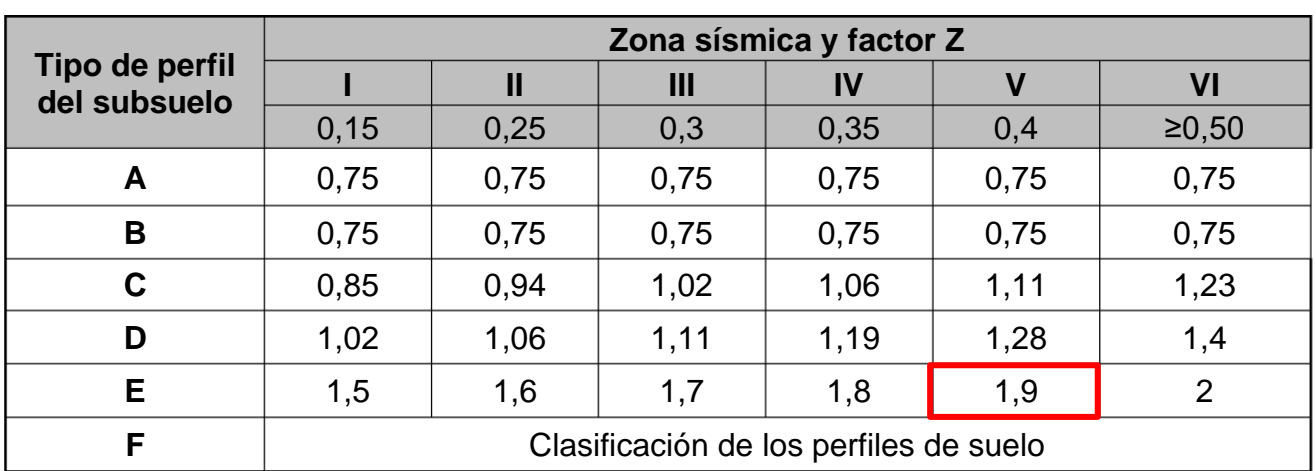

**Fs:** Comportamiento no lineal de los suelos

*Tabla 8. Tipos de suelo y factores de comportamiento inelástico del subsuelo Fs*

**Fd:** Amplificación de las ordenadas del espectro elástico de respuesta de desplazamientos para diseño en roca

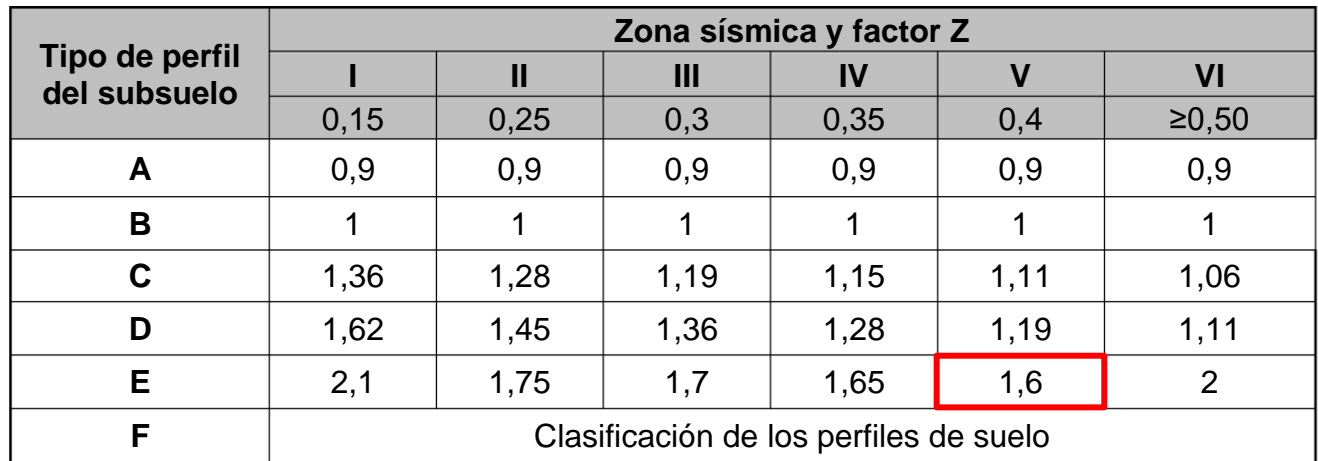

*Tabla 9. Tipos de suelo y factores de sitio Fd*

# (NEC-SE-DS, 2015)

**Coeficiente de importancia:** Coeficiente relativo a las consecuencias de un daño

estructural y al tipo de ocupación.

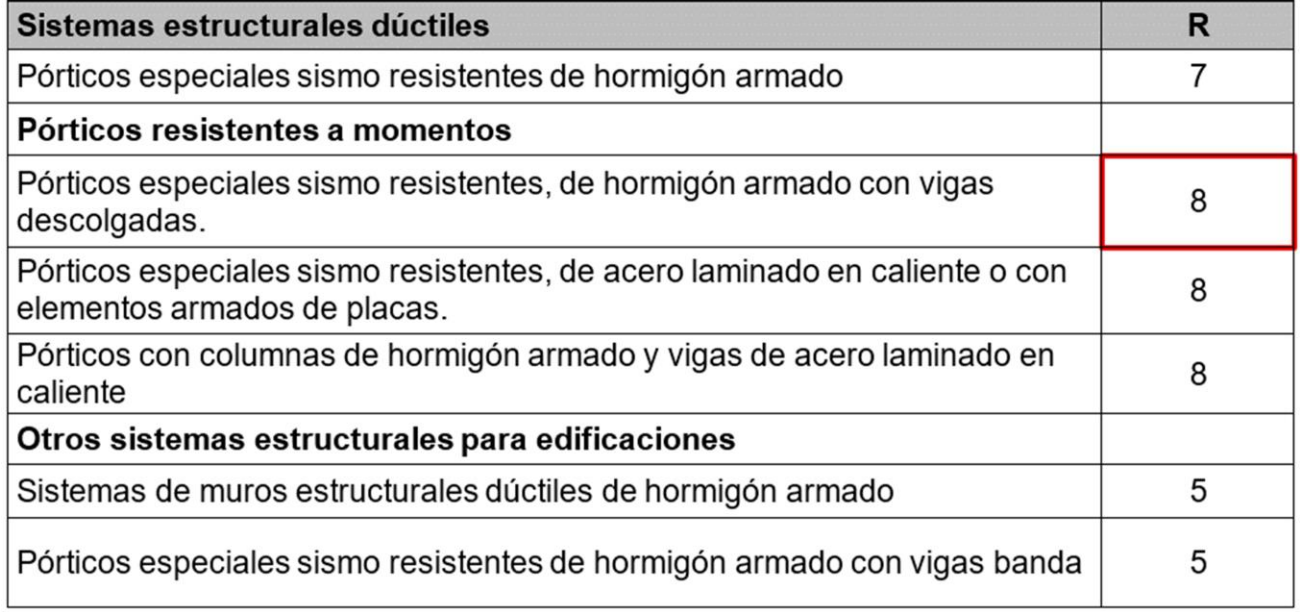

*Tabla 10. Coeficiente R para Sistemas Estructurales Dúctiles*

(NEC-SE-DS, 2015)

Valor r: Factor usado en el espectro de diseño elástico el cual depende de la ubicación

geográfica del proyecto

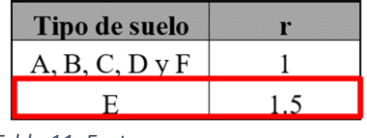

*Tabla 11. Factor r*

(NEC-SE-DS, 2015)

Valor η: Razón de aceleración espectral

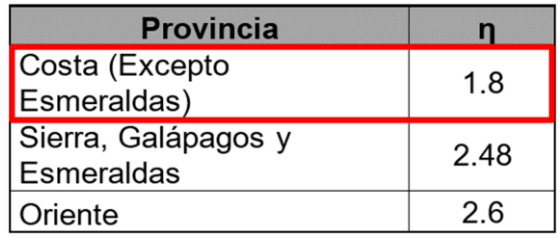

*Tabla 12. Razón de aceleración espectral* 

# **Coeficientes de**

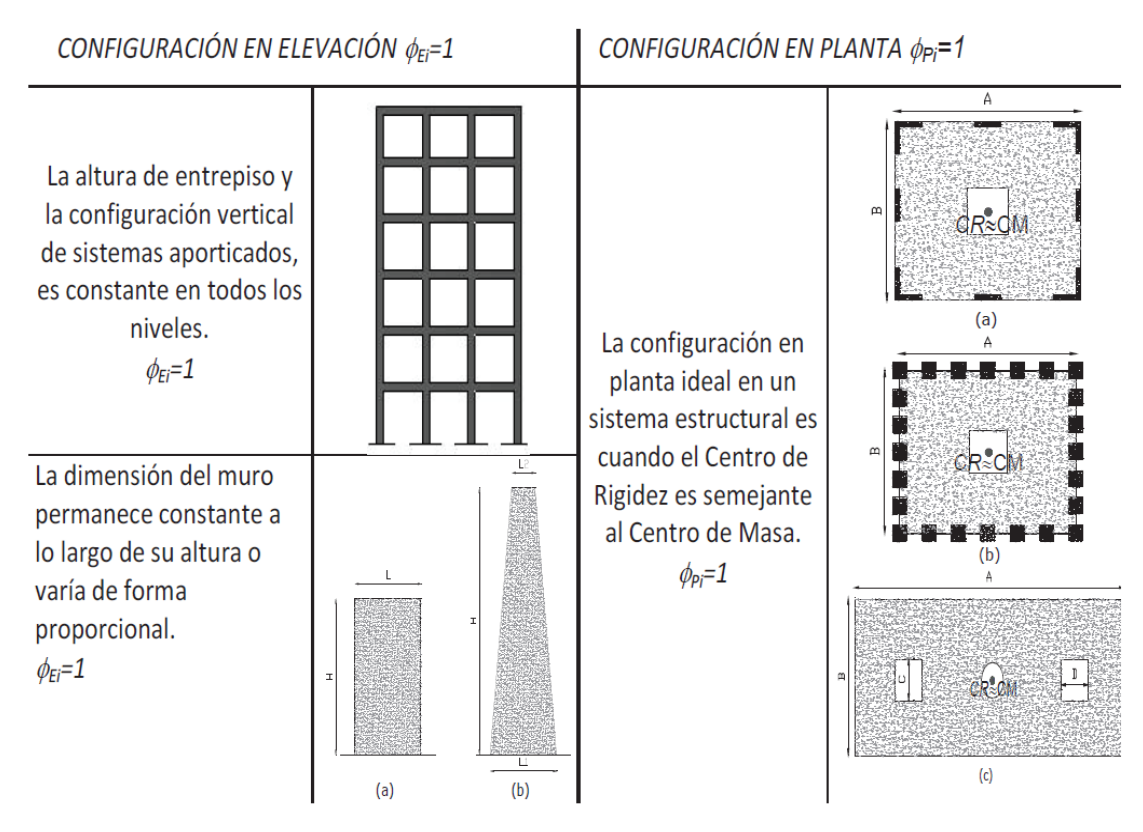

*Figura 32. Configuraciones estructurales recomendadas*

Φp: Coeficiente de regularidad en planta

$$
\boldsymbol{\phi}_p = \boldsymbol{\phi}_{PA} * \boldsymbol{\phi}_{PB}
$$

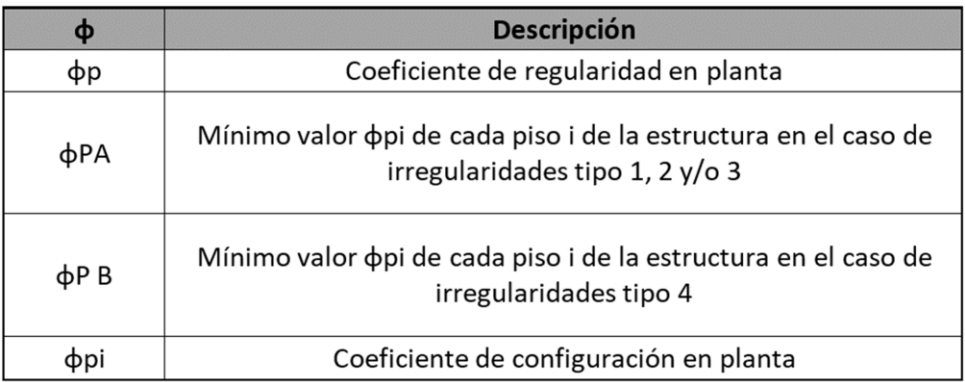

 $\phi_p = 0.9$ 

*Tabla 13. Factor de configuración en planta* 

(NEC-SE-DS, 2015)

Φe: Factor de configuración en elevación

 $\phi_E = \phi_{EA} * \phi_{EB}$ 

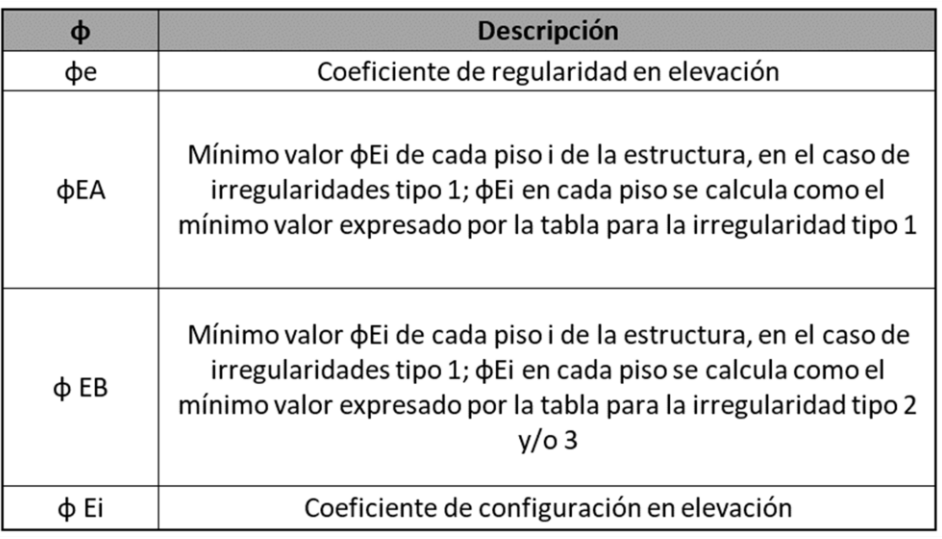

$$
\phi_E=0.9
$$

*Tabla 14. Factor de configuración en elevación*

Se procede con la determinación del espectro sísmico para pórticos planos con forma regular, mediante la utilización de la norma ecuatoriana de la construcción NEC-SE-DS 2015 con los siguientes datos:

| <b>FACTOR Z</b>                 |               | 0.4      |     |
|---------------------------------|---------------|----------|-----|
|                                 |               | Fa       | 1.0 |
| <b>SUELO</b>                    | <b>TIPO E</b> | Fd       | 1.6 |
|                                 |               | Fs       | 1.9 |
| NEC-15(PELIGRO<br>SISMICO).CAP3 |               | յո       | 1.8 |
|                                 |               | r        |     |
|                                 |               | I        |     |
|                                 |               | $\Phi$ p | 0.9 |
|                                 |               | $\Phi$ e | 0.9 |
|                                 |               | R        |     |

*Tabla 15. Resumen de datos para Espectro Sísmico* 

#### Elaboración propia

# **Espectro Sísmico**

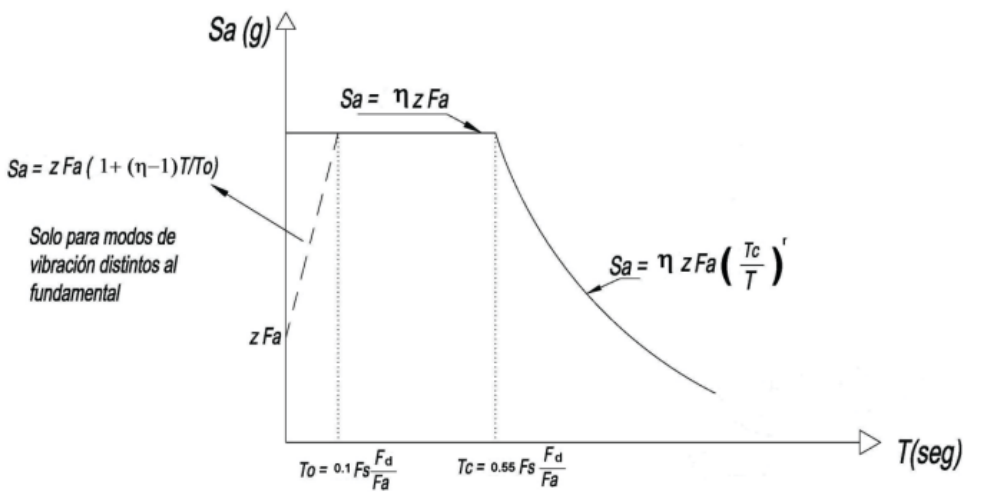

#### *Figura 33. Espectro Elástico horizontal de Diseño en aceleraciones para estructuras regulares*

(NEC-SE-DS, 2015)

Con la ayuda de una hoja de Excel en conjunto de las ecuaciones para obtener la gráfica con una tabla de tiempo procedemos a determinar el espectro sísmico elástico e inelástico teniendo en cuenta los parámetros antes expuestos, quedándonos de este modo siendo el trazado azul el de una estructura dúctil mientras que el naranja el de una rígida:

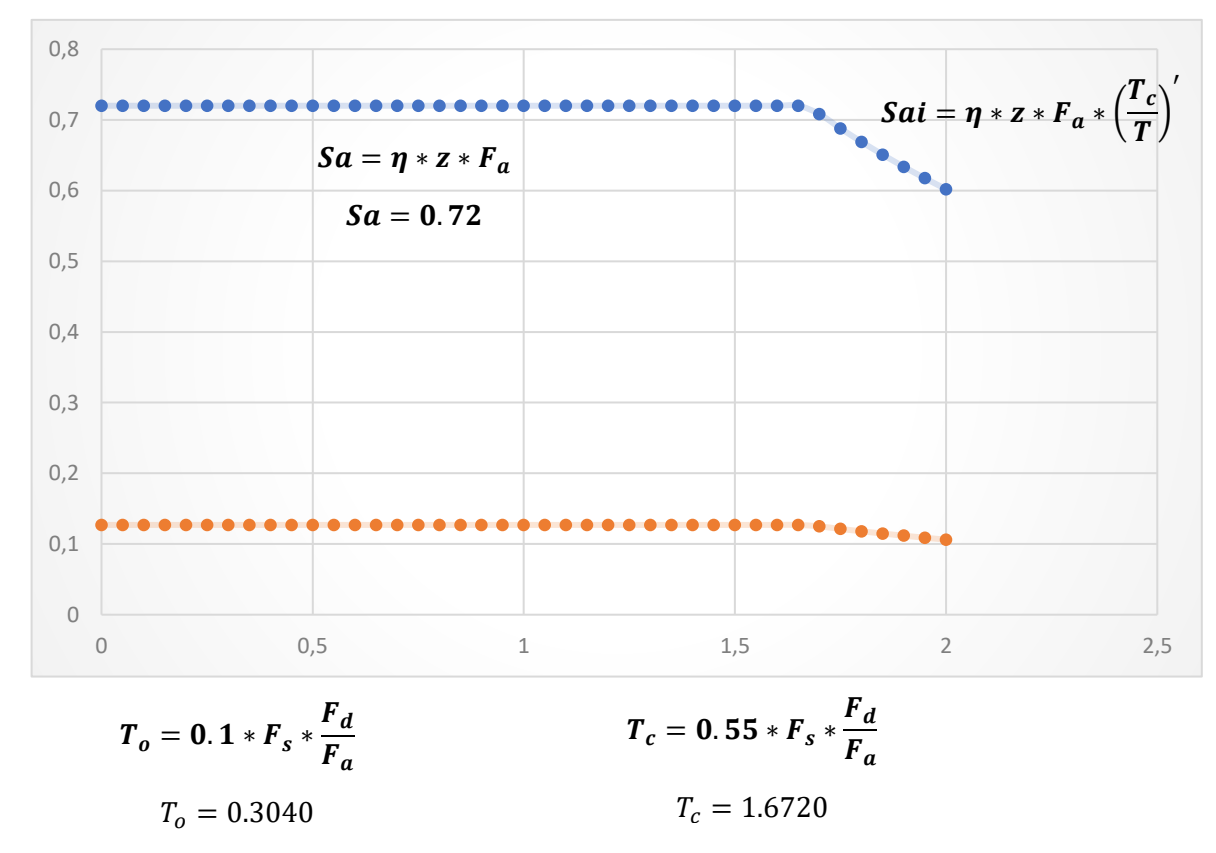

*Gráfico 1: Diagrama Aceleración vs Periodo de Vibración en Análisis Estático y Dinámico para estructura convencional* 

Elaboración propia

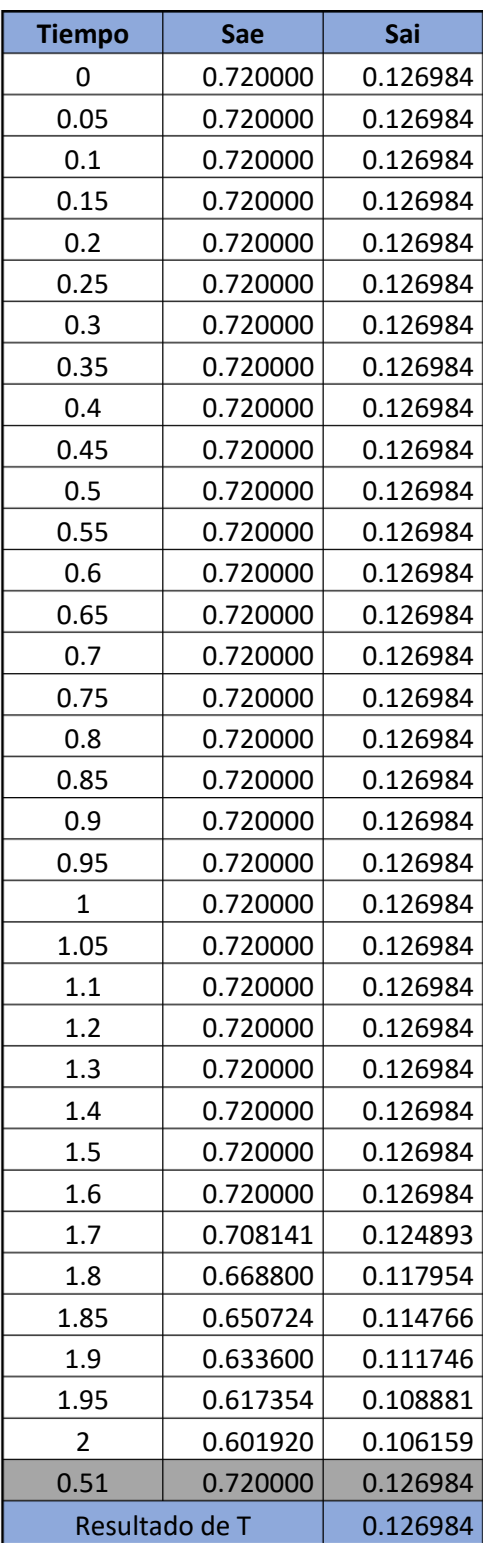

*Tabla 16. Esquema de Aceleración vs Periodo de vibración en análisis estático para estructuras convencional* 

## **Periodo de vibración**

Una vez obtenido el espectro, el siguiente paso es determinar el periodo de vibración de la estructura. Para ello disponemos de dos métodos, que se describen a continuación:

## **Método #1**

Para este procedimiento se requiere el coeficiente Ct, cuyo valor depende del tipo de edificio y figura en la tabla 17.

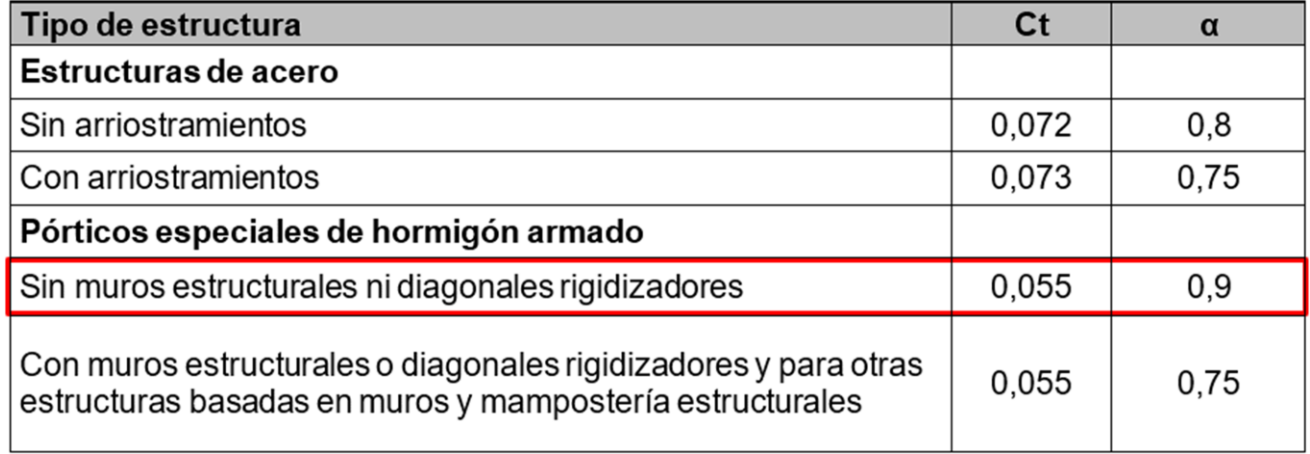

*Tabla 17. Coeficientes que dependen del tipo de estructura.* 

# (NEC-SE-DS, 2015)

y el hn que no es más que la altura máxima de la edificación medida desde la base de la

estructura que en este caso es de 12m, utilizamos estos datos en la siguiente fórmula:

$$
T = C_t * h_n^{\alpha}
$$

$$
T = 0.51 \text{ seg}
$$

*Ecuación 1. Periodo de vibración-Método 1* 

## **Método #2**

Para este método la normativa detalla que se debe multiplicar el valor constante de 1.33 por el periodo T que obtuvimos previamente de este modo:

> $T = 1.33 * 0.51$  $T = 0.67$  seg

*Ecuación 2. Periodo de vibración-Método 2*

## (NEC-SE-DS, 2015)

## **Cortante basal:**

De acuerdo con los requerimientos de la Norma Ecuatoriana de la Construcción, el cortante basal se define como la fuerza total de diseño resultante de los esfuerzos laterales ejercidos en la base de la estructura y causados por la acción del sismo de diseño, con o sin reducción. La Tabla 18 muestra los valores necesarios para determinar el cortante basal.

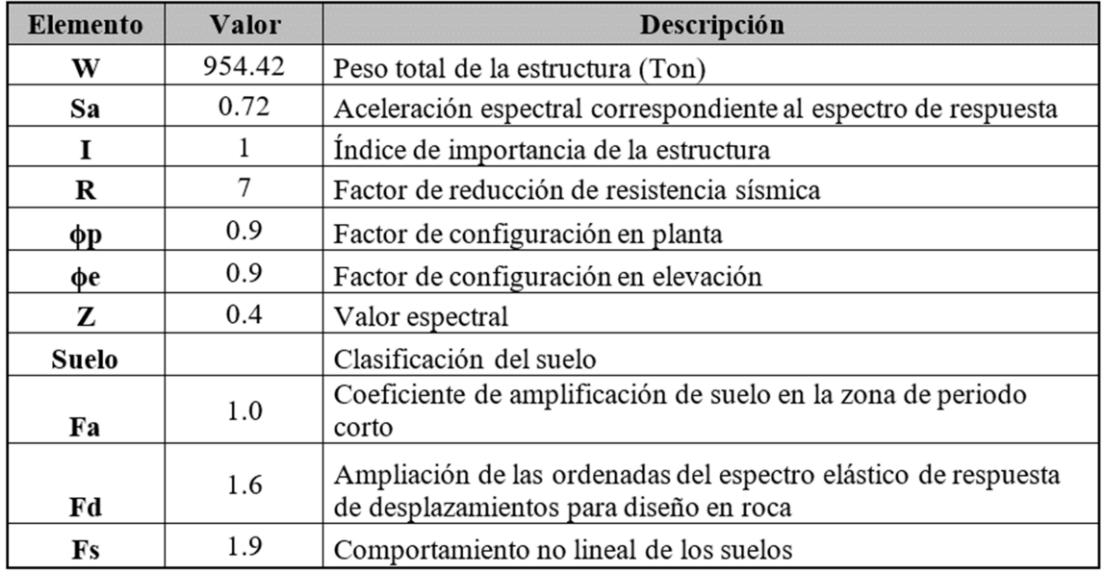

*Tabla 18. Resumen del Cortante Basal*

Elaboración propia

Una vez completados los datos, se procede a calcular cortante basal mediante el método que se indica a continuación, de acuerdo con (NEC-SE-DS,2015).

$$
V = \frac{I * S_a}{R * \Phi p * \Phi e} * W
$$

$$
V = 106.04 \text{ ton}
$$

*Ecuación 3. Cortante Basa*

(NEC-SE-DS, 2015)

#### **Fuerza sísmica de diseño:**

Son las fuerzas laterales que resultan de distribuir adecuadamente el cortante basal de diseño en toda la estructura, según las especificaciones de la normativa lo calculamos con la siguiente formula:

$$
F_x = \frac{w_x * h_x^k}{\sum_{i=1}^n w_i * h_i^k} * V
$$

*Ecuación 4. Fuerza sísmica de diseño* 

(NEC-SE-DS, 2015)

En la cual:

wx: corresponde al peso asignado al piso x de la estructura

hx: la altura del piso x de la estructura

wi: peso asignado al piso o nivel i de la estructura,

hi: la altura dl piso i de la estructura

k: el coeficiente relacionado con el periodo de vibración de la estructura T como se muestra en la tabla obtenida de la NEC-SE-DS

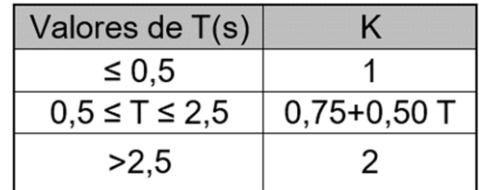

*Tabla 19. Coeficiente K según el Periodo de Vibración*

De este modo obtenemos la tabla 20 con la distribución vertical de fuerzas sísmicas

laterales:

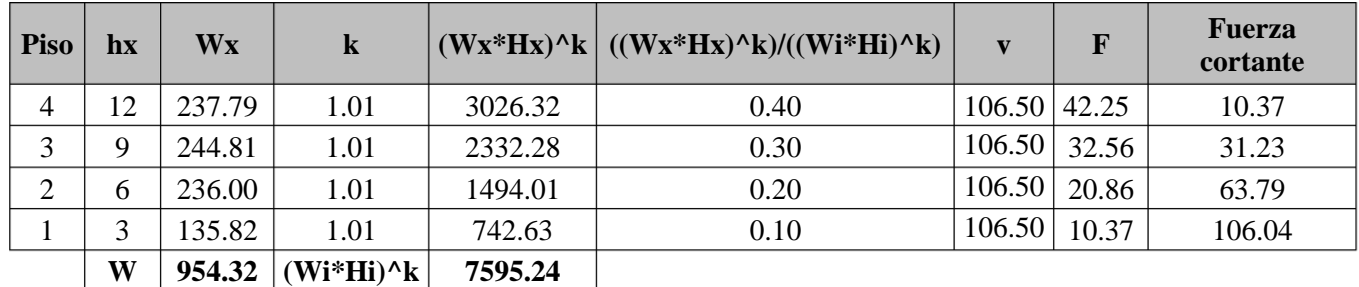

*Tabla 20. Distribución de fuerzas Sísmicas* 

# Elaboración propia

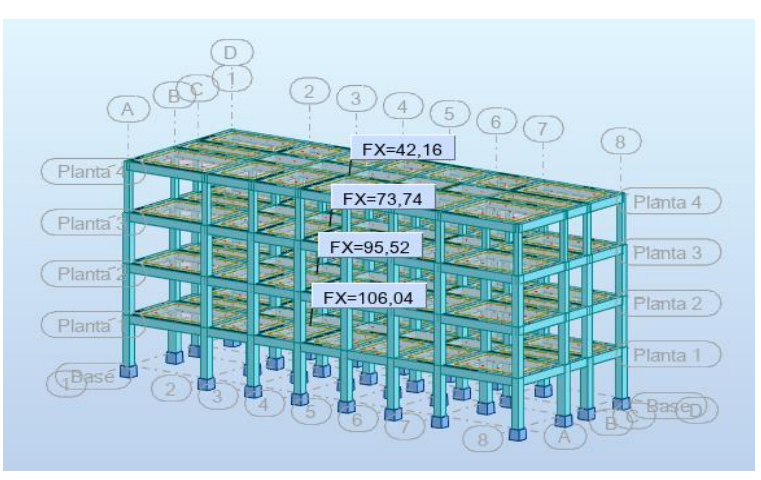

*Figura 34. Fuerzas* 

<sup>(</sup>NEC-SE-DS, 2015)

Las sumatoria de las fuerzas da 106.04, siendo igual al valor obtenido en el cortante

basal, lo que indica que está correcto.

Robot Structural Analysis Professional 2024

Fecha: 11/06/23

- Especificación de las propiedades del proyecto: **TESIS**
- Nombre del archivo: **TESIS Torres-Diaz.rtd**
- Ubicación: C:TESIS
- Creado: 09/06/23 09:02
- Modificado: 07/08/23 09:02
- Tamaño: 21594112
- Autor: **Lesly Torres-Luiggi Diaz**
- Oficina: Integracion curricular
- Dirección: UPS-Campus Maria Auxiliadora-km 19 Via a la Costa
- Características del análisis del ejemplo:
- Tipo de la estructura: Lámina
- Coordenadas del centro geométrico de la estructura:
- X = 12.500 *(m)*
- Y = 4.500 *(m)*
- Z = 6.000 *(m)*
	- Coordenadas del centro de gravedad de la estructura:
- X = 12.500 *(m)*
- Y = 4.587 *(m)*
- Z = 7.100 *(m)*
	- Momentos de inercia centrales de la estructura:
- Ix = 16243966.444 *(kg\*m2)*
- Iy = 55543368.931 *(kg\*m2)*

Iz = 53221830.542 *(kg\*m2)*

Masa = 855466.444 *(kg)*

- Coordenadas del centro de gravedad de la de la estructura considerando las masas estáticas globales:
- X = 12.500 *(m)*
- Y = 4.582 *(m)*
- Z = 7.100 *(m)*
	- Momentos de inercia centrales de la estructura consoderando las masas estáticas globales:

Ix = 16270514.853 *(kg\*m2)* Iy = 55569878.931 *(kg\*m2)*

Iz = 53274888.950 *(kg\*m2)*

Masa = 961506.444 *(kg)*

• Coordenadas del centro de gravedad de la estructura considerando las masas dinámicas globales:

X = 12.500 *(m)*

Y = 4.582 *(m)*

Z = 7.100 *(m)*

• Momentos de inercia centrales de la estructura considerando las masas dinámicas globales:

Ix = 16270514.853 *(kg\*m2)* Iy = 55569878.931 *(kg\*m2)*

Iz = 53274888.950 *(kg\*m2)*

Masa = 961506.444 *(kg)*

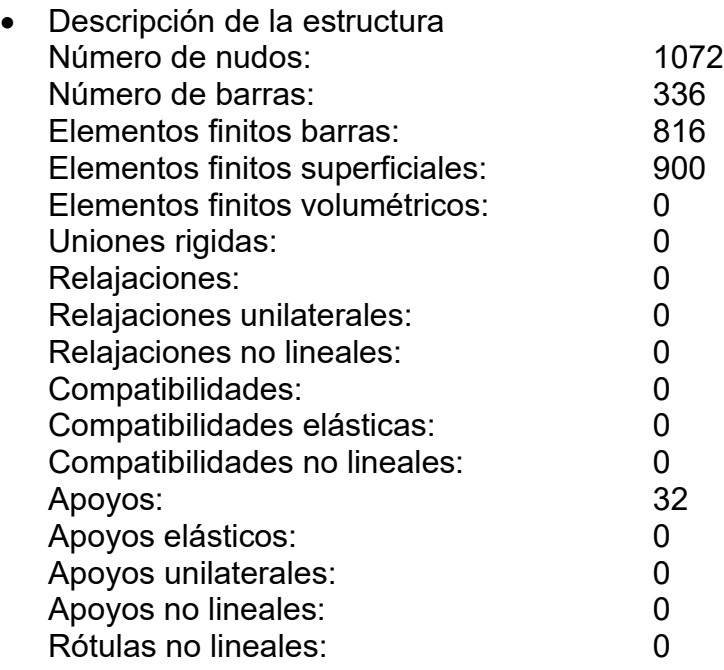

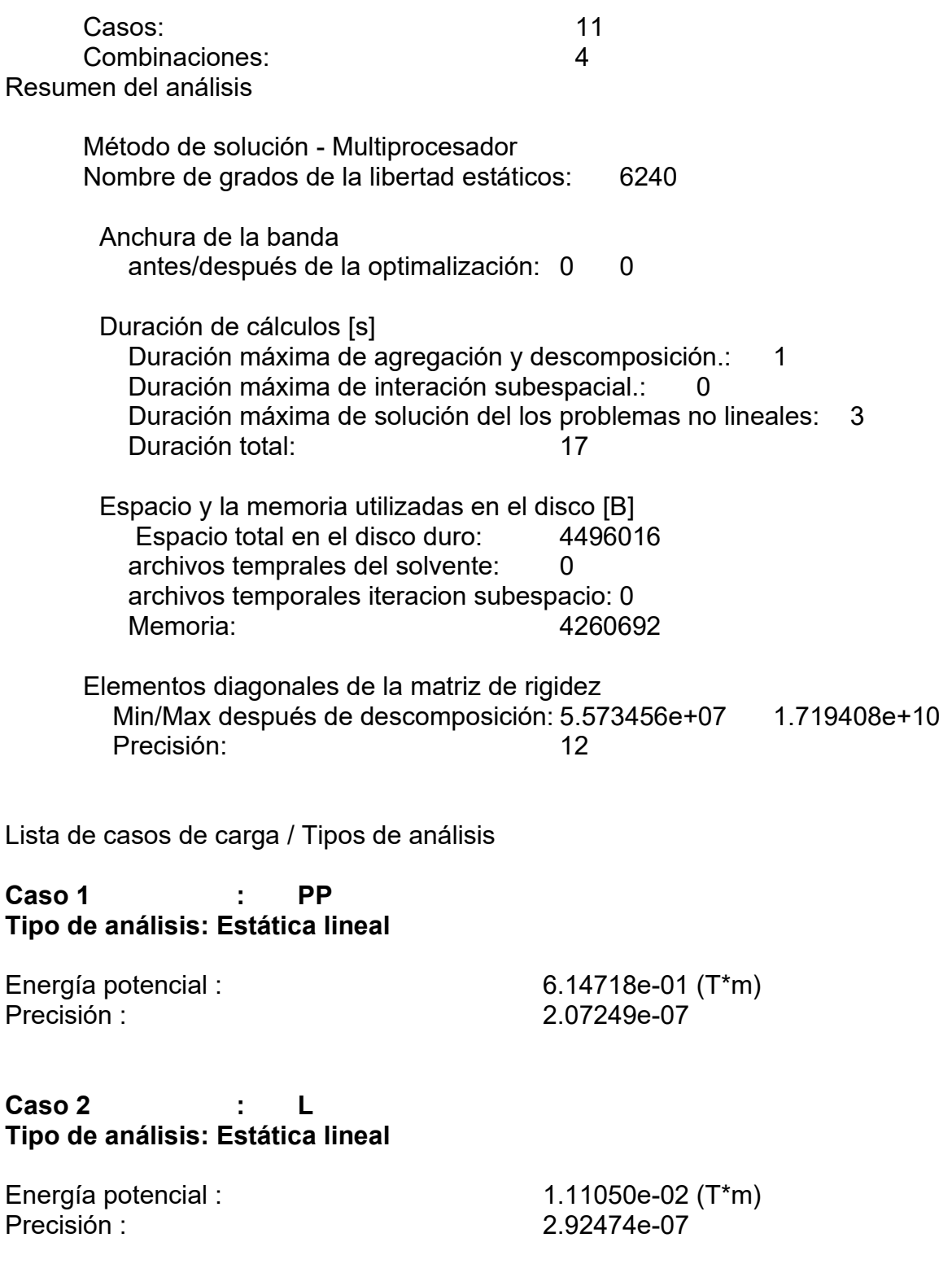

#### **Caso 3 : E Tipo de análisis: Estática lineal**

Precisión : 0.00000e+00

Energía potencial : 0.00000e+00 (T\*m)

## **Caso 4 : COMB1 Tipo de análisis: Combinación lineal**

## **Caso 5 : COMB2 Tipo de análisis: Combinación NL**

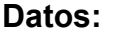

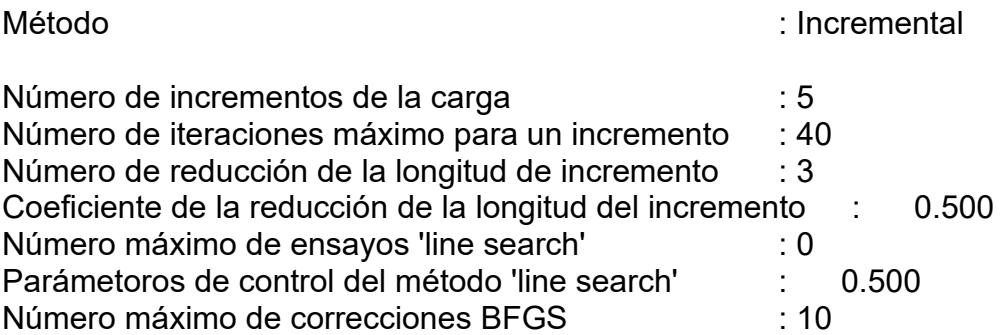

Tolerancia de la norma relativa para las fuerzas residuales : 0.0001 Tolerancia de la norma relativa para desplazamienots : 0.0001 Actualización de la matriz después de cada iteración

## **Proceso no lineal convergente.**

Valor máximo del parámetro del proceso en el caso de que se haya obtenido la convergencia : 1.000 Valor mínimo del parámetro del proceso en el caso de que no se haya obtenido : 1.000 Número total de incrementos de la carga  $\hspace{1.5cm}$ : 5 Número total de iteracciones : 10 Precisión obtenida en un incremento no convergido : 1.03847e-06 Norma relativa para los desplazamientos : 1.03847e-06 Norma relativa para las fuerzas residuales : 2.33554e-05

**Caso 6 : COMB5 Tipo de análisis: Combinación lineal** 

## **Caso 7 : COMB7 Tipo de análisis: Combinación NL**

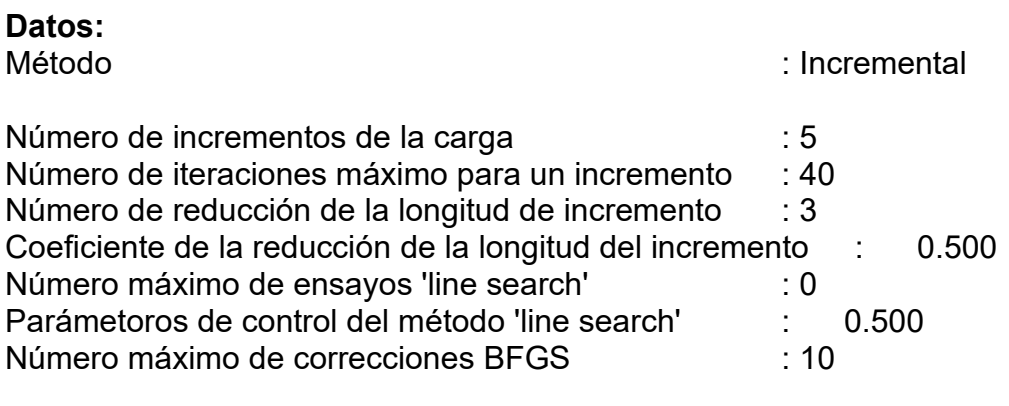

Tolerancia de la norma relativa para las fuerzas residuales : 0.0001 Tolerancia de la norma relativa para desplazamienots : 0.0001 Actualización de la matriz después de cada iteración

## **Proceso no lineal convergente.**

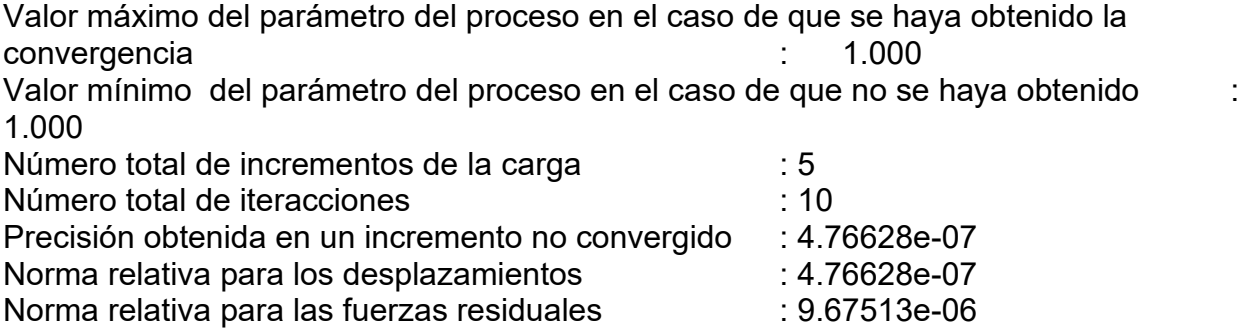

# **Caso 8 : ASCE 7-16 Dirección\_X Tipo de análisis: Estática sísmica**

Dirección de la excitación:

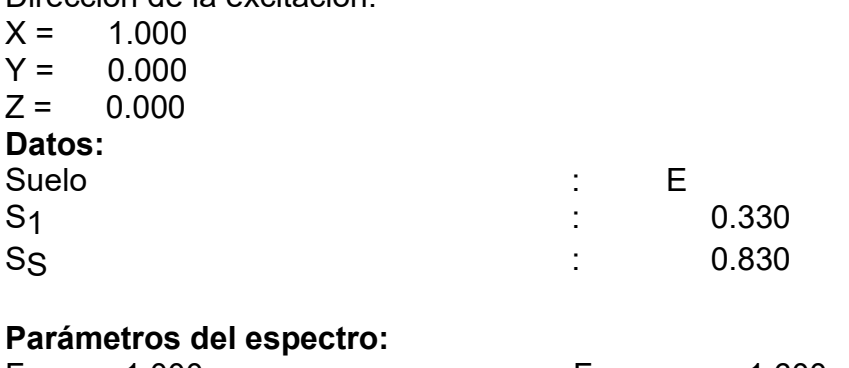

 $SMS = 0.996$   $S_{M1} = 0.495$  $SDS = 0.664$   $SDI = 0.330$ <br>  $T<sub>O</sub> = 0.099$   $T<sub>S</sub> = 0.497$  $T_S$  = 0.497  $T_1$  = 4.000  $I = 1.000$  R = 8.000 **Periodo fundamental:** Método aproximativo  $T = 0.51$  (s) Pórticos de hormigón armado  $C_t = 0.016 (0.0466) x = 0.9000$ **Intervalo de la estructura:** Planta superior Planta 4 Planta inferior Planta 1 Altura eficaz  $H_n = 12,00(m)$ **Cortante básico**  $k = 1.000$  $C_S$  = 0.095  $C_s$  max = 0.108  $C_s$  min = 0.029 Peso sísmico eficazW = 961506,44(kG) Esfuerzo cortante  $V = 91,21(T)$ 

#### **Distribución vertical de esfuerzos sísmicos**

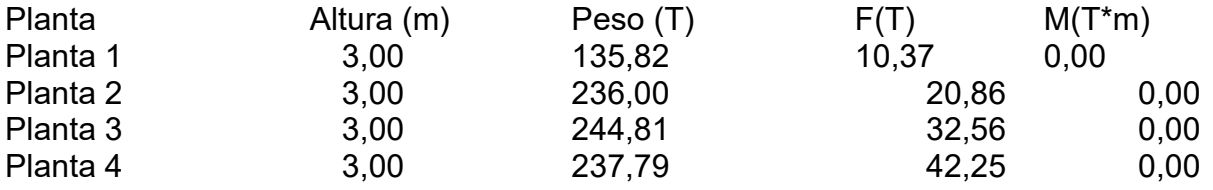

# **Caso 9 : ASCE 7-16 Dirección\_Y Tipo de análisis: Estática sísmica**

Dirección de la excitación:

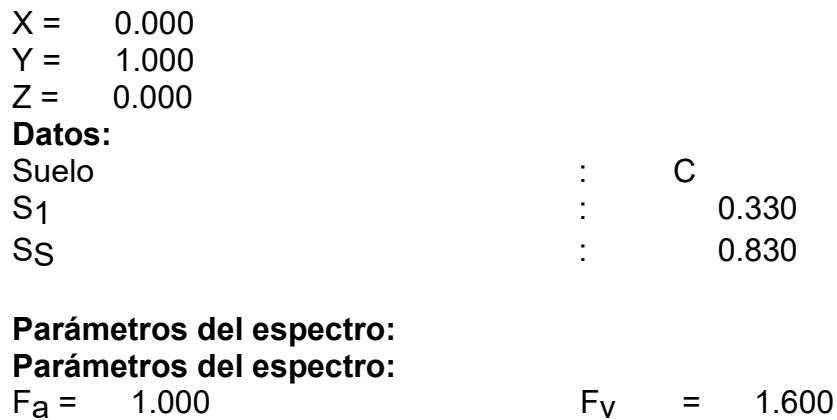

 $SMS = 0.996$   $S_{M1} = 0.495$  $SDS = 0.664$   $SDI = 0.330$  $T_0 = 0.099$   $T_S = 0.497$  $T_1$  = 4.000  $I = 1.000$  R = 8.000 **Periodo fundamental:** Método aproximativo  $T = 0.51$  (s) Pórticos de hormigón armado  $C_t = 0.016 (0.0466) x = 0.9000$ **Intervalo de la estructura:** Planta superior Planta 4 Planta inferior Planta 1 Altura eficaz  $H_n = 12,00(m)$ **Cortante básico** k =  $1.000$  $C_S$  = 0.095  $C_s$  max  $=$  0.108  $C_s$  min = 0.029 Peso sísmico eficazW = 961506,44(kG) Esfuerzo cortante  $V = 91,21(T)$ 

#### **Distribución vertical de esfuerzos sísmicos**

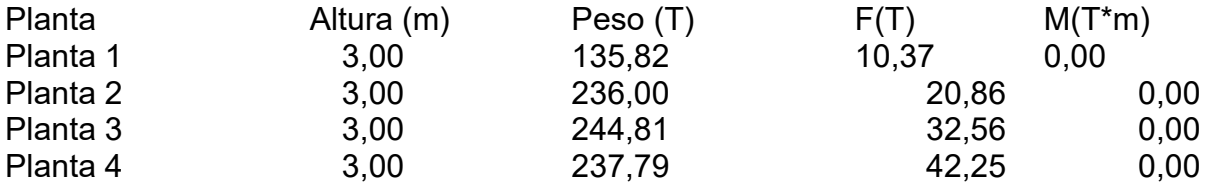

# **Caso 10 : NEC-15 DIRECCION\_X Tipo de análisis: Estático - P-Delta**

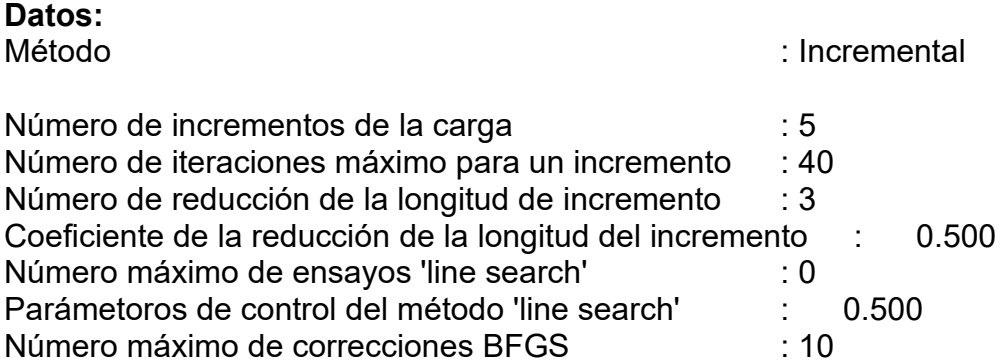

Tolerancia de la norma relativa para las fuerzas residuales : 0.0001 Tolerancia de la norma relativa para desplazamienots : 0.0001 Actualización de la matriz después de cada iteración

## **Proceso no lineal convergente.**

Valor máximo del parámetro del proceso en el caso de que se haya obtenido la convergencia : 1.000 Valor mínimo del parámetro del proceso en el caso de que no se haya obtenido : 1.000 Número total de incrementos de la carga  $: 5$ Número total de iteracciones : 10 Precisión obtenida en un incremento no convergido : 2.74734e-07 Norma relativa para los desplazamientos : 2.74734e-07 Norma relativa para las fuerzas residuales : 5.37461e-07

## **Caso 11 : NEC-15 DIRECCION\_Y Tipo de análisis: Estático - P-Delta**

## **Datos:**

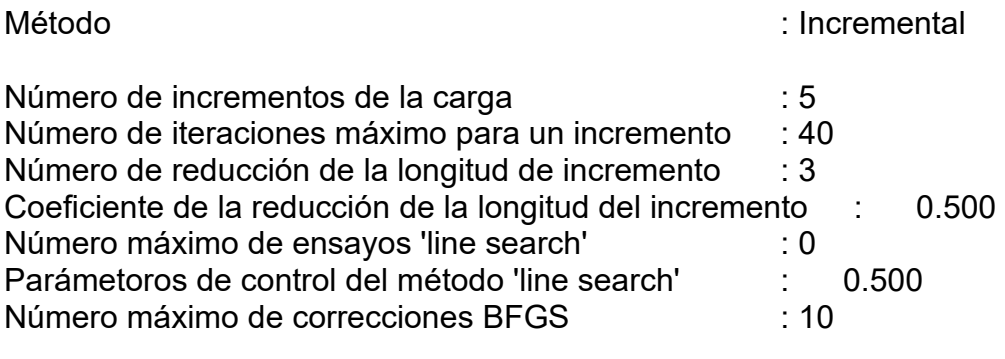

Tolerancia de la norma relativa para las fuerzas residuales : 0.0001 Tolerancia de la norma relativa para desplazamienots : 0.0001 Actualización de la matriz después de cada iteración

## **Proceso no lineal convergente.**

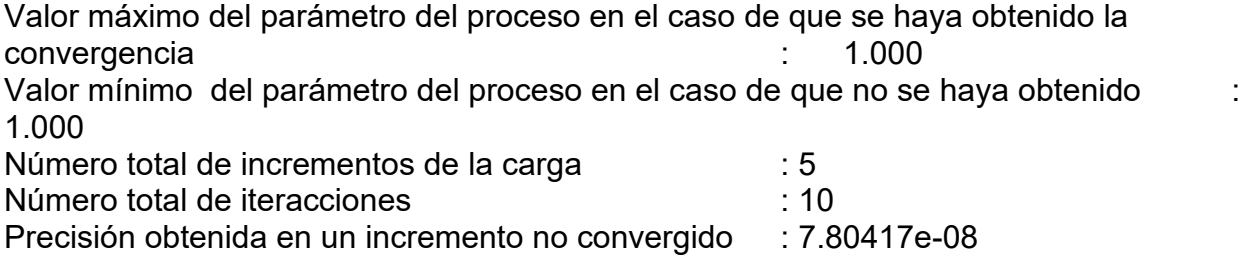
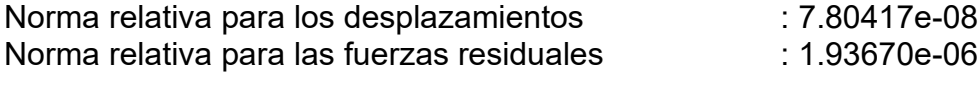

#### **Rigidez lateral**

#### **Método de Wilbur**

El Ingeniero William G. Wilbur propuso este método el cual consiste en evaluar la rigidez lateral de cada elemento estructural en varias direcciones para luego ensamblarlas obteniendo de este modo un sistema global de las rigideces que conforman nuestra estructura. Podremos comprender el comportamiento de la estructura sometida a tensiones laterales externas, como terremotos, examinando los datos.

Las siguientes formulas son las utilizadas para el cálculo de las rigideces por piso de la siguiente forma:

1er piso:

$$
K_1 = \frac{48E}{h_1 \left[ \frac{4h_1}{\sum K_{c1}} + \frac{h_1 + h_2}{\sum K_{v1} + \frac{\sum K_{c1}}{12}} \right]}
$$

*Ecuación 5. Rigidez para columnas empotradas planta baja*

2do piso:

$$
K_2 = \frac{48E}{h_2 \left[ \frac{4h_2}{\sum K_{c2}} + \frac{h_1 + h_2}{\sum K_{v1} + \frac{\sum K_{c1}}{12}} + \frac{h_2 + h_3}{\sum K_{v2}} \right]}
$$

*Ecuación 6. Rigidez para columnas emportradas pisos intermedios*

3er y 4to piso:

$$
K_n = \frac{48E}{h_n \left[ \frac{4h_n}{\sum K_{cn}} + \frac{h_m + h_n}{\sum K_{vm}} + \frac{h_n + h_\theta}{\sum K_{vn}} \right]}
$$

*Ecuación 7. Rigidez general para pisos intermedios desde el 3er nivel*

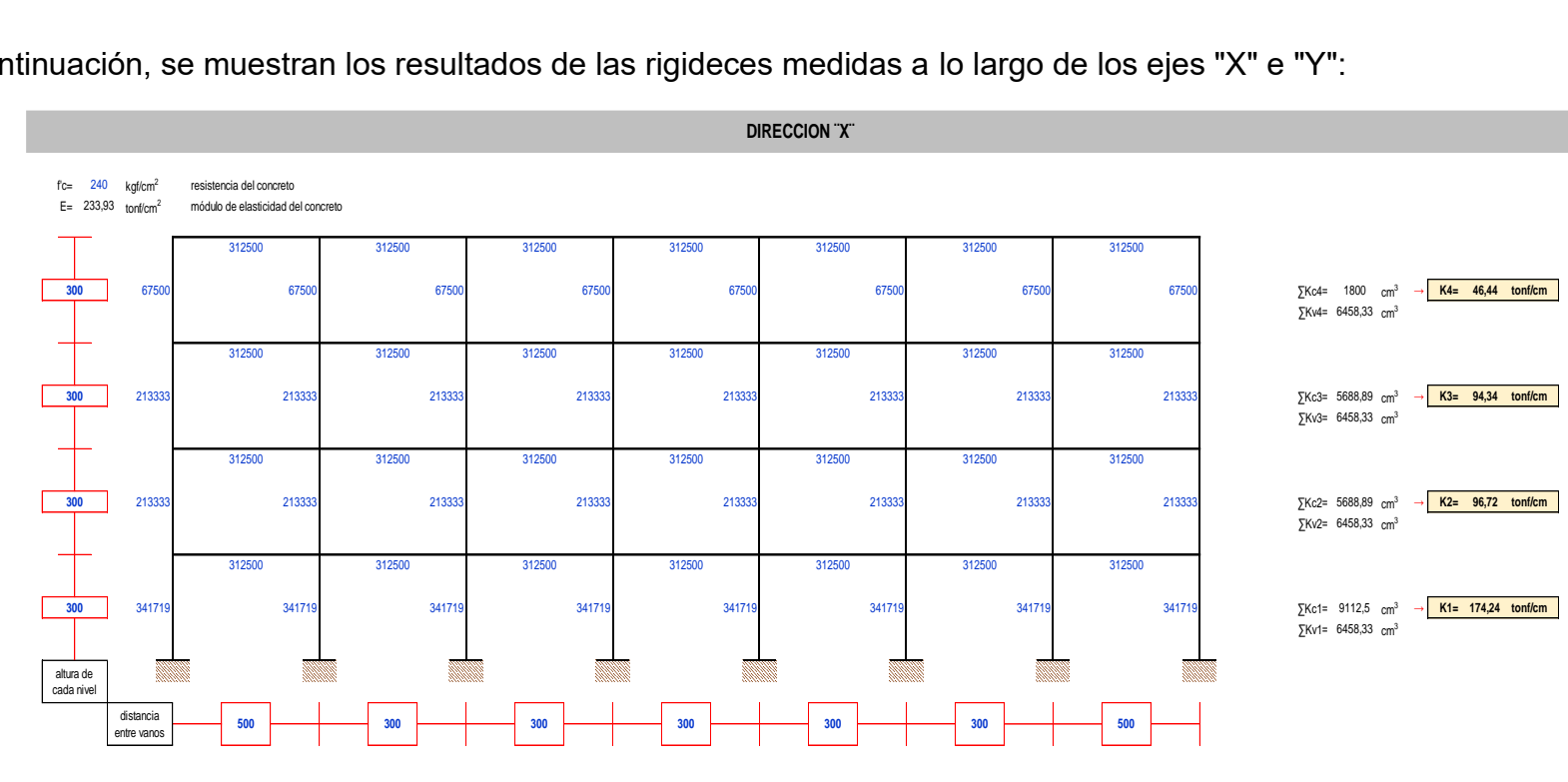

A continuación, se muestran los resultados de las rigideces medidas a lo largo de los ejes "X" e "Y":

*Figura 35. Método de Wilbur-Rigideces en dirección "X"*

Fuente: Ing. Waldo Inga Editado por: Lesly Torres y Luiggi Díaz

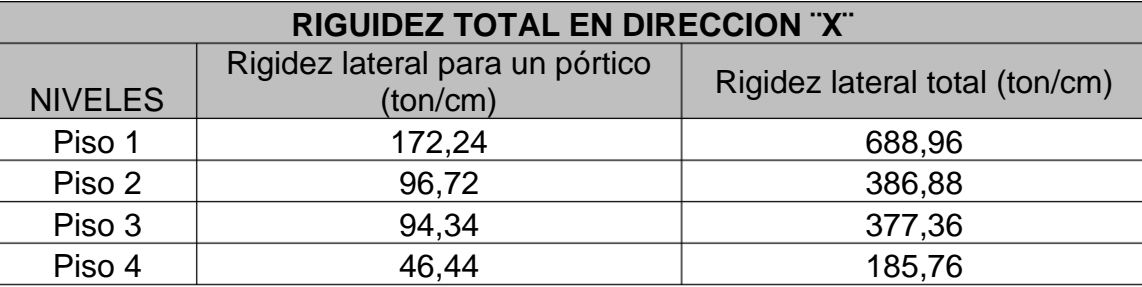

*Tabla 21. Resumen de riguideces en el eje "X"*

Elaboración propia

#### **DIRECCION ¨Y¨**

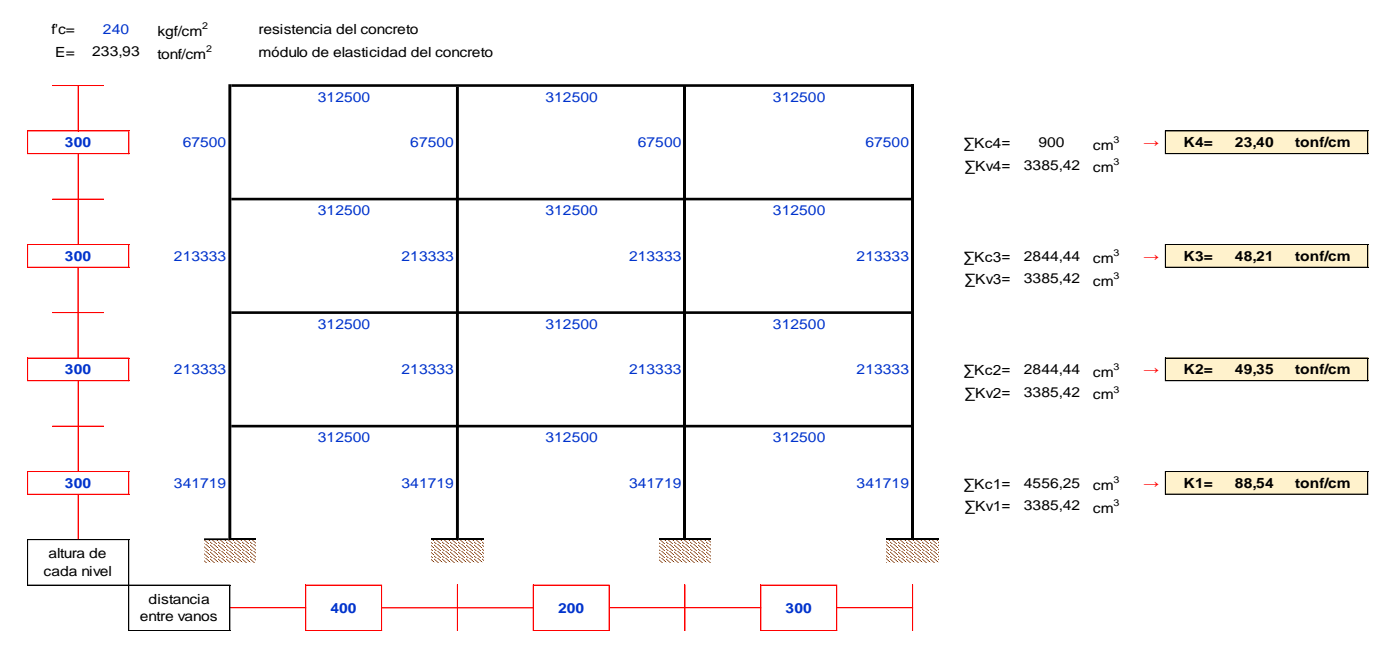

*Figura 36. Método de Wilbur-Rigideces en dirección "Y"*

Fuente: Ing. Waldo Inga

Editado por: Lesly Torres y Luiggi Díaz

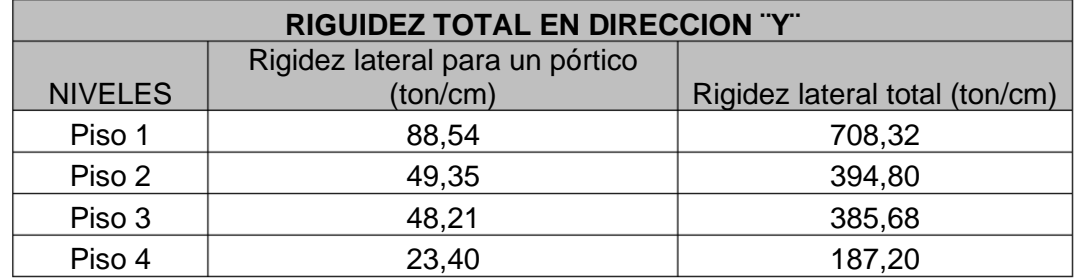

*Tabla 22. Resumen de riguideces en el eje "Y"*

Elaboración propia

## **Análisis de Derivas**

La deriva es el desplazamiento lateral relativo de un piso con respecto al nivel siguiente causado por la aplicación de una fuerza horizontal, medida en dos puntos a lo largo del mismo eje vertical del edificio.

Para el análisis de derivas partimos de las rigideces en ambos ejes obtenidas en el anterior punto como lo muestra la siguiente figura:

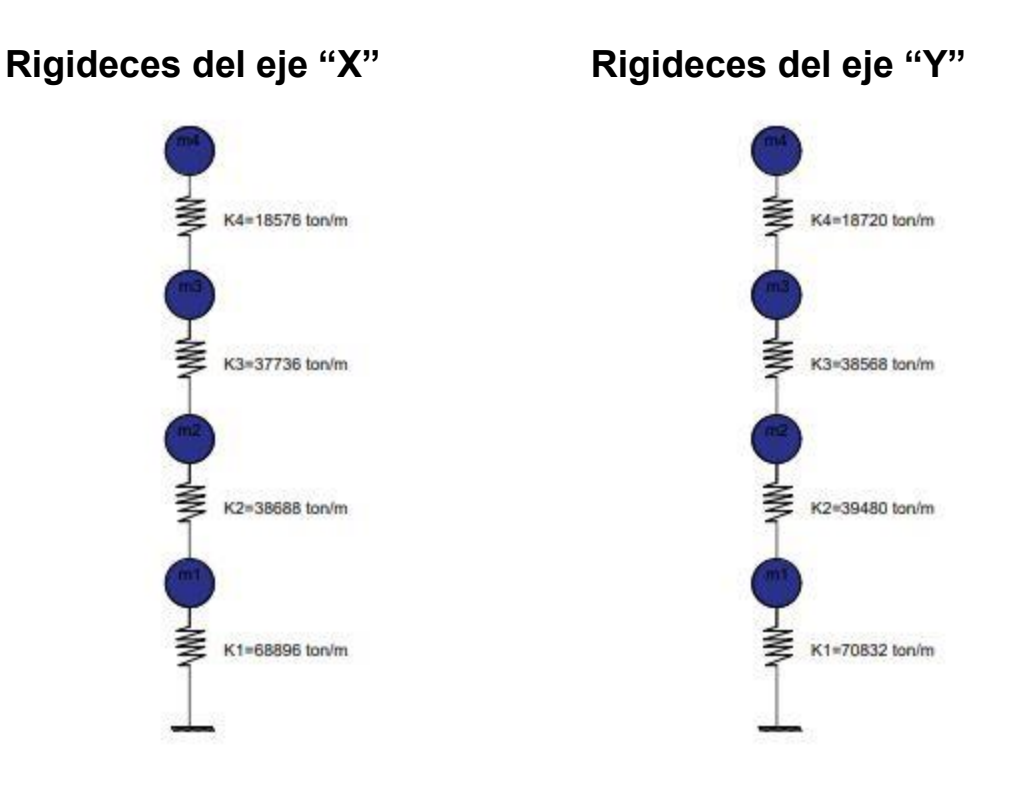

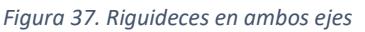

#### Elaboración propia

Las deflexiones se determinan como las deformaciones a las que puede verse afectado un elemento como consecuencia a cargas aplicadas sobre sí, mientras que los desplazamientos se determinan como movimientos sean estos traslativos o rotacionales que pueda efectuar cualquier elemento.

En primer lugar, debemos medir los desplazamientos por planta para calcular las derivas de planta. A continuación, ensamblamos la matriz de rigidez "K" utilizando las rigideces medidas previamente mediante el siguiente modelo:

$$
K = \begin{pmatrix} K_1 + K_2 & -K_2 & 0 & 0 \\ -K_2 & K_2 + K_3 & -K_3 & 0 \\ 0 & -K_3 & K_3 + K_4 & -K_4 \\ 0 & 0 & -K_4 & K_4 \end{pmatrix}
$$

*Ecuación 8. Matriz de rigidez lateral*

Los desplazamientos se producen al combinar el vector fuerza y la inversa de la matriz de rigidez "K".

$$
F=\begin{pmatrix}F_1\\F_2\\F_3\\F_4\end{pmatrix}
$$

*Ecuación 10. Vector fuerza*

$$
U=K^{-1}*F=\begin{pmatrix}u_1\\u_2\\u_3\\u_4\end{pmatrix}
$$

*Ecuación 10. Vector de desplazamientos* 

**Desplazamientos en "X"**

$$
K = \begin{pmatrix} 107584 & -38688 & 0 & 0 \\ -38688 & 76424 & -37736 & 0 \\ 0 & -37736 & 56312 & -18576 \\ 0 & 0 & -18576 & 18576 \end{pmatrix}
$$

$$
F = \begin{pmatrix} 10.52 \\ 21.78 \\ 31.58 \\ 42.16 \end{pmatrix}
$$

$$
K^{-1} = \begin{pmatrix} 1.45146E - 05 & 1.45146E - 05 & 1.45146E - 05 \\ 1.45146E - 05 & 4.03624E - 05 & 4.03624E - 05 & 4.03624E - 05 \\ 1.45146E - 05 & 4.03624E - 05 & 6.68623E - 05 & 6.68623E - 05 \\ 1.45146E - 05 & 4.03624E - 05 & 6.68623E - 05 & 0.000120695 \end{pmatrix}
$$

$$
U = K^{-1} * F = \begin{pmatrix} 0.0015391 \\ 0.0040081 \\ 0.0059622 \\ 0.0082318 \end{pmatrix}
$$

## **Desplazamientos en "Y"**

$$
K = \begin{pmatrix} 110312 & -39480 & 0 & 0 \\ -39480 & 78048 & -38568 & 0 \\ 0 & -38568 & 57288 & -18720 \\ 0 & 0 & -18720 & 18720 \end{pmatrix}
$$

$$
F = \begin{pmatrix} 10.52 \\ 21.78 \\ 31.58 \\ 42.16 \end{pmatrix}
$$

$$
K^{-1} = \begin{pmatrix} 1.41179E - 05 & 1.41179E - 05 & 1.41179E - 05 \\ 1.41179E - 05 & 3.94472E - 05 & 3.94472E - 05 \\ 1.41179E - 05 & 3.94472E - 05 & 6.53754E - 05 & 6.53754E - 05 \\ 1.41179E - 05 & 3.94472E - 05 & 6.53754E - 05 & 0.000118794 \end{pmatrix}
$$

$$
U = K^{-1} * F = \begin{pmatrix} 0.0014971 \\ 0.0039165 \\ 0.0080806 \end{pmatrix}
$$

Una vez determinados los desplazamientos en ambos ejes, se puede proceder al cálculo de las derivas para cada eje:

## **Análisis respecto al eje "X"**

#### VECTOR DE DESPLAZAMIENTO

$$
u = \begin{pmatrix} 0.0015391 \\ 0.0040081 \\ 0.0059622 \\ 0.0082318 \end{pmatrix}
$$

ALTURA DE CADA PISO

$$
h = \begin{pmatrix} 3.00 \\ 3.00 \\ 3.00 \\ 3.00 \end{pmatrix}
$$

$$
\Delta_E = \frac{u}{h}
$$

*Ecuación 11. Deriva elástica*

$$
\Delta_E = \begin{pmatrix} 0.0005 \\ 0.001 \\ 0.001 \\ 0.001 \end{pmatrix}
$$

 $\Delta_M$ = 0.75 \*  $R * \Delta_E$ 

*Ecuación 12. Derivas inelásticas máximas de piao*

$$
\Delta_M = \begin{pmatrix} 0.003 & OK \\ 0.005 & OK \\ 0.004 & OK \\ 0.005 & OK \end{pmatrix}
$$

 $\Delta_M$  < 0.02

# **Análisis respecto al eje "Y"**

#### VECTOR DE DESPLAZAMIENTO

$$
u = \begin{pmatrix} 0.0014971 \\ 0.0039165 \\ 0.0058285 \\ 0.0080806 \end{pmatrix}
$$

#### ALTURA DE CADA PISO

$$
h = \begin{pmatrix} 3.00 \\ 3.00 \\ 3.00 \\ 3.00 \end{pmatrix}
$$

$$
\Delta_E = \frac{u}{h}
$$
  
(0.00050)

$$
\Delta_E = \begin{pmatrix} 0.000030 \\ 0.00081 \\ 0.00064 \\ 0.00075 \end{pmatrix}
$$

 $\Delta_M=$  0.75  $\ast$   $R$   $\ast$   $\Delta_E$  $\Delta_M=$  | 0.003 0.005 0.004 0.005  $\overline{\phantom{a}}$ 0K 0K 0K 0K

$$
\Delta_M<0.02
$$

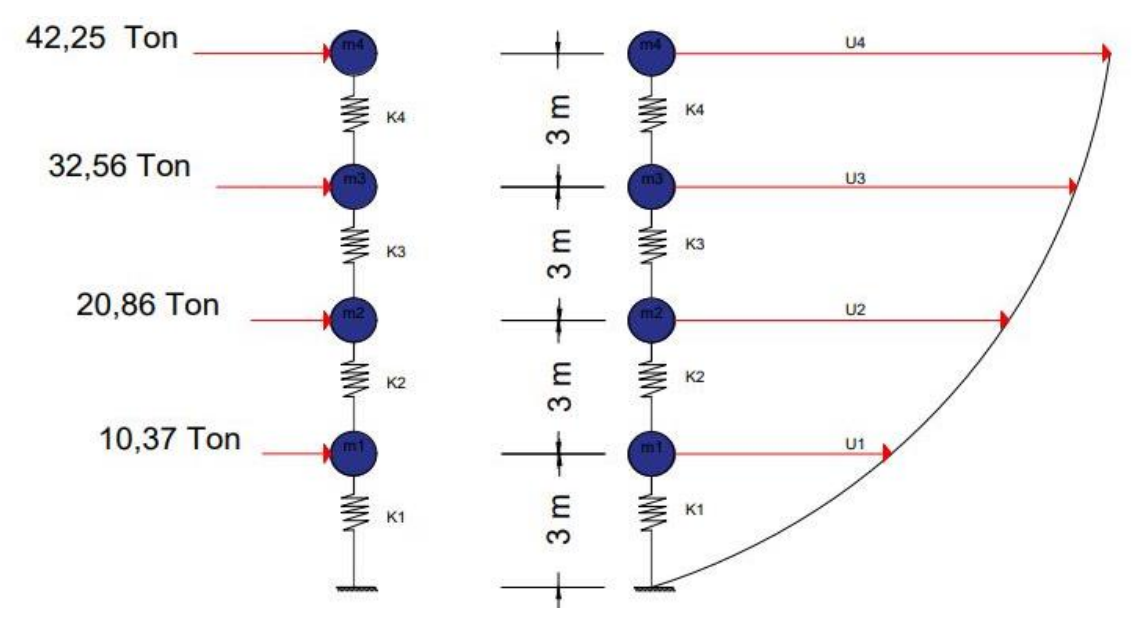

*Figura 38. Representación de las rigideces, fuerzas y desplazamientos en la estructura* 

Elaboración propia

Como se indica en la tabla siguiente, todas las derivas de los ejes X como el eje Y de la estructura demuestran que el modelo se ajusta a las normas NEC-15; ningún valor supera la deriva estándar máxima, lo que demuestra que el modelo es preciso.

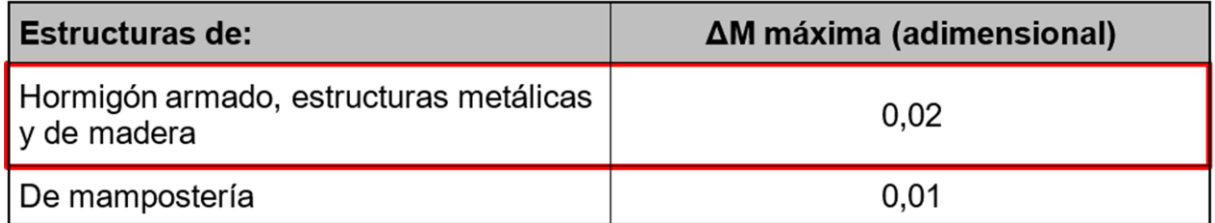

*Tabla 23. Valores de derivas máximas* 

(NEC-SE-DS, 2015)

# **CAPÍTULO IV**

# **DISEÑO DE ELEMENTOS ESTRUCTURALES DE HORMIGÓN ARMADO**

## • **Diseño Vigas**

8(B-B´)

Empezando por el diseño de la viga, descubrimos que el nivel B +3,00 con respecto al eje X-X es

el pórtico más solicitado, como se muestra en la figura.

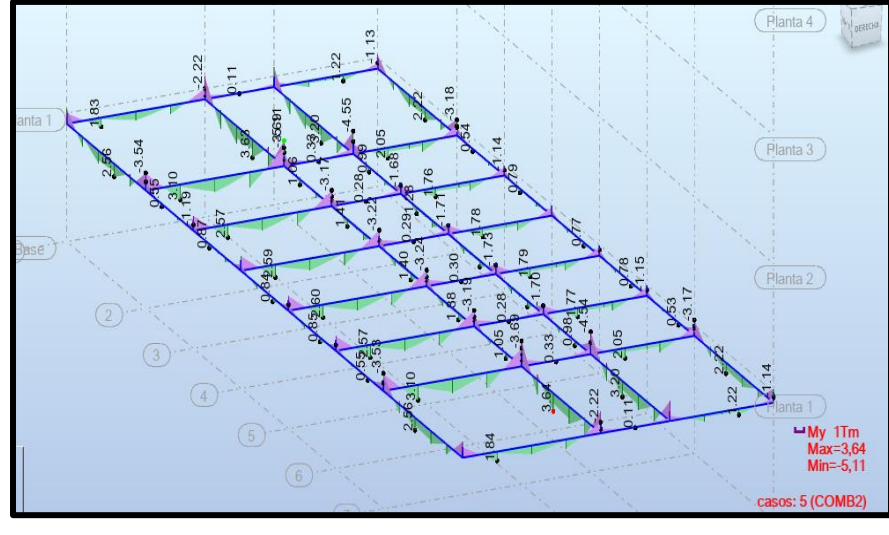

(ARSAP, 2024) *Figura 39. Pórtico más solicitado en el sentido X-X*

Aislamos esta sección donde se puede apreciar que la viga con mayor solicitación es la

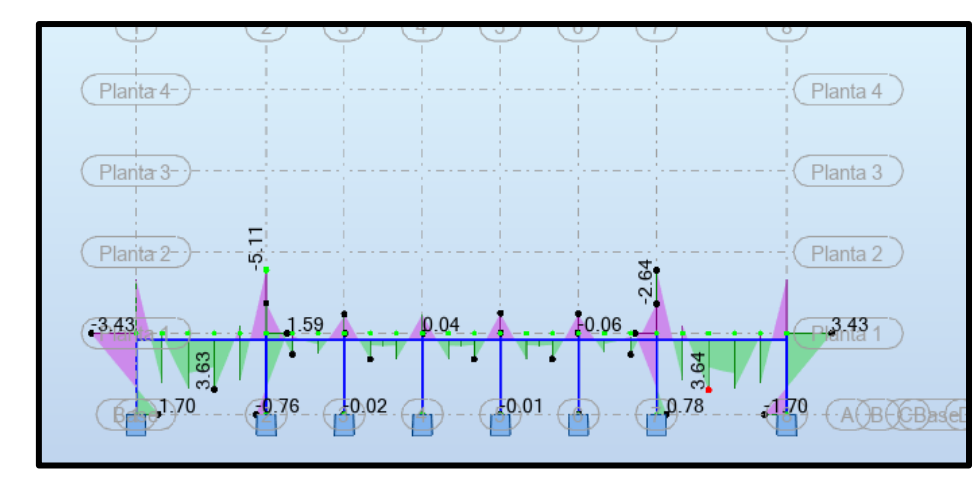

*Figura 40. Viga Crítica en el sentido X-X*

(ARSAP, 2024)

A continuación, procedemos a determinar la sección de la viga, con los datos mostrados en la tabla 24.

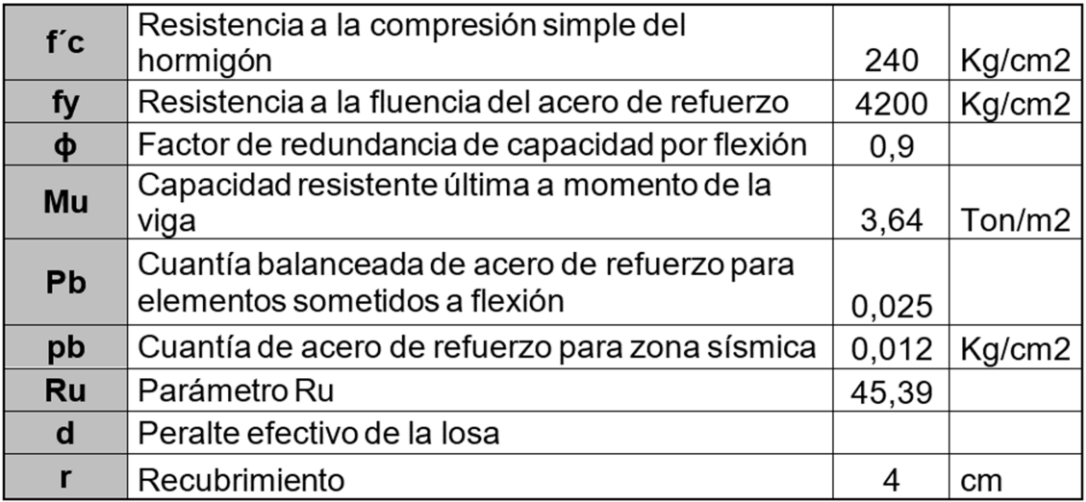

*Tabla 24. Datos para cálculo de vigas* 

$$
Pb = 0.85 * \beta_1 * \frac{f'c}{fy} * \frac{6300}{6300 + fy} = 0.025
$$

*Ecuación 13. Cuántía balanceada de acero de refuerzo*

$$
\rho = 0.50 * Pb = 0.012 kg/cm^2
$$

*Ecuación 14. p para Zona Sísmica*

$$
Ru = \rho * fy \left(1 - 0.588 * \frac{\rho * fy}{f'c}\right) = 45.39
$$

*Ecuación 15. Coeficiente Ru*

$$
d = \sqrt{\frac{Mu * 10^5}{\Phi * R * b}} =
$$

*Ecuación 16. Peralte efectivo de la losa* 

Deberían tenerse en cuenta las siguientes sugerencias:

- $b \geq 25$ cm  $\bullet$
- $b/h \geq 0.3$  $\bullet$
- $1.5 \leq H/B \leq 2.0$  $\bullet$

La tabla siguiente ilustra cómo determinar la sección de la viga respetando los principios antes mencionados:

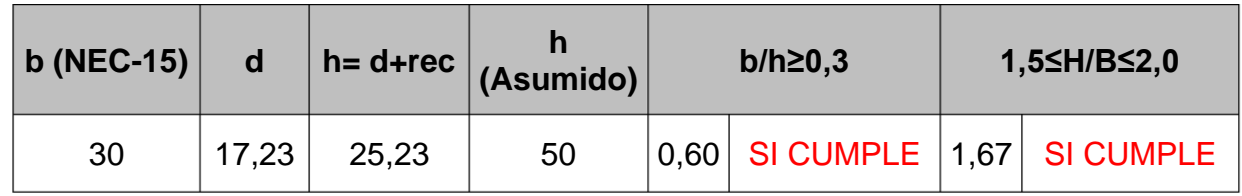

*Tabla 25. Sección de la viga en sentido X-X*

Elaboración propia

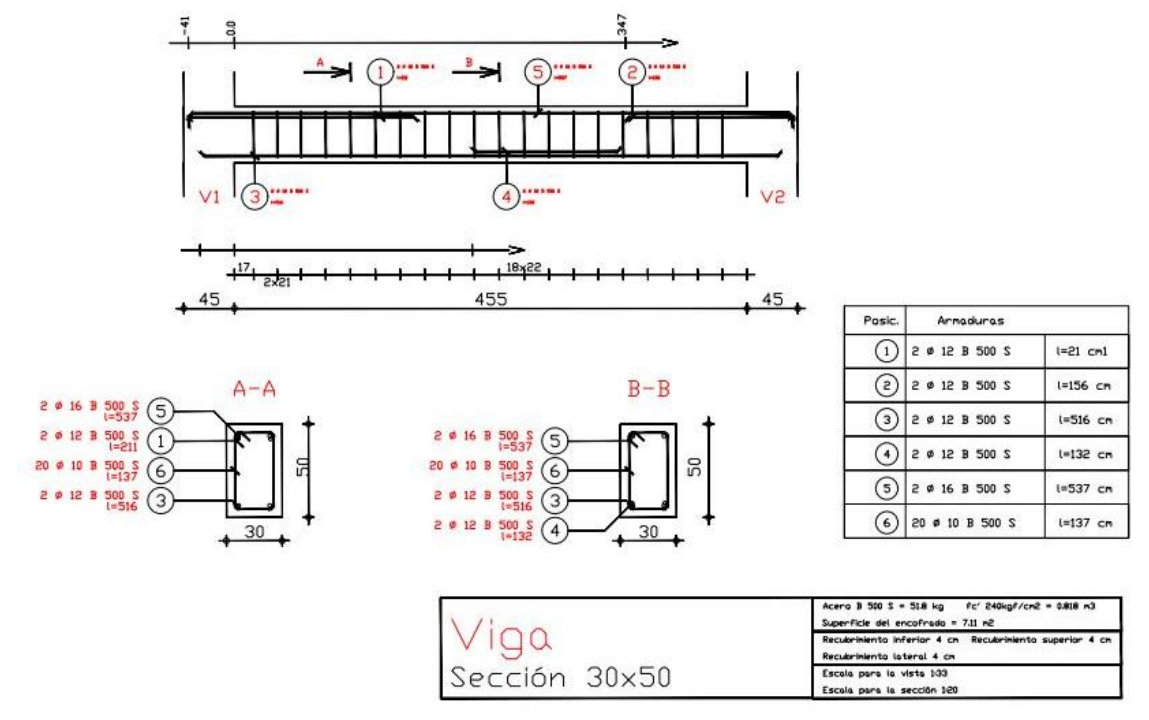

*Figura 41. Armado de vigas de 30\*50* 

(ARSAP, 2024)

La sección de 30\*50 es apropiada para las vigas que conforman la estructura en ambos ejes.

## **Nota de cálculo**

## **1 Viga: Viga81 OK**

## **1.1 Característica de los materiales:**

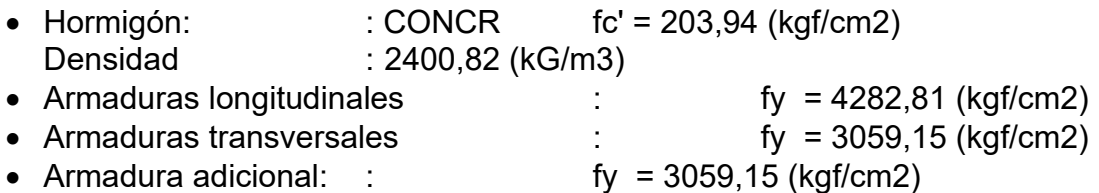

## **1.2 Geometría:**

Número de elementos idénticos: 1

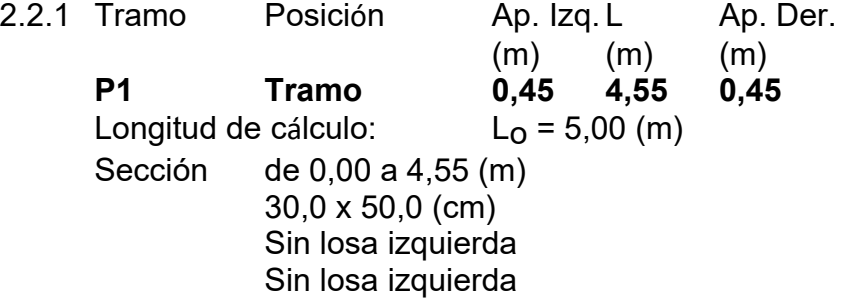

## **1.3 Opciones de cálculo:**

- Regulación de la combinación : ACI 318-14/19
- Cálculos según la norma : ACI 318M-19
- Tomando en cuenta la fuerza axial : no
- Considerar la torsión : no
- Considerando la reducción del esfuerzo cortante en la zona de apoyo : no
- Categoría de dimensionamiento sísmico : SDC A
- Recubrimiento de la armadura  $\therefore$  Armaduras inferioras  $\circ$  = 0,0 (cm)

: lateral  $c1 = 0.0$  (cm) : superficial  $c2 = 0.0$  (cm)

#### **1.4 Resultados de los cálculos :**

**1.4.1 Reacciones**

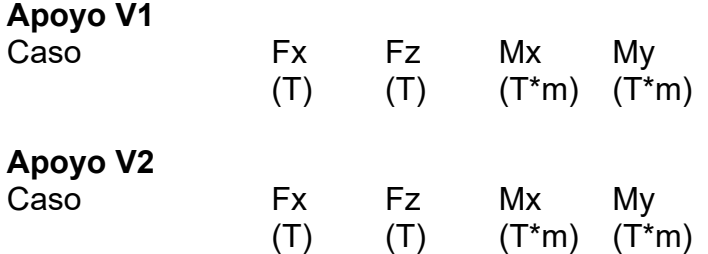

## **1.4.2 Solicitaciones ELU**

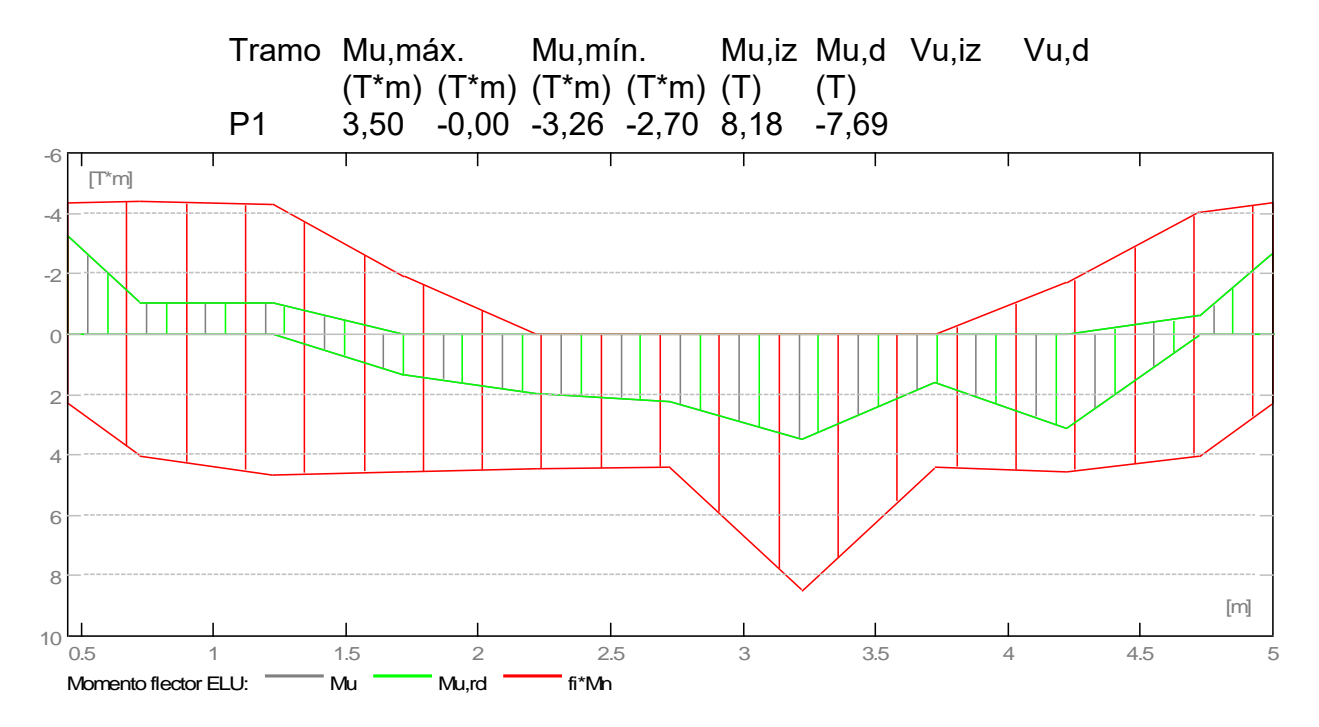

## **1.4.3 Sección Teórica de Acero**

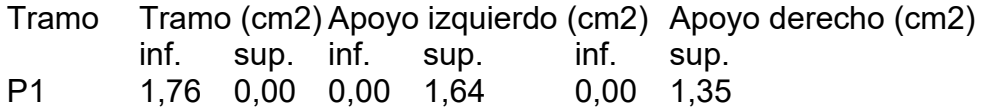

## **1.4.4 Flechas**

d\_s(D+LS) - Flecha instantánea debida a cargas de larga duración d\_l(D+LS) - Flecha diferida debida a cargas de larga duración d\_s(D+L) - Flecha instantánea debida a carga total d(LT) - flecha inicial total de larga duración d(LT), lim - flecha admisible Tramo  $d_s(D+LS)$  d\_l(D+LS) d\_s(D+L) d(LT) d(LT),lim  $(\text{cm})$   $(\text{cm})$   $(\text{cm})$   $(\text{cm})$   $(\text{cm})$   $(\text{cm})$ <br>0,0000 0,0000 0,0000 0,0000 -2,0000 P1 0,0000 0,0000 0,0000 0,0000

#### **1.5 Resultados teóricos - detalles:**

**2.6.1 P1 : Tramo de 0,45 a 5,00 (m)**

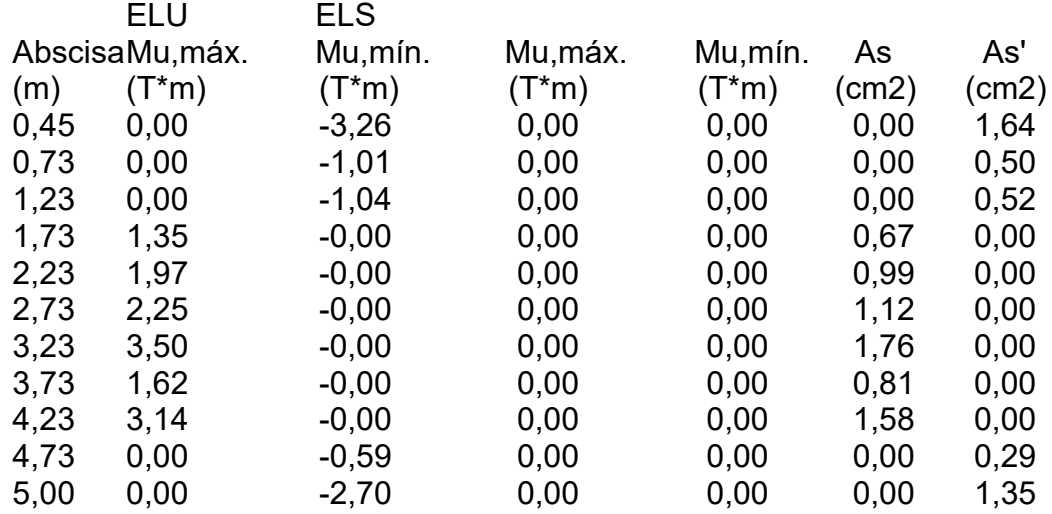

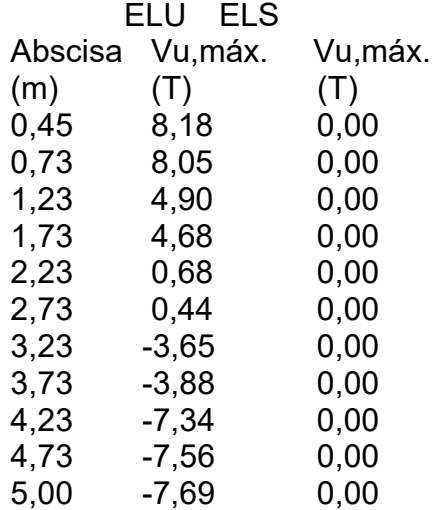

# **2 Cuantitativo:**

- $\bullet$  Volumen del hormigón = 0,82 (m3)
- Superficie de encofrado= 7,12 (m2)

## • **Diseño Columnas**

Las cargas previstas para las columnas se determinan del mismo modo que para las vigas, seleccionando el pilar más sometido a esfuerzos en función de su ubicación, como se ilustra en la figura siguiente:

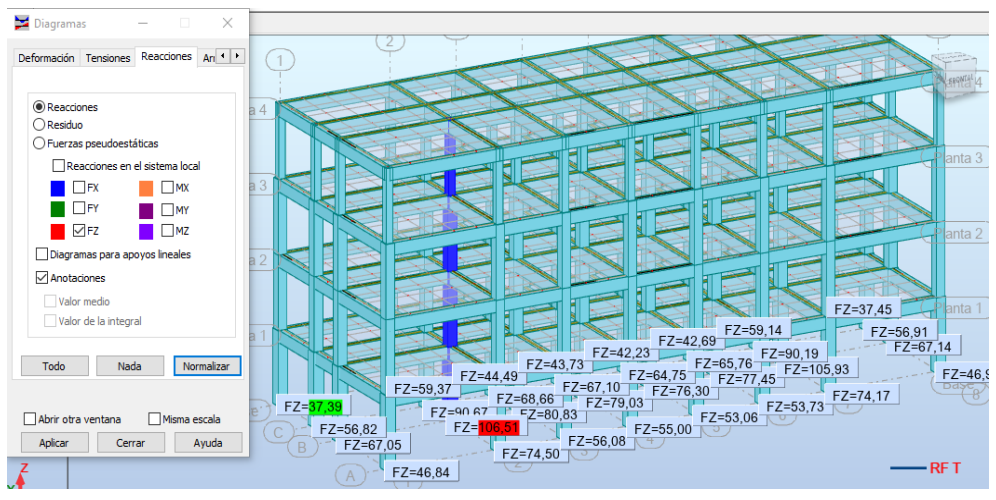

*Figura 42. Columnas más solicitadas de la estructura* 

(ARSAP, 2024)

Determinamos las secciones de 45\*45 para el primer piso y procedemos a calcular bajo

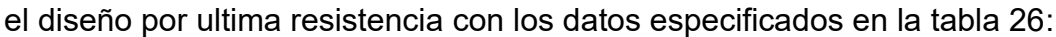

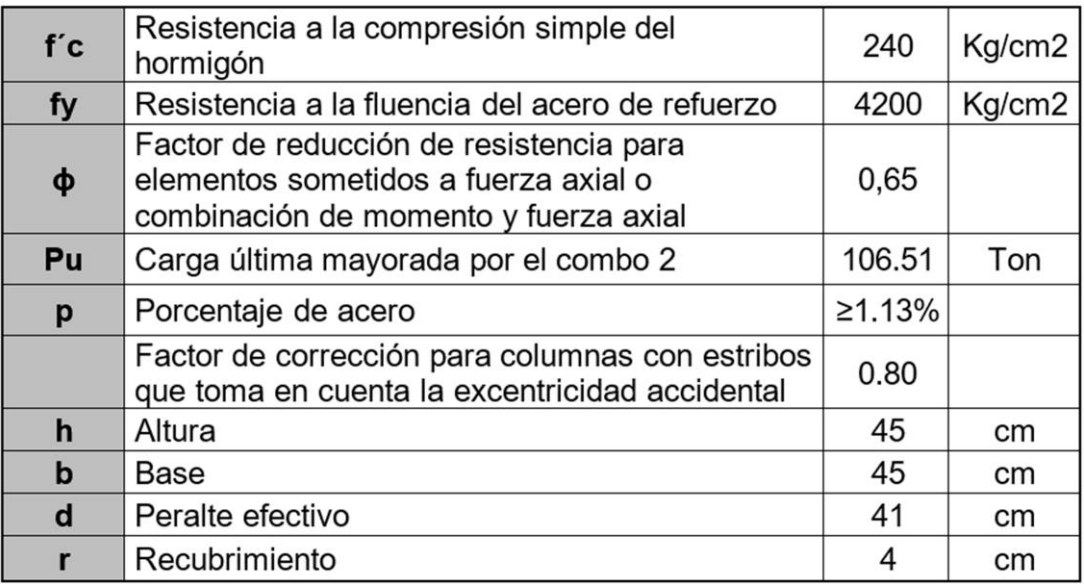

67

Haciendo uso de las fórmulas especificadas a continuación para el diseño, procedemos con el cálculo:

 $Ag = b * h$ 

*Ecuación 17. Sección de columna de hormigón*

$$
Ag = 45cm * 45cm
$$

$$
Ag=2025\,
$$

$$
\rho=\frac{Ast}{Ag}
$$

*Ecuación 18. Porcentaje de acero* 

$$
Ast = \frac{1.13 \times Ag}{100}
$$

*Ecuación 19. Sección de acero de refuerzo* 

$$
Ast = \frac{1.13 * 2025cm^2}{100}
$$

$$
Ast = 20.25cm^2
$$

$$
\beta 1 = 0.85 \text{ si } f'c \le 300 \frac{kgf}{cm^2}
$$

$$
Po = \beta 1 * f'c(Ag - Ast) + fy(Ast)
$$

*Ecuación 20. Carga axial debido a carga vertical* 

$$
Po = 0.85 * 240 \frac{kgf}{cm^2} (2025cm - 20.25cm) + 4200 \frac{kgf}{cm^2} (20.25cm^2)
$$

$$
Po = 494019,00 \text{ kgf}
$$

$$
Po = 494 \text{ ton}
$$

#### $Pn = 0.8 * Po$

*Ecuación 21. Carga axial última* 

$$
Pn = 0.8 * 494 \text{ ton}
$$

 $Pn = 395.2 \; ton$ 

 $\Phi P n \geq P u$ 

 $0.65 * 395.21$ ton  $\geq 106.54$  ton

 $256 \text{ ton} \ge 106.54 \text{ ton} \text{ ok}$ 

$$
Ast = 20.25cm2
$$
  
Usar:  $\phi = 12 \text{ mm}$   
# *varillas* =  $\frac{20.25 \text{ cm}^2}{\left(\frac{\pi}{4} * 1.2^2\right)} = 17.9 = 18$   
# *varillas* = 18  
Acero  
18 $\phi$ 12

Separación mínima de estribos:

$$
e \le 15 \text{ cm}
$$
  

$$
e = \frac{45cm - 2(4cm) - 2(1cm) - 5(1.2)}{4} = 7.25 \text{ cm} = 7 \text{ cm}
$$
  

$$
7cm \le 15 \text{ cm} \text{ ok}
$$
  

$$
32\phi 10/7 \text{ cm}
$$

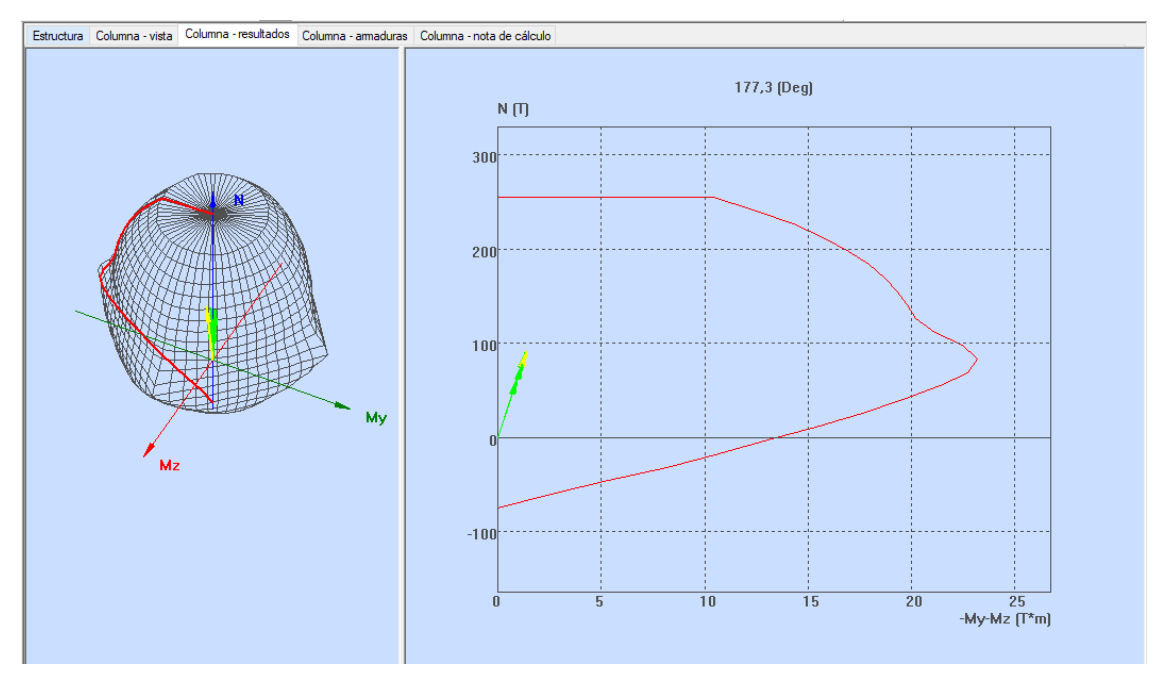

*Gráfico 2. Diagrama de interacción-Columna 45\*45*

(ARSAP, 2024)

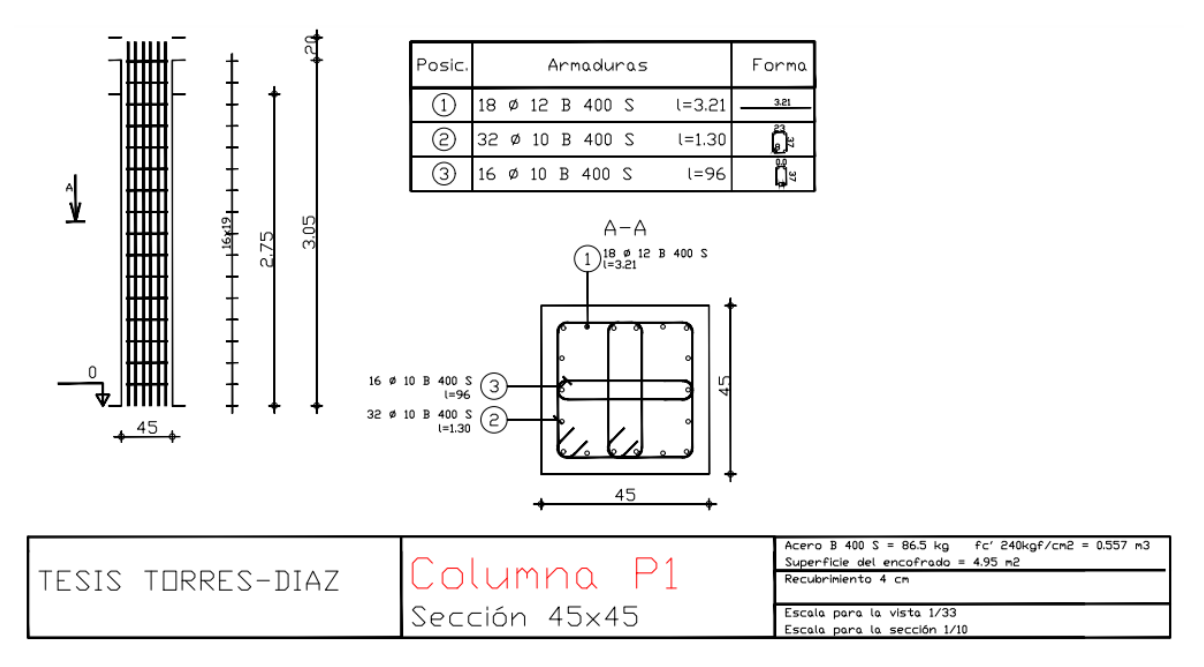

*Figura 43. Armado de columna de 45\*45*

(ARSAP, 2024)

## **Nota de cálculo**

**1 Columna: Columna10 OK** 

f \*Sn/U = **2,3993 >1,0000** f \*Mn/Mu = **9,2161 >1,0000** f \*Pn/Pu = **2,3993 >1,0000**

U, Mu, Pu - Resistencia requerida

## **1.1 Característica de los materiales:**

- Hormigón :  $f'c = 240$  kg/cm2  $f'c' = 239,63$  (kgf/cm2) Densidad : 2400,00 (kG/m3)
- Armaduras longitudinales : B 400 S fy =4078,86 (kgf/cm2)
- Armaduras transversales :  $B$  400 S fy =4078,86 (kgf/cm2)
	- $b_1 : 0.8500$

b<sup>1</sup> = a/c, Coeficiente relativo a la profundidad del bloque de tensión de compresión rectangular equivalente A a la profundidad del eje neutro C  $b_1 = 50,65-0,85$ 

### **1.2 Geometría:**

Número de elementos idénticos: 1

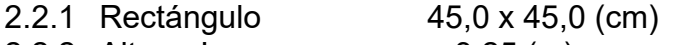

- 2.2.2 Altura: L  $= 3,25$  (m)
- 2.2.3 Espesor de la losa =  $0,20$  (m)
- 2.2.4 Altura de la viga  $= 0.50$  (m)
- 2.2.5 Recubrimiento de la armadura =  $4.0$  (cm)

## **1.3 Opciones de cálculo:**

- Cálculos según la norma : ACI 318M-19
- Tomar en cuenta la esbeltez : Y
- Estructura intraslacional : Y
- Estribos : hacia la losa
- Número de plantas (contado de arriba a abajo) :  $n = 1$
- Categoría de dimensionamiento sísmico : SDC A

# **1.4 Cargas:**

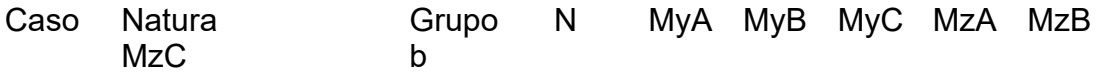

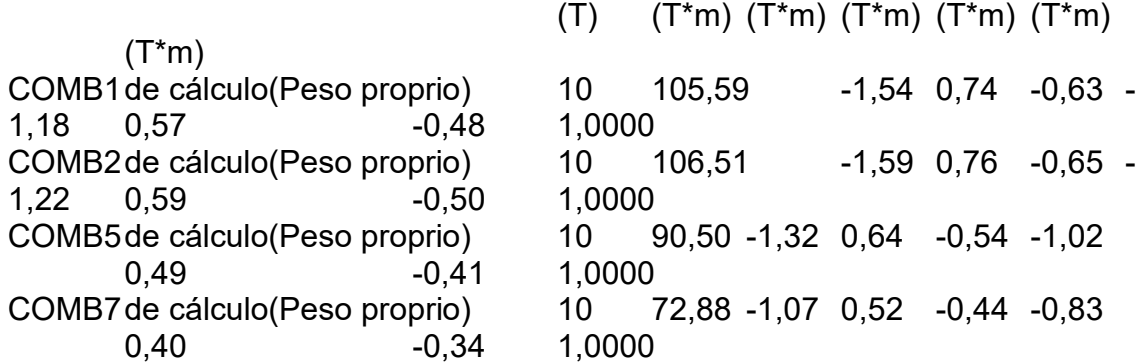

b = <0,1> , pieza de cargas axiales sostenidas definidas manualmente bdns, relación para la reducción de la rigidez de los pilares debida a las cargas axiales sostenidas

#### **1.5 Lista de combinaciones**

COMB1 COMB2 COMB5 COMB7

## **1.6 Resultados de los cálculos:**

**1.6.1 Análisis ELU**

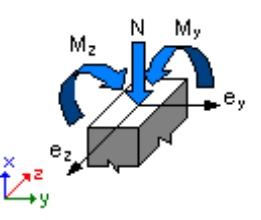

#### **Combinación dimensionante: COMB2 (A)**

Clasificación de la sección: Controlado por compresión f = 0,6500 - Coeficiente de reducción de la resistencia, f=<0,65-0,90>  $e_c$  (\*1000) = -3,0000 - Deformación del hormigón  $e_t$  (\*1000) = 0,0000 - Deformación a tracción del extremo de las armaduras

Esfuerzos seccionales:  $N = 106,51$  (T) My = -1,59 (T<sup>\*</sup>m) Mz = -1,22 (T<sup>\*</sup>m) Esfuerzos de cálculo: Nudo superior  $Pu = 106,51 (T)$ Myu =  $-1,59$  (T<sup>\*</sup>m)  $Mzu = -1,22 (T*m)$  $Mu = 2,00 (T*m)$  $U = 0,3380$ 

#### **Coeficiente de seguridad:**

U, Mu, Pu - Resistencia requerida

f \*Sn/U = **2,3993 > 1,0000** f \*Mn/Mu = **9,2161 > 1,0000** f \*Pn/Pu = **2,3993 > 1,0000**

f \*Sn = 0,8109 f \*Mn = 18,46 (T\*m) f \*Pn = 255,55 (T)

#### **1.6.1.1 Análisis detallado-Dirección Y:**

#### **2.6.1.1.1 Esfuerzo crítico**

$$
Pc = 4521,76 (T)
$$
\n
$$
k*lu = 1,63 (m)
$$
\n
$$
El = 1209,80 (T* m2)
$$
\n
$$
bds = 1,0000
$$
\n
$$
Ec = 232333,11 (kgf/cm2)
$$
\n
$$
Es = 2039432,43 (kgf/cm2)
$$
\n
$$
lg = 341718,8 (cm4)
$$
\n
$$
lse = 4078,3 (cm4)
$$

#### **1.6.1.1.2 Análisis de la esbeltez**

Estructura intraslacional  $|u(m)$  k  $k^*|_{u(m)}$ 3,25 0,5000 1,63 k\*luy/ry = 12,5093 < 39,7790 Columna poco esbelta (6.2.5b)(6.2.5c)

### **1.6.1.1.3 Análisis de pandeo**

 $MA = -1,59 (T<sup>*</sup>m)$   $MB = 0,76 (T<sup>*</sup>m)$ Caso: sección en el extremo del pilar (Nudo superior), Esbeltez no considerada

 $M = -1,59$  (T<sup>\*</sup>m)  $Mc = M = -1,59 (T<sup>*</sup>m)$ 

#### **1.6.1.2 Análisis detallado-Dirección Z:**

 $MA = -1,22 (T*m)$   $MB = 0,59 (T*m)$ 

Caso: sección en el extremo del pilar (Nudo superior), Esbeltez no

considerada

 $M = -1,22$  (T<sup>\*</sup>m)  $Mc = M = -1,22 (T<sup>*</sup>m)$ 

#### **2.7 Armadura:**

Armadura mínima (requisito normativo): 20,25 (cm2) 1,000 (%) Armadura máxima (requisito normativo): 162,00 (cm2) 8,000 (%)

**Sección de armado: 20,36 (cm2) 1,005 (%)**

**Barras principales (B 400 S):**

• 18 f12  $l = 3,21(m)$ 

#### **Armaduras transversales (B 400 S):**

Estribos  $32 f10$   $I = 1,31 (m)$ 16 f10  $l = 0.96$  (m)

#### **3 Cuantitativo:**

- Volumen del hormigón =  $0,56$  (m3)
- Superficie de encofrado= 4,95 (m2)
- Acero B 400 S
	- Peso total =  $86,51$  (kG)
	- Densidad =  $155,34$  (kG/m3)
	- Diámetro medio = 11,0 (mm)
	- Especificación de las armaduras:

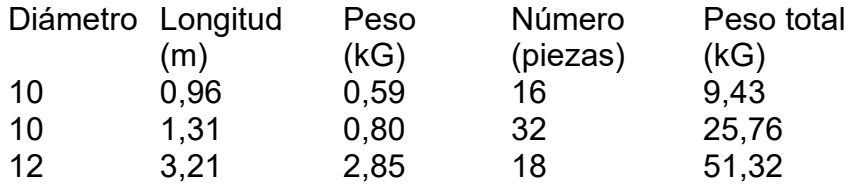

Para determinar las secciones de los pisos posteriores usamos el mismo procedimiento

que el primer nivel para cada planta de este modo obtenemos:

Segundo piso

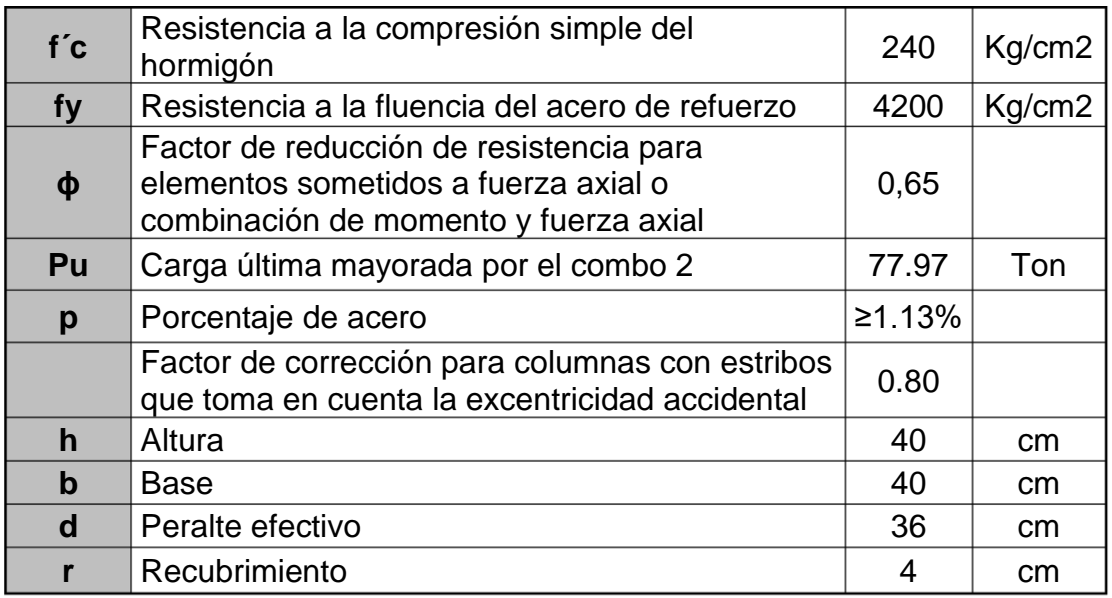

*Tabla 27. Datos para cálculo de columna P2*

 $Ag = 40 cm * 40 cm$  $Ag = 1600cm^2$  $\rho =$ Ast  $\overline{Ag}$  $A$ st =  $1.13 * Ag$ 100

$$
Ast = \frac{1.13 * 1600 \, \text{cm}^2}{100}
$$
\n
$$
Act = 19.09 \, \text{cm}^2
$$

$$
Ast = 18.08 \, \text{cm}^2
$$

$$
\beta 1 = 0.85 \text{ si } f'c \le 300 \frac{kgf}{cm^2}
$$
  
\n
$$
Po = \beta 1 * f'c(Ag - Ast) + fy(Ast)
$$
  
\n
$$
Po = 0.85 * 240 \frac{kgf}{cm^2} (1600cm - 18.08cm) + 4200 \frac{kgf}{cm^2} (18.08cm^2)
$$
  
\n
$$
Po = 398647.68 \text{ kgf}
$$
  
\n
$$
Po = 398.65 \text{ ton}
$$

 $Pn = 0.8 * Po$  $Pn = 0.8 * 398.65 \text{ ton}$  $Pn = 318.92 \text{ ton}$ 

# $\Phi P n \geq P u$

 $0.65 * 318.92 \text{ ton} \geq 77.97 \text{ ton}$ 207.30  $\tan \ge 77.97 \tan \theta$ 

$$
Ast = 18.08 \text{ cm}^2
$$
  
Usar:  $\phi = 12 \text{ mm}$   
# *varillas* =  $\frac{18.08 \text{ cm}^2}{\left(\frac{\pi}{4} * 1.2^2\right)} = 15.98 = 16$   
# *varillas* = 16  
Acero  
16 $\phi$ 12

Separación mínima de estribos

$$
e \le 15 \, \text{cm}
$$
\n
$$
e = \frac{40 \, \text{cm} - 2(4 \, \text{cm}) - 2(1 \, \text{cm}) - 4(1.2)}{3} = 8.5 \, \text{cm} = 9 \, \text{cm}
$$

 $9 cm \le 15 cm$  ok

ɸ/**8cm**

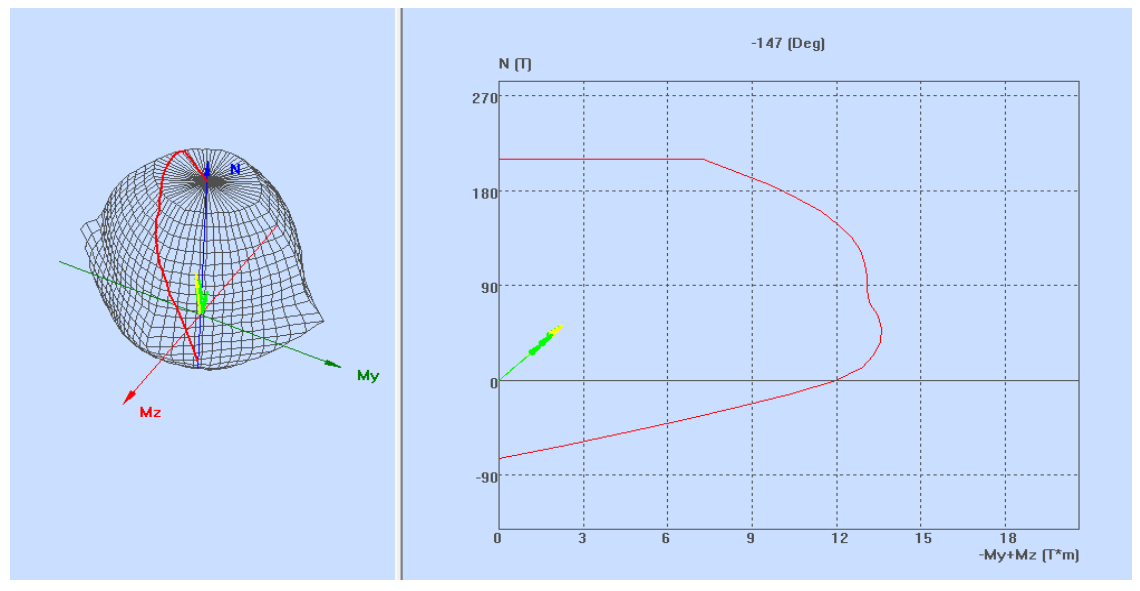

*Gráfico 3. Diagrama de interacción-Columna 40\*40 (Piso 2)*

(ARSAP, 2024)

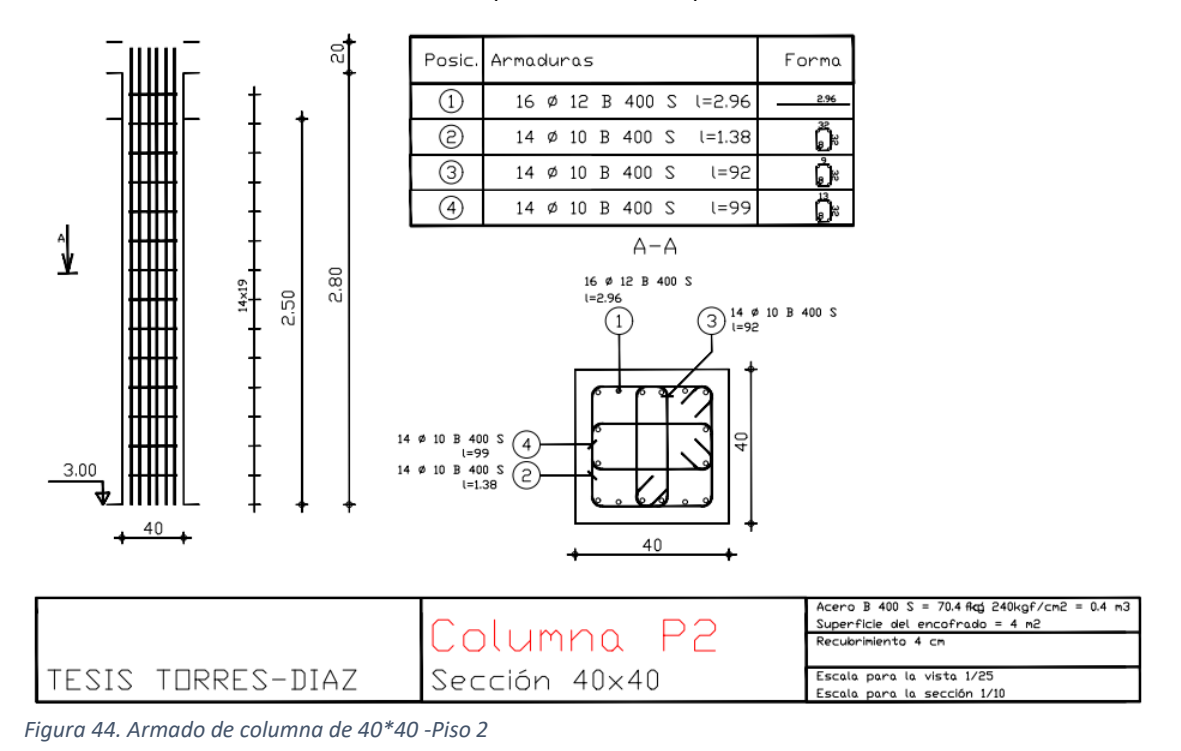

(ARSAP, 2024)

## **Nota de cálculo**

**1 Columna: Columna94 OK**  f \*Sn/U = **2,6418 > 1,0000** f \*Mn/Mu = **6,6909 > 1,0000** f \*Pn/Pu = **2,6418 > 1,0000**

U, Mu, Pu - Resistencia requerida

## **1.1 Característica de los materiales:**

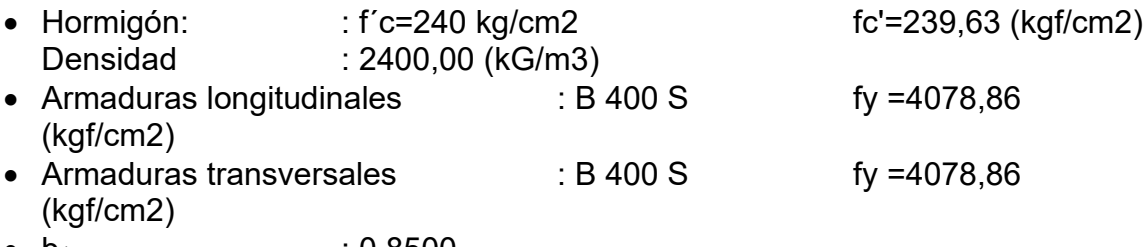

•  $b_1$  : 0,8500 b1=a/c, Coeficiente relativo a la profundidad del bloque de tensión de compresión rectangular equivalente A a la profundidad del eje neutro C  $b_1 = 50,65-0,85$ 

## **1.2 Geometría:**

Número de elementos idénticos: 1

- 1.2.1 Rectángulo 40,0 x 40,0 (cm)
- 1.2.2 Altura: L= 3,00 (m)
- 1.2.3 Espesor de la losa =  $0,20$  (m)
- 1.2.4 Altura de la viga =  $0,50$  (m)
- 1.2.5 Recubrimiento de la armadura = 4,0 (cm)

## **1.3 Opciones de cálculo:**

- Cálculos según la norma : ACI 318M-19
- Tomar en cuenta la esbeltez : Y
- Estructura intraslacional : Y
- Estribos : hacia la losa
- Número de plantas (contado de arriba a abajo) : n = 1
- Categoría de dimensionamiento sísmico : SDC A

# **1.4 Cargas:**

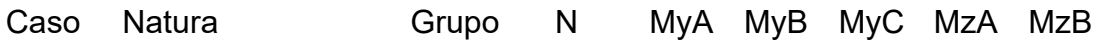

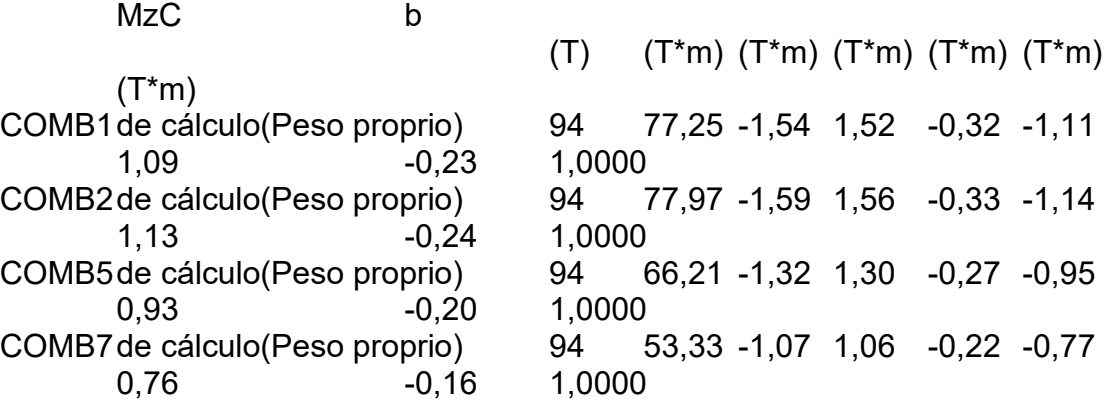

b = <0,1> , pieza de cargas axiales sostenidas definidas manualmente bdns, relación para la reducción de la rigidez de los pilares debida a las cargas axiales sostenidas

#### **1.5 Lista de combinaciones**

COMB1 COMB2 COMB5 COMB7

## **1.6 Resultados de los cálculos:**

#### **2.6.1 Análisis ELU**

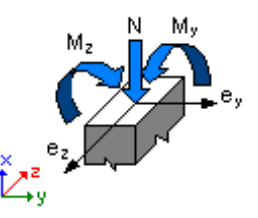

## **Combinación dimensionante: COMB2 (A)**

Clasificación de la sección: Controlado por compresión<br>f = 0,6500 - Coeficiente de reducción de la resis - Coeficiente de reducción de la resistencia, f=<0,65-0,90>  $e_c$  (\*1000) = -3,0000 - Deformación del hormigón  $e_t$  (\*1000) = 0,0000 - Deformación a tracción del extremo de las armaduras

Esfuerzos seccionales:

Esfuerzos de cálculo: Nudo superior  $Pu = 77,97 (T)$ Myu =  $-1,59$  (T<sup>\*</sup>m)  $Mzu = -1,14 (T*m)$  $Mu = 1,96 (T<sup>*</sup>m)$ 

 $U = 0,3135$ 

#### **Coeficiente de seguridad:**

U, Mu, Pu - Resistencia requerida

f \*Sn/U = **2,6418 > 1,0000** f \*Mn/Mu = **6,6909 > 1,0000** f \*Pn/Pu = **2,6418 > 1,0000**

 $f * Sn = 0.8281$ f \*Mn = 13,09 (T\*m) f \*Pn = 205,97 (T)

#### **1.6.1.1 Análisis detallado-Dirección Y:**

#### **1.6.1.1.1 Esfuerzo crítico**

$$
Pc = 3426,13 (T)
$$
\n
$$
k*lu = 1,50 (m)
$$
\n
$$
El = 781,06 (T* m2)
$$
\n
$$
bds = 1,0000
$$
\n
$$
Ec = 232333,11 (kgf/cm2)
$$
\n
$$
Es = 2039432,43 (kgf/cm2)
$$
\n
$$
lg = 213333,3 (cm4)
$$
\n
$$
lse = 2799,0 (cm4)
$$

## **1.6.1.1.2 Análisis de la esbeltez**

Estructura intraslacional  $|u(m)$  k  $k^*|_{u(m)}$ 3,00 0,5000 1,50 k\*luy/ry = 12,9904 < 40,0000 Columna poco esbelta (6.2.5b)(6.2.5c)

#### **1.6.1.1.3 Análisis de pandeo**

 $MA = -1,59 (T<sup>*</sup>m)$   $MB = 1,56 (T<sup>*</sup>m)$ Caso: sección en el extremo del pilar (Nudo superior), Esbeltez no considerada

> $M = -1,59$  (T<sup>\*</sup>m)  $Mc = M = -1,59 (T<sup>*</sup>m)$

### **1.6.1.2 Análisis detallado-Dirección Z:**

 $MA = -1,14$  (T<sup>\*</sup>m)  $MB = 1,13$  (T<sup>\*</sup>m) Caso: sección en el extremo del pilar (Nudo superior), Esbeltez no considerada  $M = -1,14$  (T<sup>\*</sup>m)  $Mc = M = -1,14 (T<sup>*</sup>m)$ 

**1.7 Armadura:**

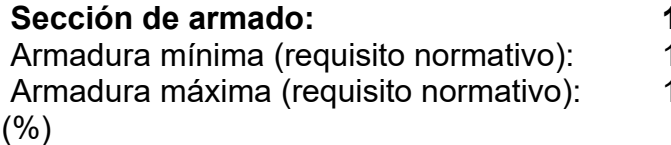

**Sección de armado: 18,10 (cm2) 1,131 (%)** 16,00 (cm2) 1,000 (%) 128,00 (cm2) 8,000

**Barras principales (B 400 S):**

• 16 f12  $l = 2.96$  (m)

#### **Armaduras transversales (B 400 S):**

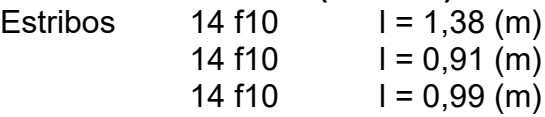

## **2 Cuantitativo:**

- Volumen del hormigón  $= 0.40$  (m3)
- Superficie de encofrado= 4,00 (m2)
- Acero B 400 S
	- Peso total =  $70,40$  (kG)
	- Densidad =  $176,00$  (kG/m3)
	- Diámetro medio = 11,0 (mm)
	- Especificación de las armaduras:

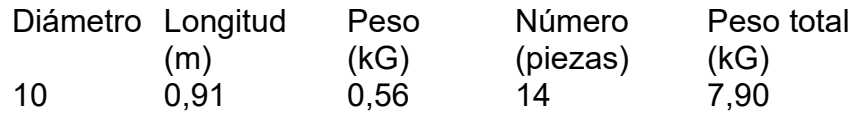

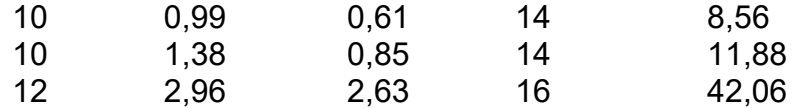

Tercer piso:

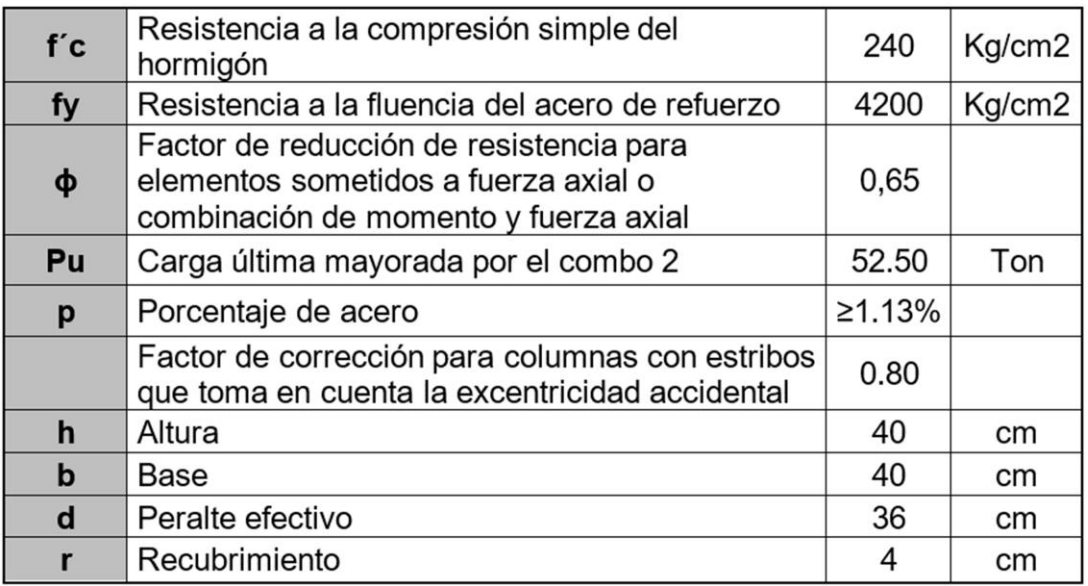

*Tabla 28. Datos para cálculo de columna P3*

 $Ag = 40 cm * 40 cm$  $Ag = 1600cm^2$  $\rho =$ Ast  $\overline{Ag}$  $A$ st =  $1.13 * Ag$ 100  $A$ st =  $1.13 * 1600 cm^2$ 100

$$
Ast = 18.08 \, \text{cm}^2
$$

$$
\beta 1 = 0.85 \text{ si } f'c \le 300 \frac{kgf}{cm^2}
$$
  
\n
$$
Po = \beta 1 * f'c(Ag - Ast) + fy(Ast)
$$
  
\n
$$
Po = 0.85 * 240 \frac{kgf}{cm^2} (1600cm - 18.08cm) + 4200 \frac{kgf}{cm^2} (18.08cm^2)
$$
  
\n
$$
Po = 398647.68 \text{ kgf}
$$
  
\n
$$
Po = 398.65 \text{ ton}
$$
  
\n
$$
Pn = 0.8 * Po
$$
  
\n
$$
Pn = 0.8 * 398.65 \text{ ton}
$$
  
\n
$$
Pn = 318.92 \text{ ton}
$$

## $\Phi P n \geq P u$

 $0.65 * 318.92 \text{ ton} \geq 52.50 \text{ ton}$ 207.30  $\text{ton} \geq 52.50 \text{ ton}$  ok

 $Ast = 18.08 \, \text{cm}^2$ Usar:  $\phi = 12$  mm  $\#$  varillas  $=$ 18.08  $cm<sup>2</sup>$  $\left(\frac{\pi}{4}\right)$  $\frac{\pi}{4} * 1.2^2$  $= 15.98 = 16$  $\#$  varillas = 16 **Acero** 16φ12

Separación mínima de estribos:

$$
e \le 15 \text{ cm}
$$
\n
$$
e = \frac{40 \text{ cm} - 2(4 \text{ cm}) - 2(1 \text{ cm}) - 3(1.2)}{2} = 8.5 \text{ cm} = 9 \text{ cm}
$$
\n
$$
13 \text{ cm} \le 15 \text{ cm} \quad \text{ok}
$$

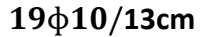

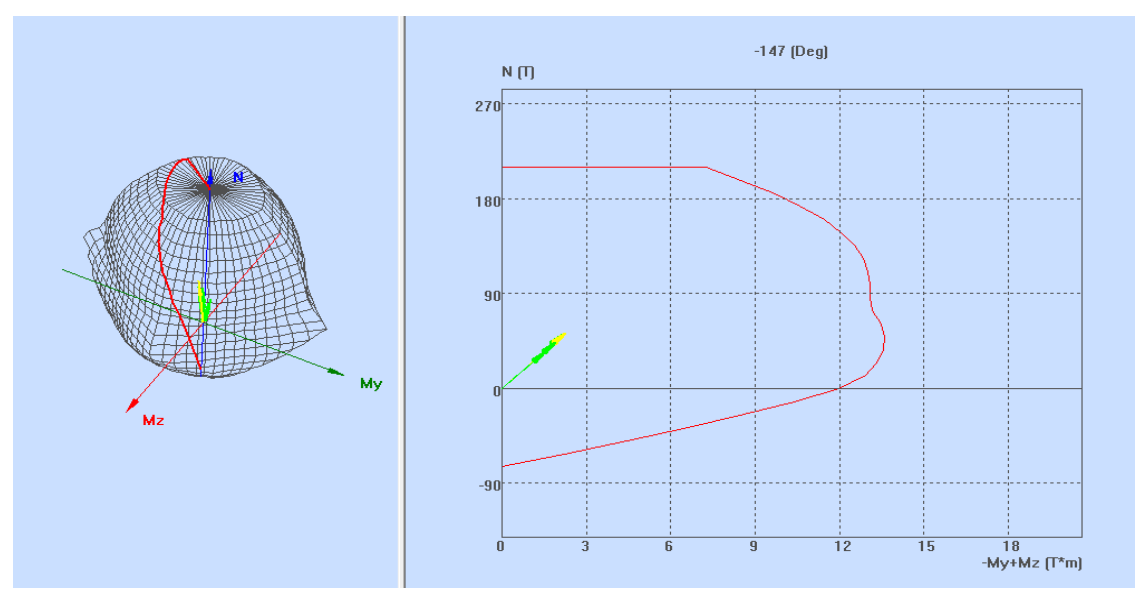

*Gráfico 4. Diagrama de interacción-Columna 40\*40 (Piso 3)*

(ARSAP, 2024)

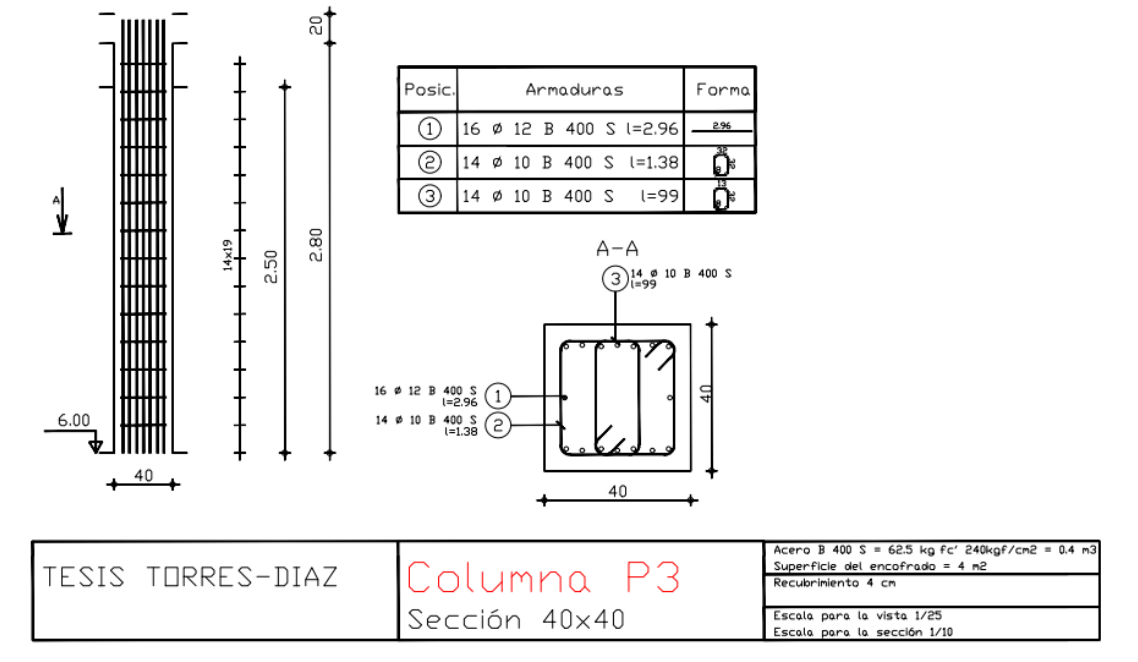

*Figura 45. Armado de columna de 40\*40 – Piso 3*

(ARSAP, 2024)

- **Nota de cálculo**
- **1 Columna: Columna178 OK**  f \*Sn/U = **3,7828 > 1,0000** f \*Mn/Mu = **6,0208 > 1,0000** f \*Pn/Pu = **3,9231 > 1,0000**

U, Mu, Pu - Resistencia requerida

## **1.1 Característica de los materiales:**

- Hormigón:  $f'c=240$  kg/cm2  $fc'=239,63$  (kgf/cm2) Densidad : 2400,00 (kG/m3)
- Armaduras longitudinales : B 400 S fy=4078,86 (kgf/cm2)
- Armaduras transversales : B 400 S fy=4078,86 (kgf/cm2)
	- $\bullet$  b<sub>1</sub> : 0.8500  $b_1$  = a/c, Coeficiente relativo a la profundidad del bloque de tensión de compresión rectangular equivalente A a la profundidad del eje neutro C  $b_1$  = <0.65-0.85>

## **1.2 Geometría:**

Número de elementos idénticos: 1

- 2.2.1 Rectángulo 40,0 x 40,0 (cm)
- 2.2.2 Altura: L= 3,00 (m)
- 2.2.3 Espesor de la losa =  $0,20$  (m)
- 2.2.4 Altura de la viga = 0,50 (m)
- 2.2.5 Recubrimiento de la armadura = 4,0 (cm)

## **1.3 Opciones de cálculo:**

- Cálculos según la norma : ACI 318M-19
- Tomar en cuenta la esbeltez  $\cdot$  Y
- Estructura intraslacional : Y
- Estribos : hacia la losa
- Número de plantas (contado de arriba a abajo) :  $n = 1$
- Categoría de dimensionamiento sísmico : SDC A

## **1.4 Cargas:**

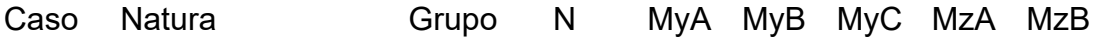

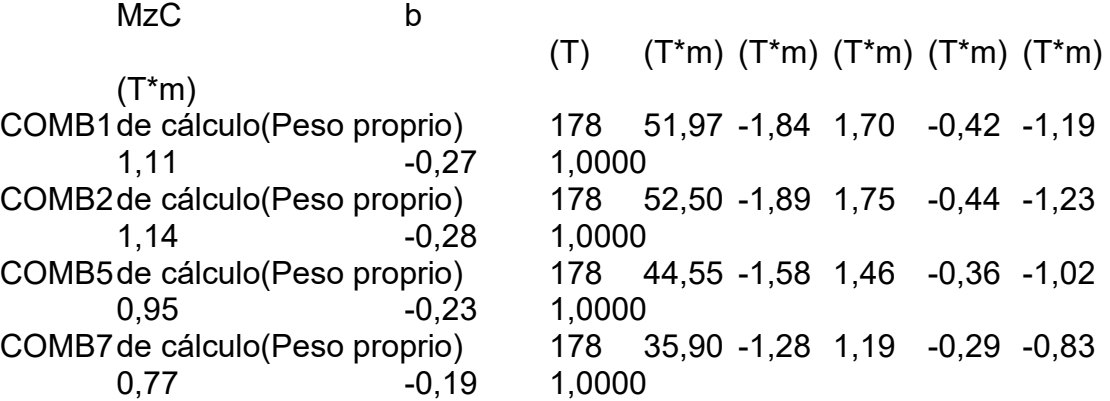

b = <0,1> , pieza de cargas axiales sostenidas definidas manualmente bdns, relación para la reducción de la rigidez de los pilares debida a las cargas axiales sostenidas

#### **1.5 Lista de combinaciones**

COMB1 COMB2 COMB5 COMB7

## **1.6 Resultados de los cálculos**

**2.6.1 Análisis ELU**

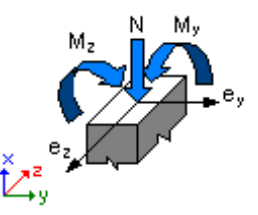

## **Combinación dimensionante: COMB2 (A)**

Clasificación de la sección: Controlado por compresión f = 0,6500 - Coeficiente de reducción de la resistencia, f=<0,65- 0,90>  $e_c$  (\*1000) = -3,0000 - Deformación del hormigón  $e_t$  (\*1000) = 0,0804 - Deformación a tracción del extremo de las armaduras

Esfuerzos seccionales:
$N = 52,50$  (T) My = -1,89 (T<sup>\*</sup>m) Mz = -1,23 (T<sup>\*</sup>m)

Esfuerzos de cálculo:

Nudo superior

Pu = 52,50 (T) Myu = -1,89 (T<sup>\*</sup>m) Mzu = -1,23 (T<sup>\*</sup>m) Mu = 2,26 (T\*m) U = 0,2119

### **Coeficiente de seguridad:**

U, Mu, Pu - Resistencia requerida

f \*Sn/U = **3,7828 > 1,0000** f \*Mn/Mu = **6,0208 > 1,0000** f \*Pn/Pu = **3,9231 > 1,0000**

f \*Sn = 0,8015 f \*Mn = 13,59 (T\*m) f \*Pn =  $205,97$  (T)

#### **1.6.1.1 Análisis detallado-Dirección Y:**

### **2.6.1.1.1 Esfuerzo crítico**

$$
Pc = 3596,76 (T)
$$
\n
$$
k*lu = 1,50 (m)
$$
\n
$$
El = 819,96 (T* m2)
$$
\n
$$
bdns = 1,0000
$$
\n
$$
Ec = 232333,11 (kgf/cm2)
$$
\n
$$
Es = 2039432,43 (kgf/cm2)
$$
\n
$$
lg = 213333,3 (cm4)
$$
\n
$$
lse = 3180,5 (cm4)
$$

#### **1.6.1.1.2 Análisis de la esbeltez**

Estructura intraslacional  $|u (m)$  k  $k^*|_u (m)$ 3,00 0,5000 1,50 k\*luy/ry = 12,9904 < 40,0000 Columna poco esbelta (6.2.5b)(6.2.5c)

## **1.6.1.1.3 Análisis de pandeo**

 $MA = -1,89 (T<sup>*</sup>m)$   $MB = 1,75 (T<sup>*</sup>m)$ Caso: sección en el extremo del pilar (Nudo superior), Esbeltez no considerada

 $M = -1,89$  (T<sup>\*</sup>m)  $Mc = M = -1,89 (T<sup>*</sup>m)$ 

#### **1.6.1.2 Análisis detallado-Dirección Z:**

 $MA = -1,23 (T<sup>*</sup>m)$   $MB = 1,14 (T<sup>*</sup>m)$ 

Caso: sección en el extremo del pilar (Nudo superior), Esbeltez no

considerada

 $M = -1,23$  (T<sup>\*</sup>m)  $Mc = M = -1,23 (T<sup>*</sup>m)$ 

#### **1.7 Armadura:**

#### **Sección de armado: 18,10 (cm2) 1,131 (%)** Armadura mínima (requisito normativo): 16,00 (cm2) 1,000 (%)

Armadura máxima (requisito normativo): 128,00 (cm2) 8,000 (%)

#### **Barras principales (B 400 S):**

• 16 f12  $l = 2,96$  (m)

#### **Armaduras transversales (B 400 S):**

Estribos  $14 f10$   $I = 1,38 (m)$ 14 f10  $I = 0.99$  (m)

## **2 Cuantitativo:**

- Volumen del hormigón  $= 0,40$  (m3)
- Superficie de encofrado= 4,00 (m2)
- Acero B 400 S
	- Peso total  $= 62,50$  (kG)
	- Densidad =  $156,25$  (kG/m3)
	- Diámetro medio  $= 11,2$  (mm)
	- Especificación de las armaduras:

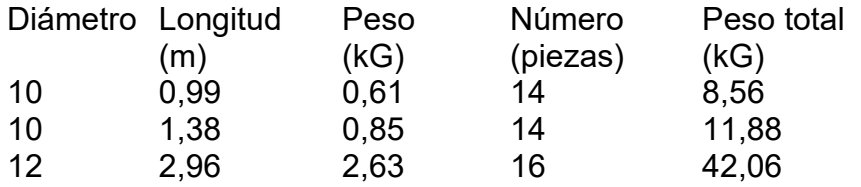

Cuarto piso:

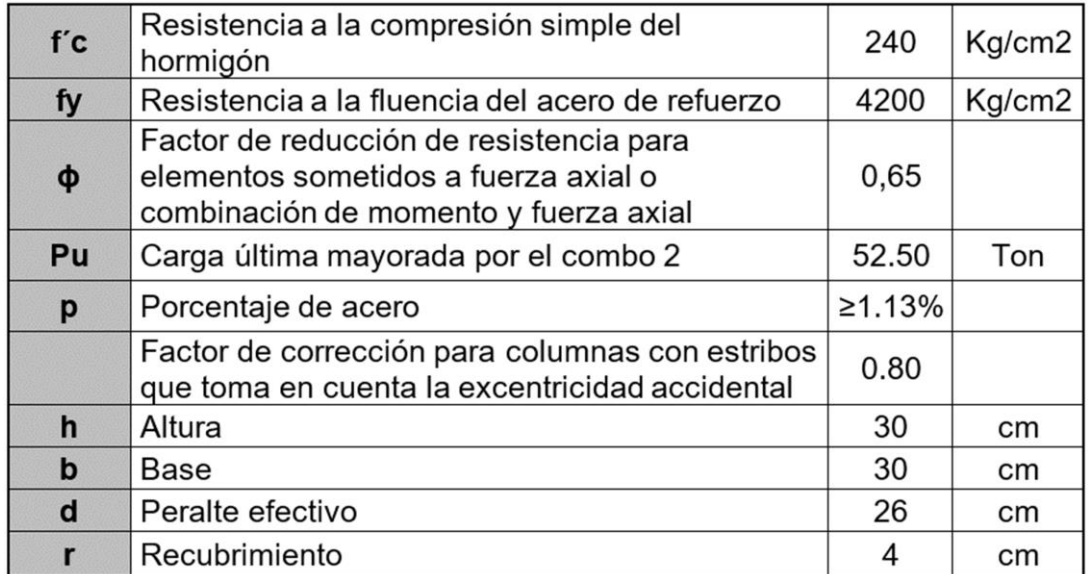

*Tabla 29. Datos para cálculo de columna P4*

$$
Ag = 30cm * 30cm
$$
  

$$
Ag = 900 cm2
$$
  

$$
\rho = \frac{Ast}{Ag}
$$
  

$$
Ast = \frac{1.13 * Ag}{100}
$$
  

$$
Ast = \frac{1.13 * 900 cm2}{100}
$$
  

$$
Ast = 10.17 cm2
$$

$$
\beta 1 = 0.85 \text{ si } f'c \le 300 \frac{kgf}{cm^2}
$$
  
\n
$$
Po = \beta 1 * f'c(Ag - Ast) + fy(Ast)
$$
  
\n
$$
Po = 0.85 * 240 \frac{kgf}{cm^2} (300cm - 10.17cm) + 4200 \frac{kgf}{cm^2} (10.17cm^2)
$$
  
\n
$$
Po = 101839.98 \text{ kgf}
$$

 $Po = 101.84$  ton

 $Pn = 0.8 * Po$ 

$$
Pn = 0.8 * 101.84 \text{ ton}
$$

$$
Pn = 81.47 \text{ ton}
$$

## $\Phi P n \geq P u$

 $0.65 * 81.47$  ton  $\geq 27.14$  ton 52.96  $\text{ton} \geq 27.14 \text{ ton}$  ok  $Ast = 10.17$   $cm<sup>2</sup>$ Usar:  $\phi = 12$  mm  $\#$  varillas  $=$  $10.17$   $cm<sup>2</sup>$  $\left(\frac{\pi}{4}\right)$  $\frac{\pi}{4} * 1.2^2$  $= 8.99 = 9$  $\#$  varillas = 9

> **Acero**  $9<sub>\phi</sub>12$

Separación mínima de estribos

$$
e \le 15 \text{ cm}
$$
  

$$
e = \frac{30 \text{ cm} - 2(4 \text{ cm}) - 2(1 \text{ cm}) - 3(1.2)}{2} = 8.2 \text{ cm} = 8 \text{ cm}
$$
  

$$
8 \text{ cm} \le 15 \text{ cm} \text{ ok}
$$
  

$$
31\phi 10/8 \text{ cm}
$$

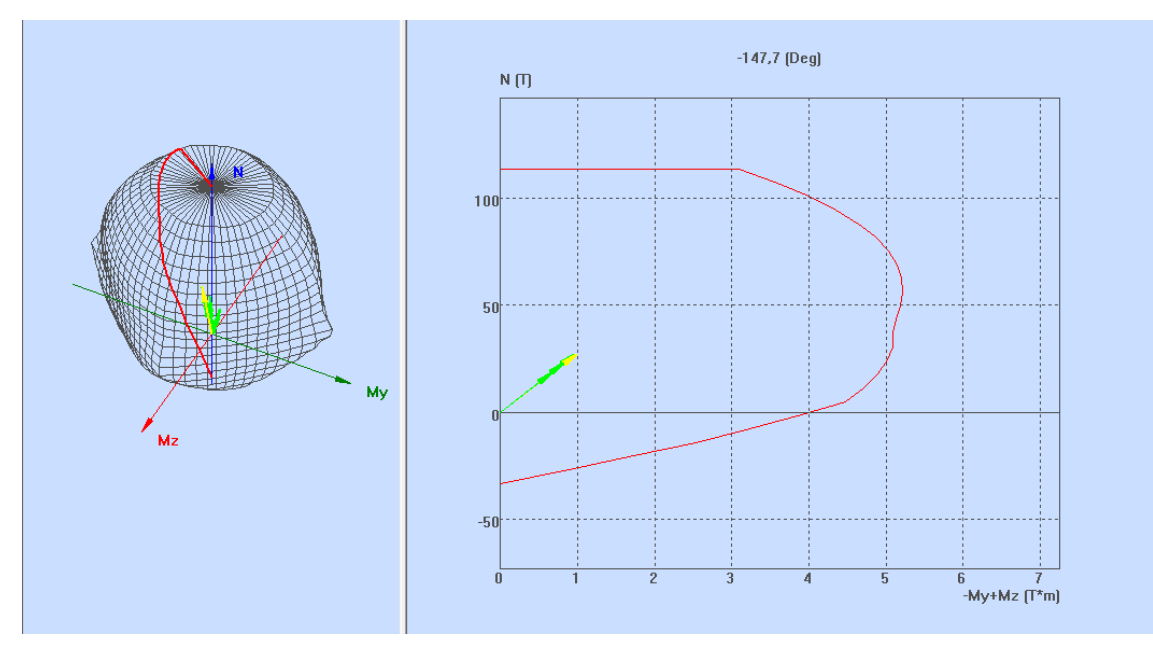

*Gráfico 5. Diagrama de interacción-Columna 40\*40 (Piso 4)*

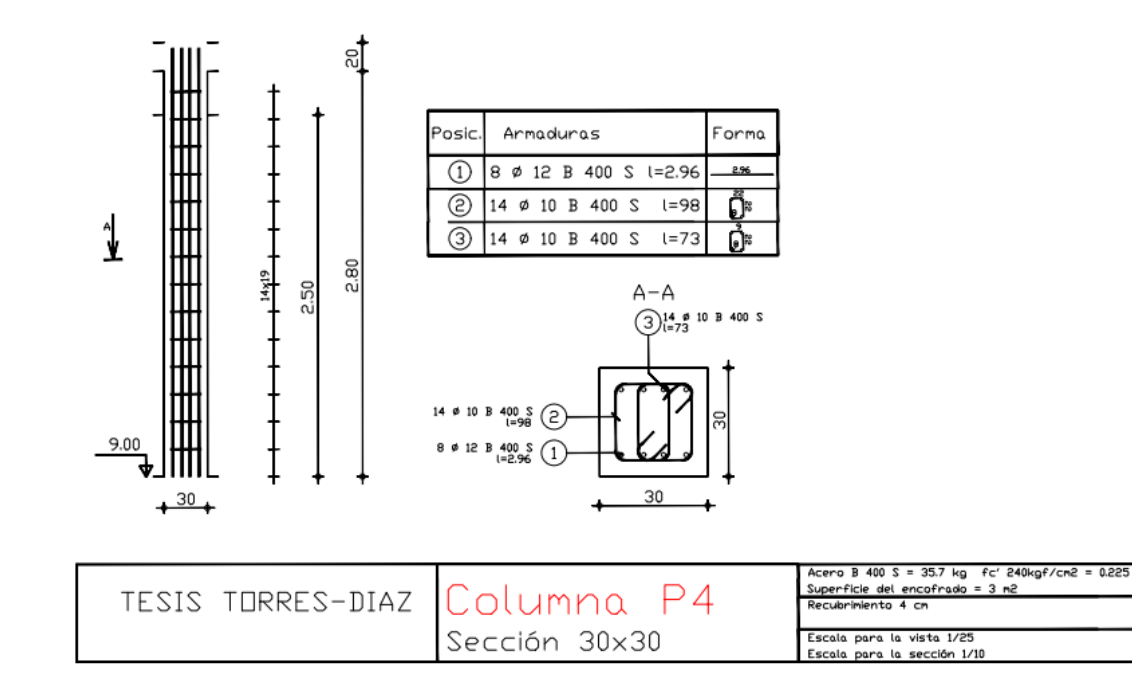

*Figura 46. Armado de columna de 30\*30 – Piso 4* 

- **Nota de cálculo**
- **1 Columna: Columna262 OK**  f \*Sn/U = **3,8543 >1,0000** f \*Mn/Mu = **5,1290 >1,0000** f \*Pn/Pu = **4,1842 >1,0000**

U, Mu, Pu - Resistencia requerida

## **1.1 Característica de los materiales:**

- Hormigón : f´c=240 kg/cm2  $\qquad \qquad$  fc' = 239,63 (kgf/cm2) Densidad : 2400,00 (kG/m3)
- Armaduras longitudinales : B 400 S  $f_y = 4078,86$  (kgf/cm2)
- Armaduras transversales : B 400 S  $f_y = 4078,86$  (kgf/cm2)
- $\bullet$  b<sub>1</sub> : 0,8500

 $b_1$  = a/c, Coeficiente relativo a la profundidad del bloque de tensión de compresión rectangular equivalente A a la profundidad del eje neutro C  $b_1 = 50,65-0,85$ 

## **1.2 Geometría:**

Número de elementos idénticos: 1

- 2.2.1 Rectángulo 30,0x30,0 (cm)
- 2.2.2 Altura: =3,00 (m)
- 2.2.3 Espesor de la losa=0,20 (m)
- 2.2.4 Altura de la viga=0,50 (m)
- 2.2.5 Recubrimiento de la armadura=4,0 (cm)

## **1.3 Opciones de cálculo:**

- Cálculos según la norma : ACI 318M-19
- Tomar en cuenta la esbeltez : Y
- Estructura intraslacional : Y
- Estribos : hacia la losa
- Número de plantas (contado de arriba a abajo) :  $n = 1$
- Categoría de dimensionamiento sísmico : SDC A

## **1.4 Cargas:**

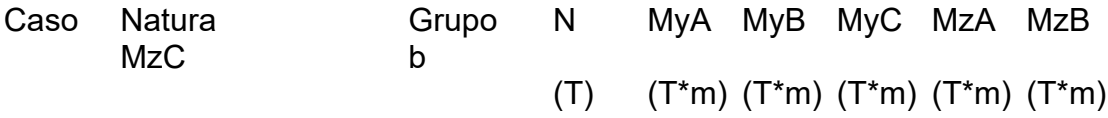

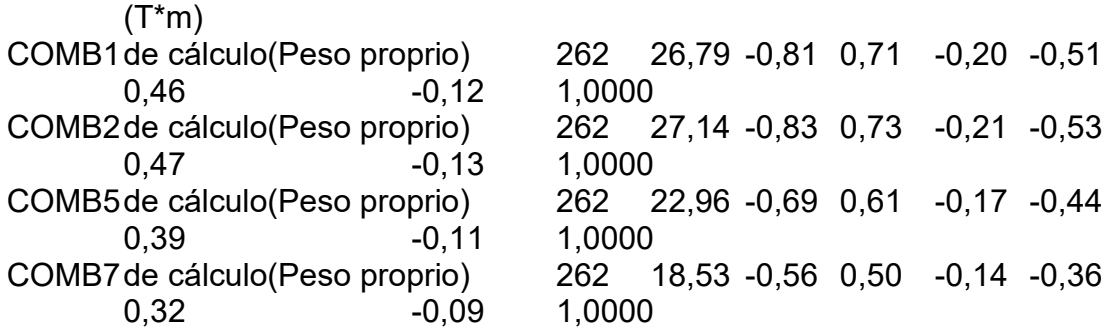

b = <0,1> , pieza de cargas axiales sostenidas definidas manualmente bdns, relación para la reducción de la rigidez de los pilares debida a las cargas axiales sostenidas

## **1.5 Lista de combinaciones**

COMB1 COMB2 COMB5 COMB7

### **1.6 Resultados de los cálculos:**

### **1.6.1 Análisis ELU**

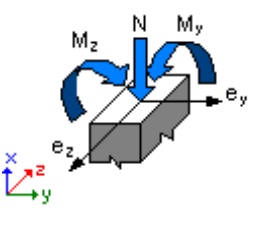

## **Combinación dimensionante: COMB2 (A)**

Clasificación de la sección: Controlado por compresión f = 0,6500 - Coeficiente de reducción de la resistencia, f=<0,65-0,90> e<sub>c</sub> (\*1000) = -3,0000 - Deformación del hormigón e<sub>t</sub> (\*1000) = 0,0311 - Deformación a tracción del extremo de las armaduras

Esfuerzos seccionales:  $N = 27,14$  (T) My = -0,83 (T<sup>\*</sup>m) Mz = -0,53 (T<sup>\*</sup>m)

Esfuerzos de cálculo:

Nudo superior  $Pu = 27, 14 (T)$ Myu =  $-0,83$  (T<sup>\*</sup>m)  $Mzu = -0,53 (T*m)$  $Mu = 0,99 (T*m)$  $U = 0,1950$ 

#### **Coeficiente de seguridad:**

U, Mu, Pu - Resistencia requerida

f \*Sn/U = **3,8543 > 1,0000** f \*Mn/Mu = **5,1290 > 1,0000** f \*Pn/Pu = **4,1842 > 1,0000**

f \*Sn = 0,7518 f \*Mn = 5,05 (T\*m) f \*Pn = 113,58 (T)

#### **1.6.1.1 Análisis detallado-Dirección Y:**

### **1.6.1.1.1 Esfuerzo crítico**

$$
Pc = 1015,72 (T)
$$
\n
$$
k*lu = 1,50 (m)
$$
\n
$$
El = 231,56 (T* m2)
$$
\n
$$
bds = 1,0000
$$
\n
$$
Ec = 232333,11 (kgf/cm2)
$$
\n
$$
Es = 2039432,43 (kgf/cm2)
$$
\n
$$
lg = 67500,0 (cm4)
$$
\n
$$
lse = 732,9 (cm4)
$$
\n
$$
(6.6.4.4.2)
$$

#### **1.6.1.1.2 Análisis de la esbeltez**

Estructura intraslacional  $|u (m)$  k  $k^*|_u (m)$ 3,00 0,5000 1,50 k\*luy/ry = 17,3205 < 40,0000 Columna poco esbelta (6.2.5b)(6.2.5c)

## **1.6.1.1.3 Análisis de pandeo**

 $MA = -0.83 (T<sup>*</sup>m)$   $MB = 0.73 (T<sup>*</sup>m)$ Caso: sección en el extremo del pilar (Nudo superior), Esbeltez no considerada

 $M = -0.83$  (T<sup>\*</sup>m)  $Mc = M = -0.83 (T<sup>*</sup>m)$ 

### **1.6.1.2 Análisis detallado-Dirección Z:**

 $MA = -0.53 (T<sup>*</sup>m)$   $MB = 0.47 (T<sup>*</sup>m)$ 

Caso: sección en el extremo del pilar (Nudo superior), Esbeltez no considerada

> $M = -0,53$  (T<sup>\*</sup>m)  $Mc = M = -0.53 (T<sup>*</sup>m)$

#### **1.7 Armadura:**

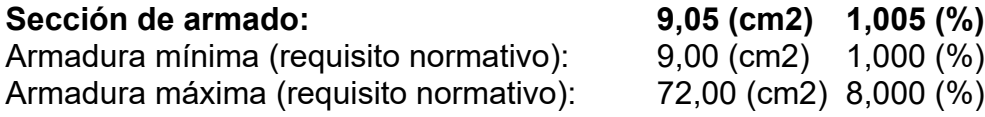

## **Barras principales (B 400 S):**

• 8 f 12  $l = 2,96$  (m)

## **Armaduras transversales (B 400 S):**

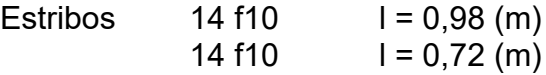

## **2 Cuantitativo:**

- Volumen del hormigón  $= 0.23$  (m3)
- Superficie de encofrado= 3,00 (m2)
- Acero B 400 S
	- Peso total  $= 35,71$  (kG)
	- Densidad =  $158,73$  (kG/m3)
	- Diámetro medio  $= 11,0 \text{ (mm)}$
	- Especificación de las armaduras:

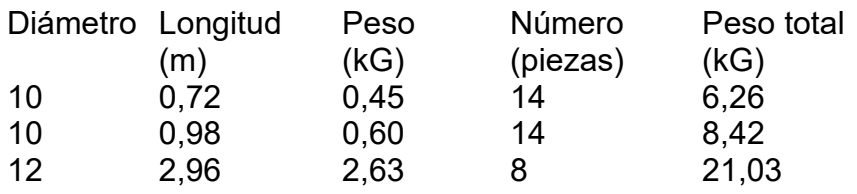

# **Diseño de losa**

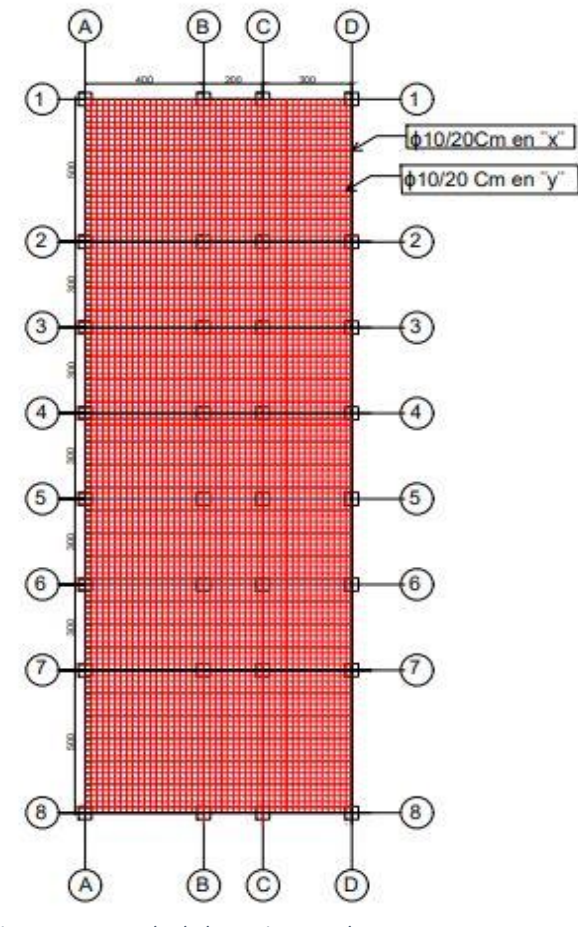

*Figura 47. Armado de losa-Vista en planta* 

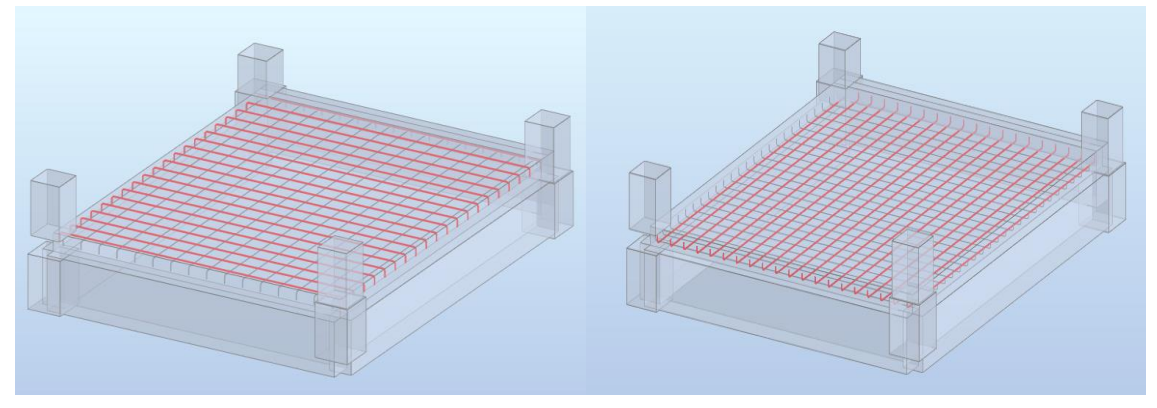

*Figura 48. Doble mayado de losa – Paño 1A*

```
(ARSAP, 2024)
```
# • **Nota de cálculo**

# **1. Losa: Pletina341-panel n.° 341**

# **1.1. Armadura:**

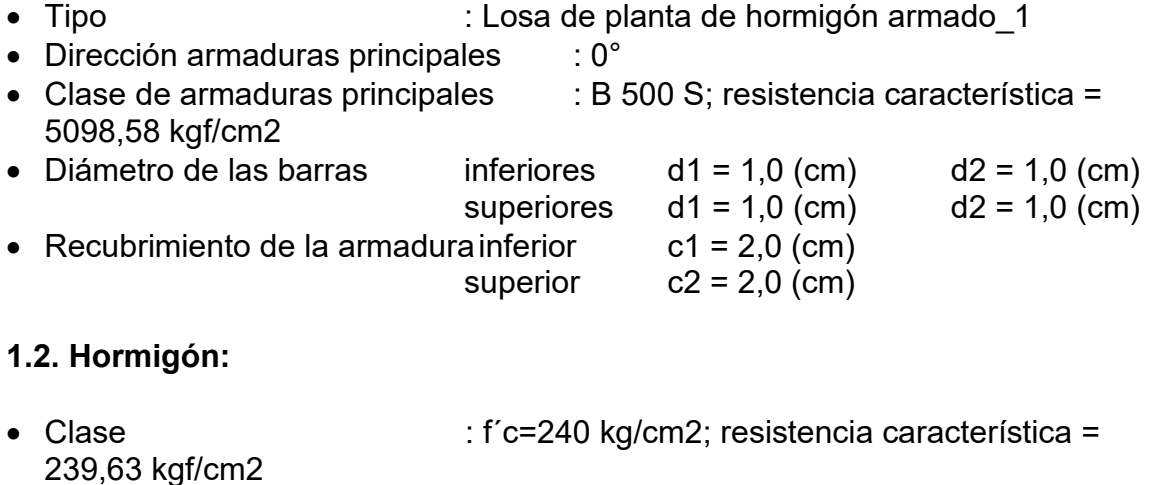

• Densidad : 2400,00 (kG/m3)

# **1.3. hipótesis**

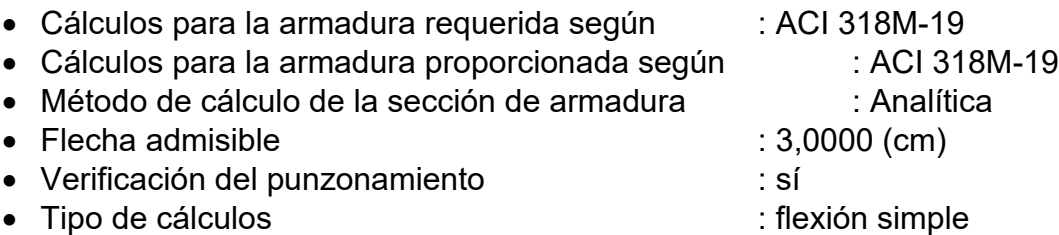

## **1.4. Geometría de la losa**

Espesor 0,20 (m)

### **Contorno:**

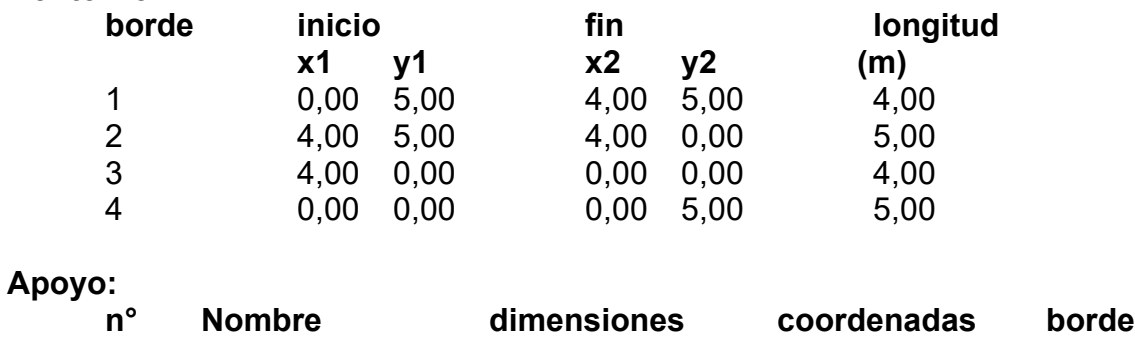

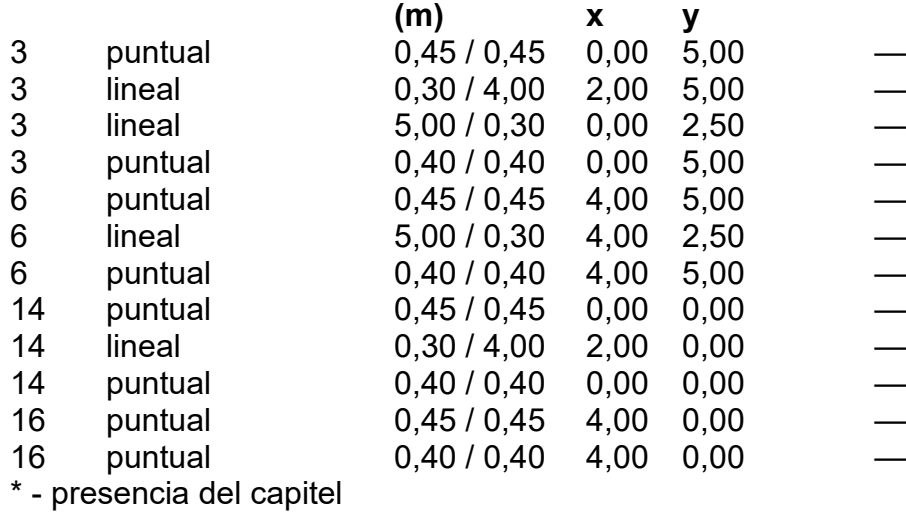

# **1.5. Resultados de los cálculos:**

## **1.5.1. Momentos max. + armadura a flexión**

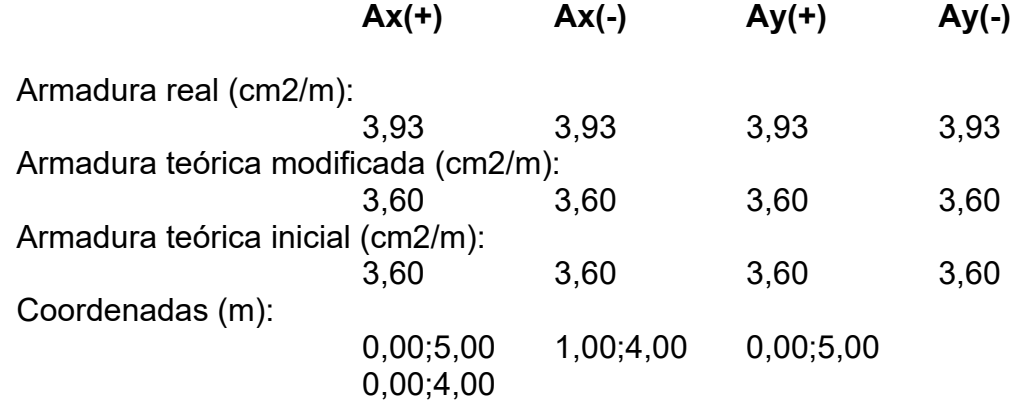

## **1.5.2. Momentos max. + armadura a flexión**

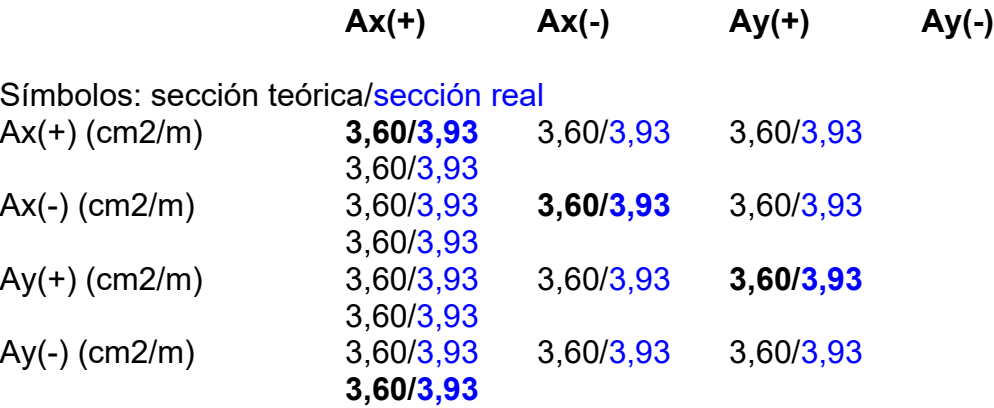

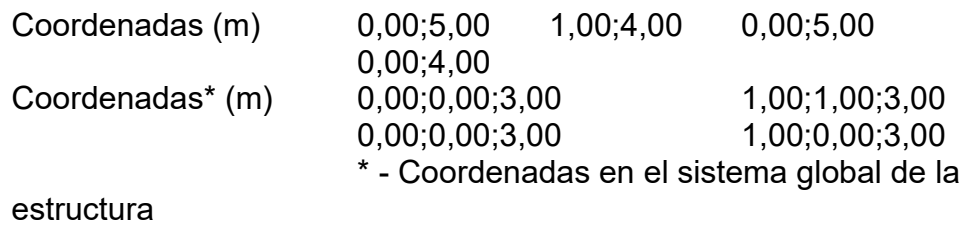

**1.5.4. Flecha**  $|f(+)| = 0,0000$  (cm) <= fdop(+) = 3,0000 (cm)  $|f(-)| = 0,0000$  (cm) <= fdop(-) = 3,0000 (cm)

# **2. Resultados teóricos - disposiciones de las armaduras**

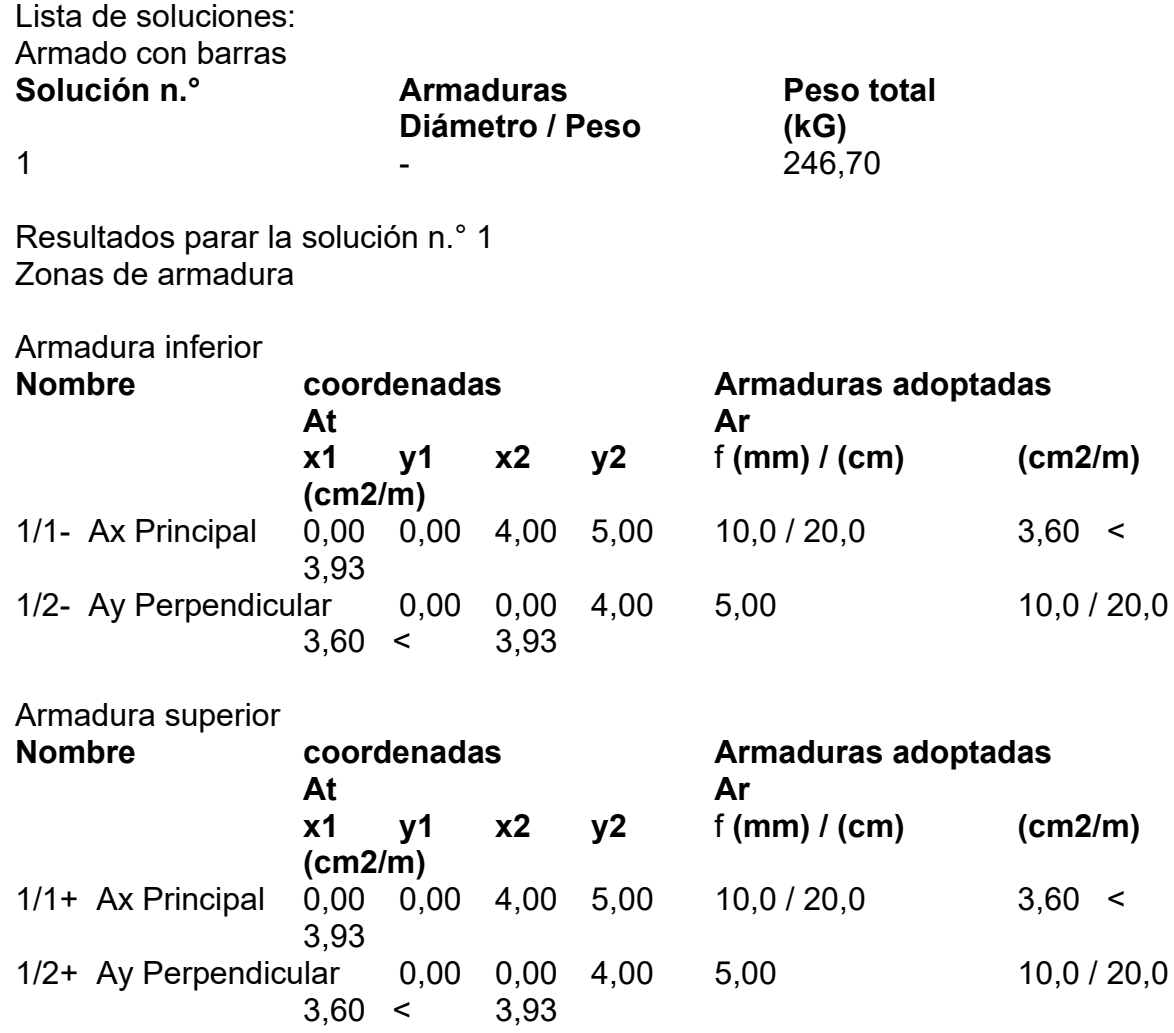

**3. Cuantitativo**

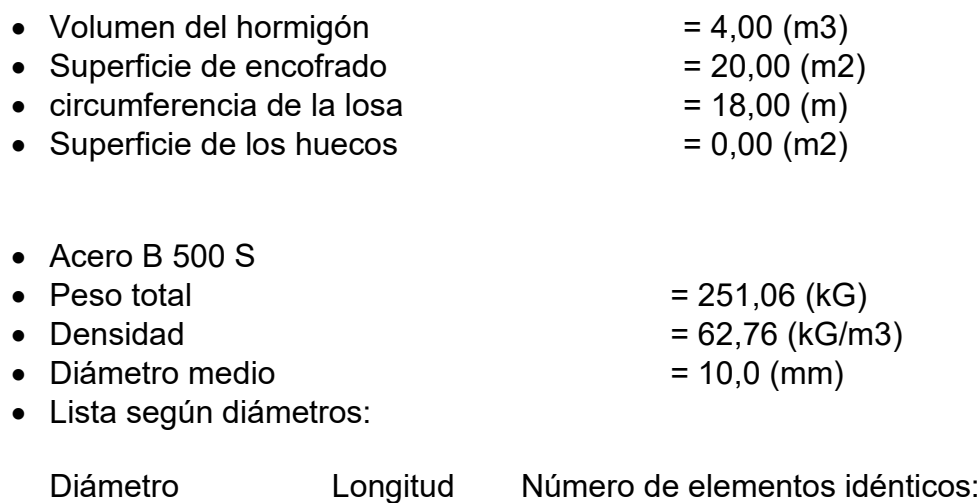

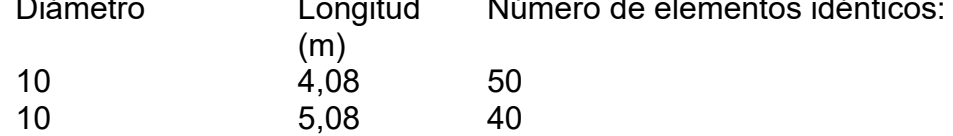

# **CAPÍTULO V**

# **CONCLUSIONES Y RECOMENDACIONES**

## **Conclusiones**

- Como resultado de su funcionamiento dúctil y del cumplimiento de la presente norma, podemos deducir que las secciones de las columnas no se ven afectadas por el cortante basal.
- El piso número tres de la edificación al igualar la sección de columna del piso dos superó la falla que presentaba de piso débil ya que en primer lugar se usó columnas de 35x35 pero la rigidez que se generó para dicho piso no cumplía con las expectativas del proyecto y al aumentar la sección del piso se aumentó la resistencia lateral mejorando el comportamiento general de la estructura.
- Las deformaciones a las que se ve expuesta la estructura no exceden a la normada.
- Los diagramas de interacción demuestran que las dimensiones estimadas para las columnas cumplen según lo normado por la NEC-15

## **Recomendaciones**

- En el presente trabajo no se realizó estudios de suelo ni el análisis de cimentación por fines educativos, sin embargo, es crucial que se realice un estudio completo de suelo y un diseño óptimo de cimentación, para que los elementos estructurales no se vean afectados.
- Para aumentar rigidez es recomendable aumentar las secciones en vez de agregar elementos innecesarios.
- Es recomendable efectuar una correcta distribución de la fuerza cortante porque esta es la que mayormente afecta a la estructura.
- Se recomienda realizar un análisis de costos para corroborar si el proyecto es viable.
- Para minimizar las secciones en los puntos menos cargados y por tanto disminuir costos, se requiere hacer el estudio para el diseño y cálculo de varios elementos por nivel, no sólo del elemento más demandado.
- Se recomienda el apoyo de normativas internacionales que complementen el criterio de la normativa ecuatoriana vigente para que la interpretación de resultados sea más eficaz.

## **BIBLIOGRAFÍA**

ARSAP. (2024). Autodesk Robot Structural Anlysis Professional.

- ASCE, A. S. (2010). *Minimum Design Loads for Buildings and Other Structures (ASCE 7-10).* Estados Unidos de América.
- Institute, A. C. (2015). *Requisitos del Reglamento para Concreto Estructural (ACI 318S-14) y Comentario (ACI 318SR-14).* Estados Unidos de América.
- Institute, A. C. (2020). *Requisitos del Reglamento para Concreto Estructural (ACI 318S-19) y Comentario (ACI 318SR-19).* Estados Unidos de América.

Loyaga, V. M., & Tupiza, V. G. (2019, Febrero). *Análisis de la Influencia de la rigidez del módulo de escaleras en estructuras regulares e irregulares de 4 plantas y construidas en hormigón armado .* Retrieved from file:///C:/Users/lesli/Downloads/UPS-ST003966%20(1).pdf

Mc Corman , J., & H. Brow, R. (n.d.). *Diseño de Concreto Reforzado.* 10ma Edición .

NEC-SE-CG. (2015). *Cargas.* Guayaquil.

NEC-SE-DS. (2015). *Diseño Sísmico.* Guayaquil.

NEC-SE-HM. (2015). *Diseño de Hormigón Armado .* Guayaquil.

# **ANEXOS**

# **Anexo 1: Vigas**

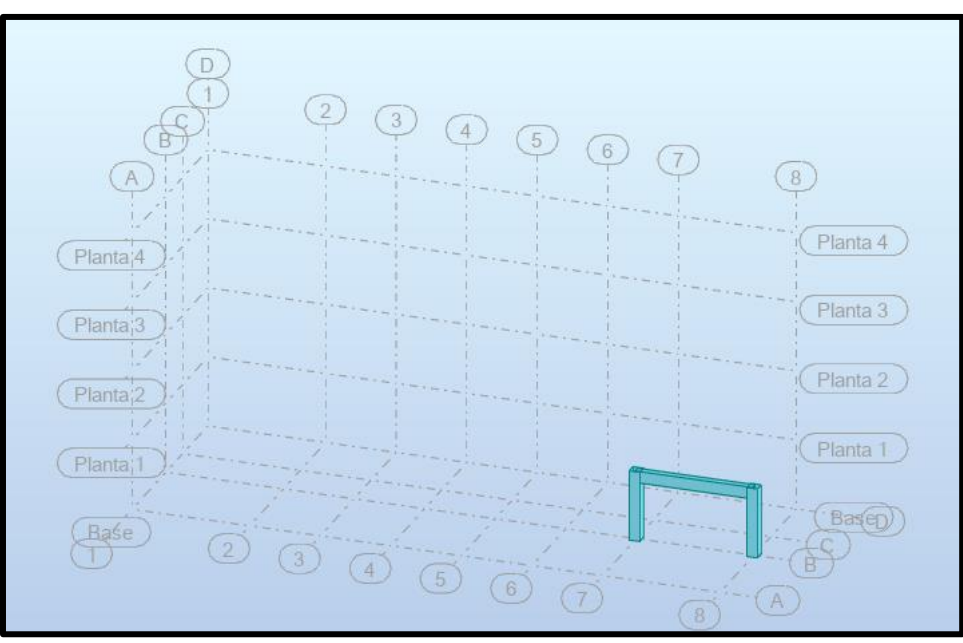

*Figura 49. Selección de la viga a diseñarse* 

(ARSAP, 2024)

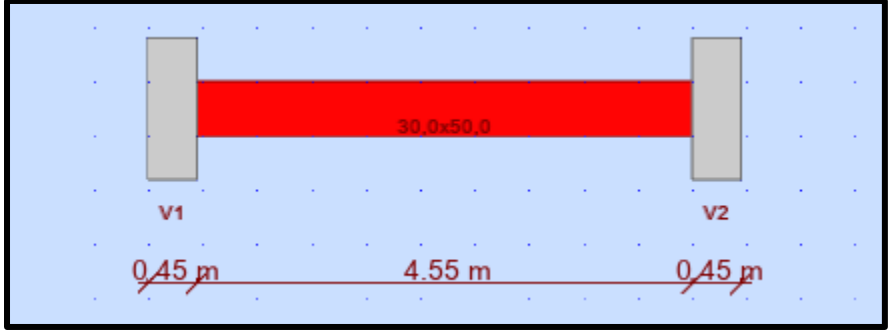

*Figura 50. Selección de la viga* 

El recubrimiento el cual establecimos de 4cm por cara.

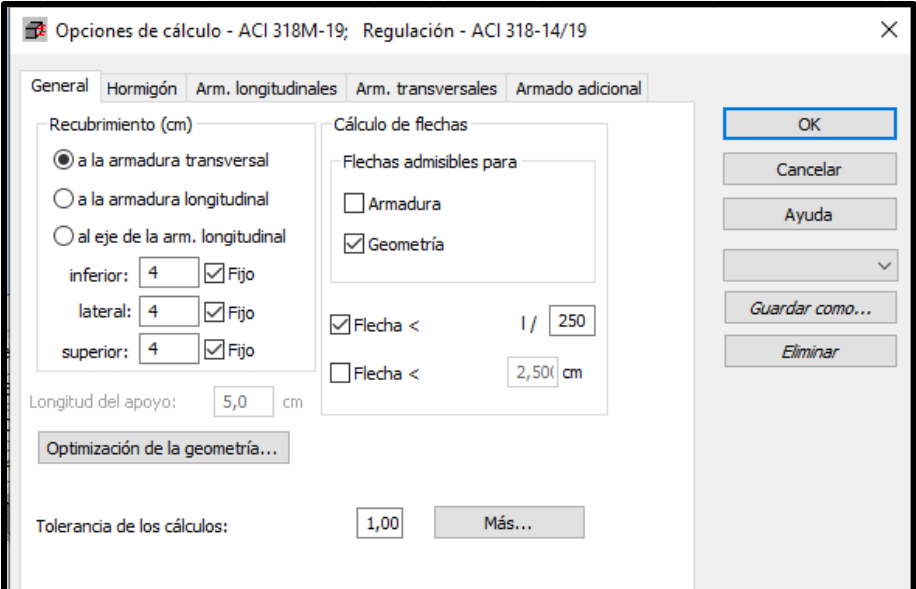

*Figura 51. Configuración general* 

(ARSAP, 2024)

Posterior a esto especificamos la resistencia del horigón a utilizar, en este caso hemos considerado uno de 240Kg/cm2

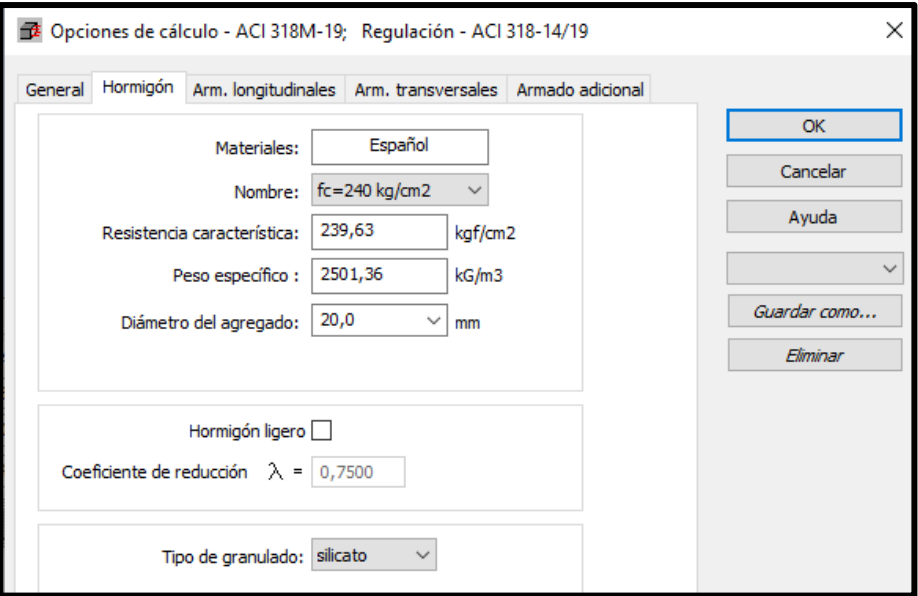

*Figura 52. Configuración del hormigón*

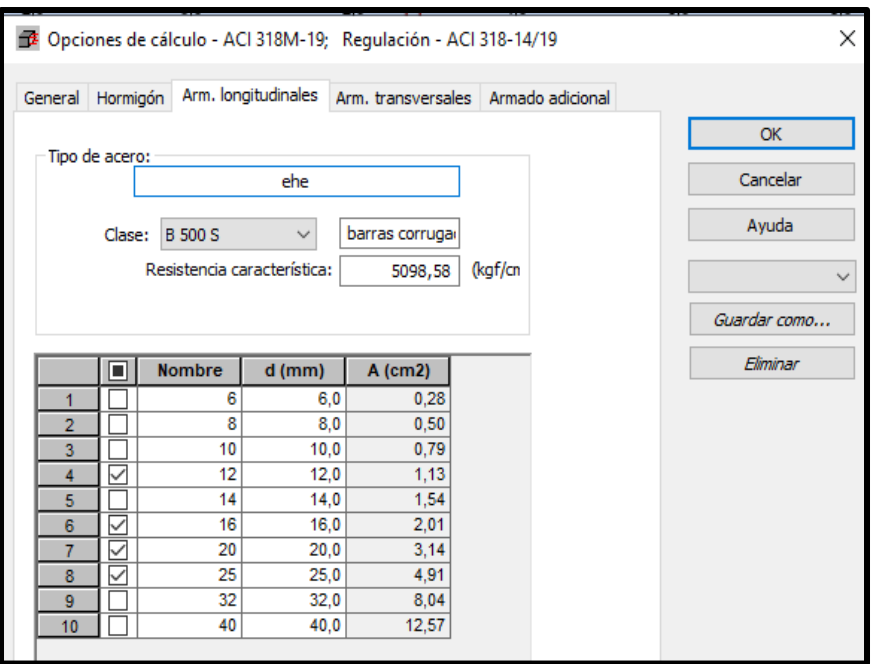

Continuamos escogiendo la varilla para el acero longitudinal

*Figura 53. Configuración de acero longitudinal* 

(ARSAP, 2024)

y de igual manera para el acero transversal

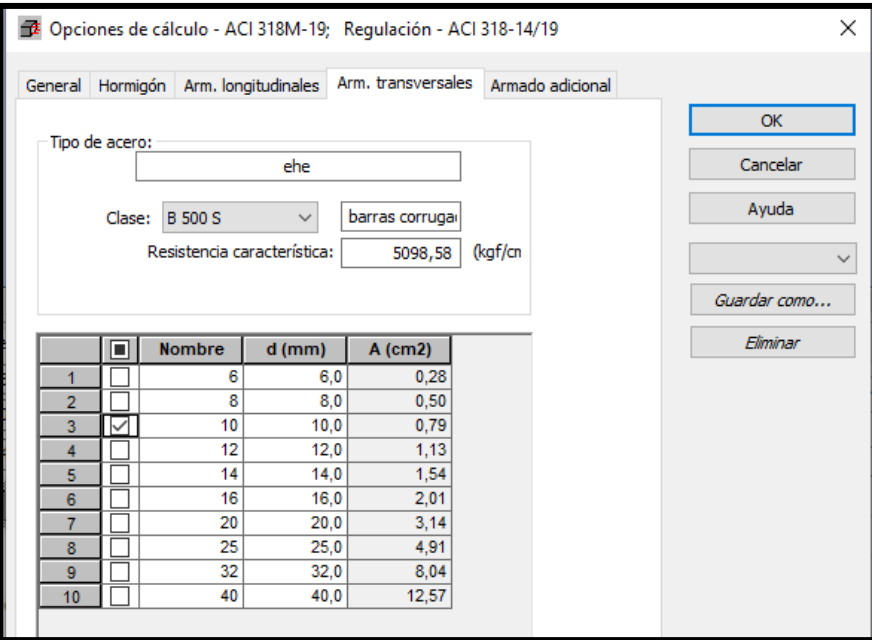

*Figura 54. Configuración de acero transversal* 

```
(ARSAP, 2024)
```
En disposición de armaduras especificamos el armado por viga para el acero longitudinal y anclamos

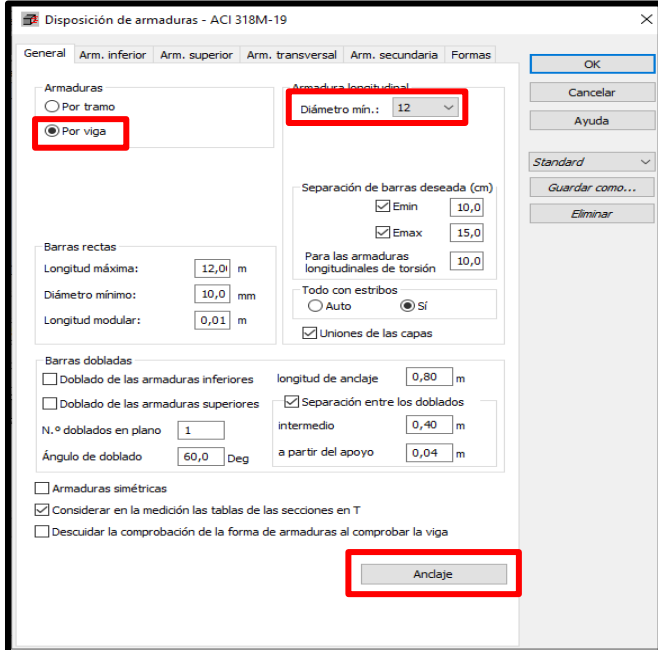

*Figura 55. Disposición de armaduras*

(ARSAP, 2024)

Determinamos los aspectos para el acero longitudinal

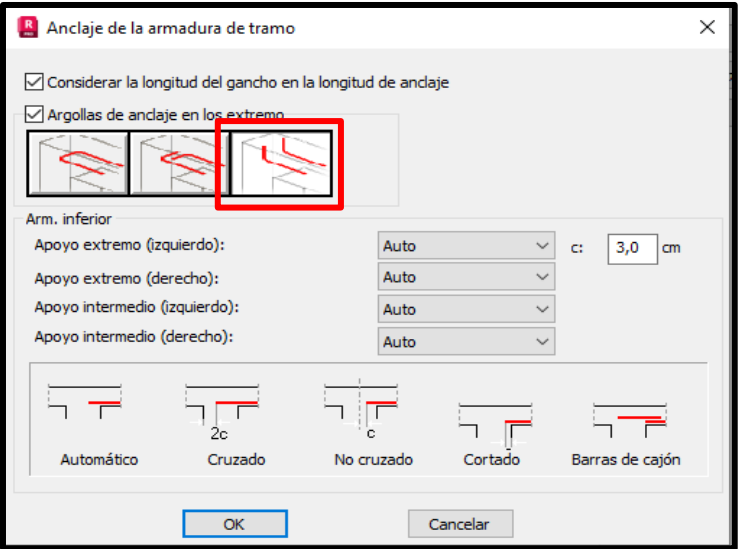

*Figura 56. Configuración de anclajes*

(ARSAP, 2024)

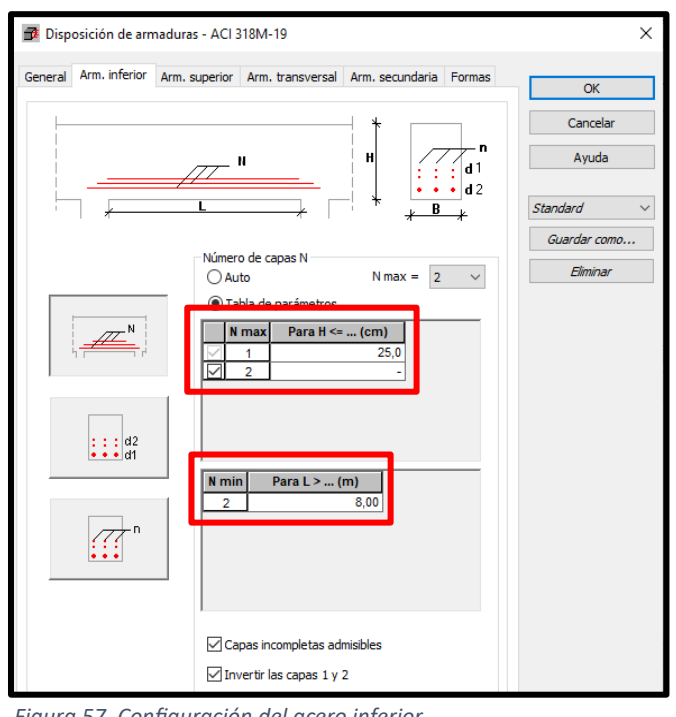

Establecemos la tabla de parámetros para el acero inferior

*Figura 57. Configuración del acero inferior* 

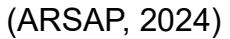

Le damos la misma configuración al acero superior activando la casilla

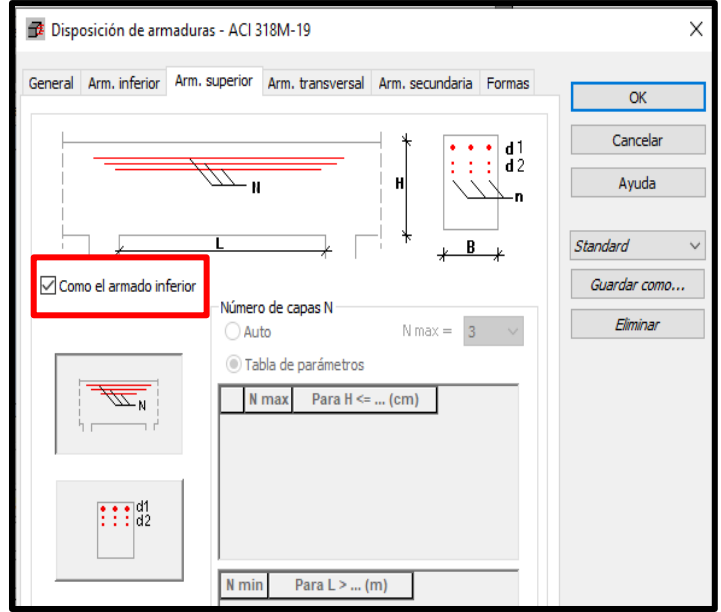

*Figura 58. Configuración del acero superior* 

(ARSAP, 2024)

Volvemos a disposición de armadura a configurar el acero transversal (estribos)

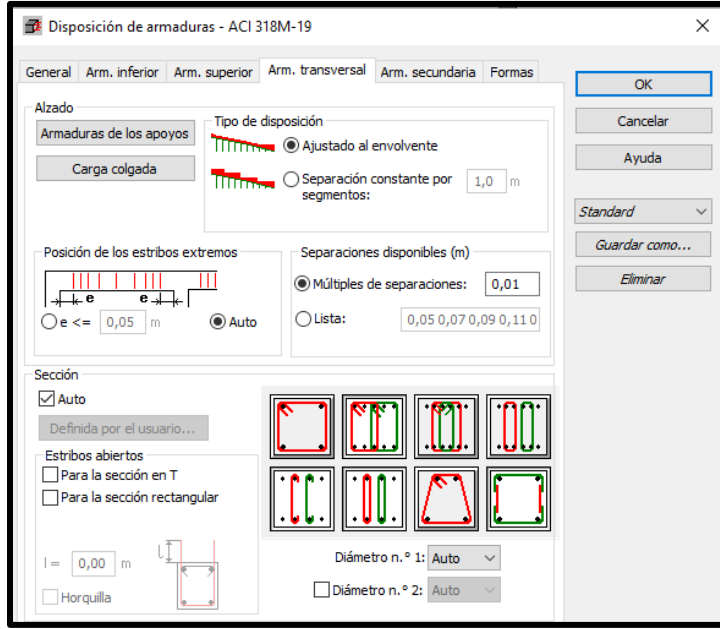

*Figura 59. Configuración de amarrado de estribos* 

(ARSAP, 2024)

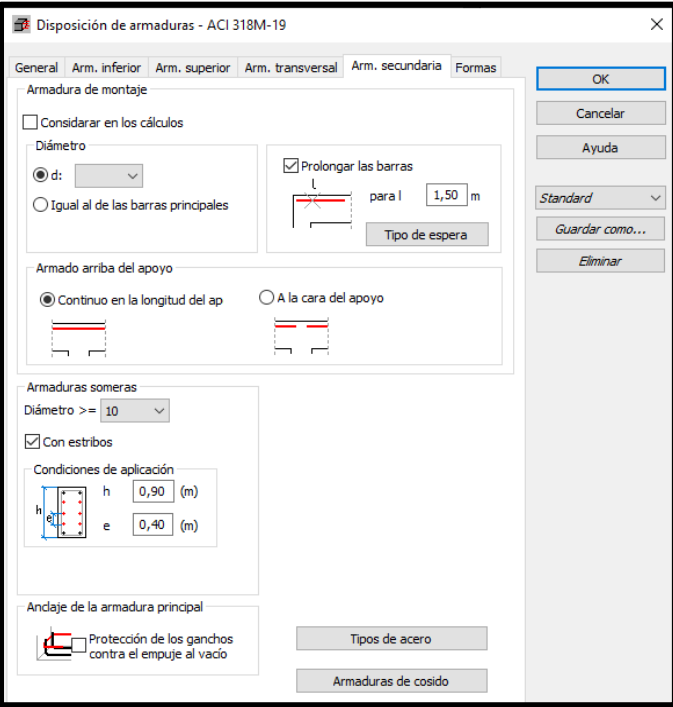

*Figura 60*

(ARSAP, 2024)

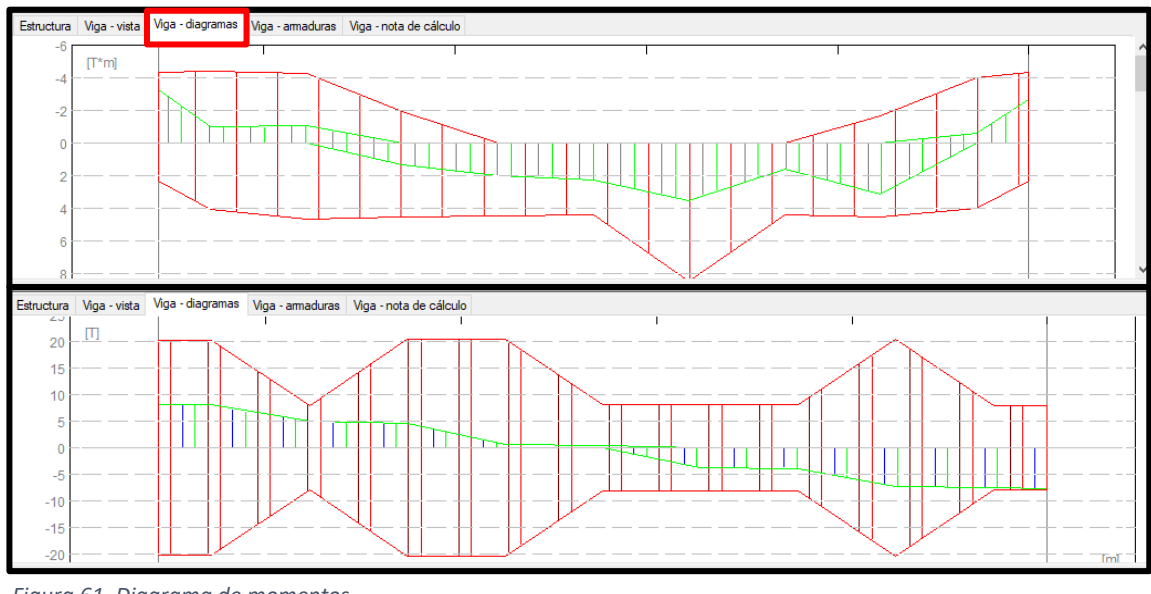

En las siguientes figuras se presentan los diagramas de momentos de diseño

*Figura 61. Diagrama de momentos* 

(ARSAP, 2024)

Representación de la viga con cuantía de acero

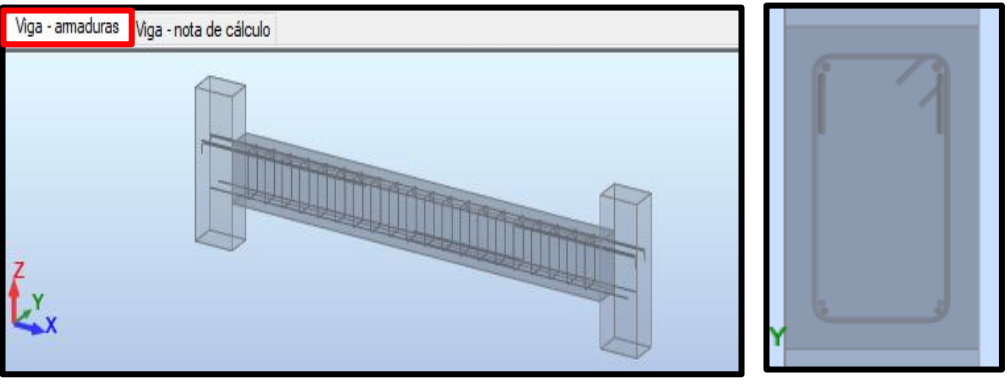

*Figura 62. Armado real y armadura teórica* 

## **Anexo 2: Columnas**

## Columnas-Piso 1

Una vez identificadas las columnas más solicitadas continuamos creando las combinaciones manuales quedándonos de este modo

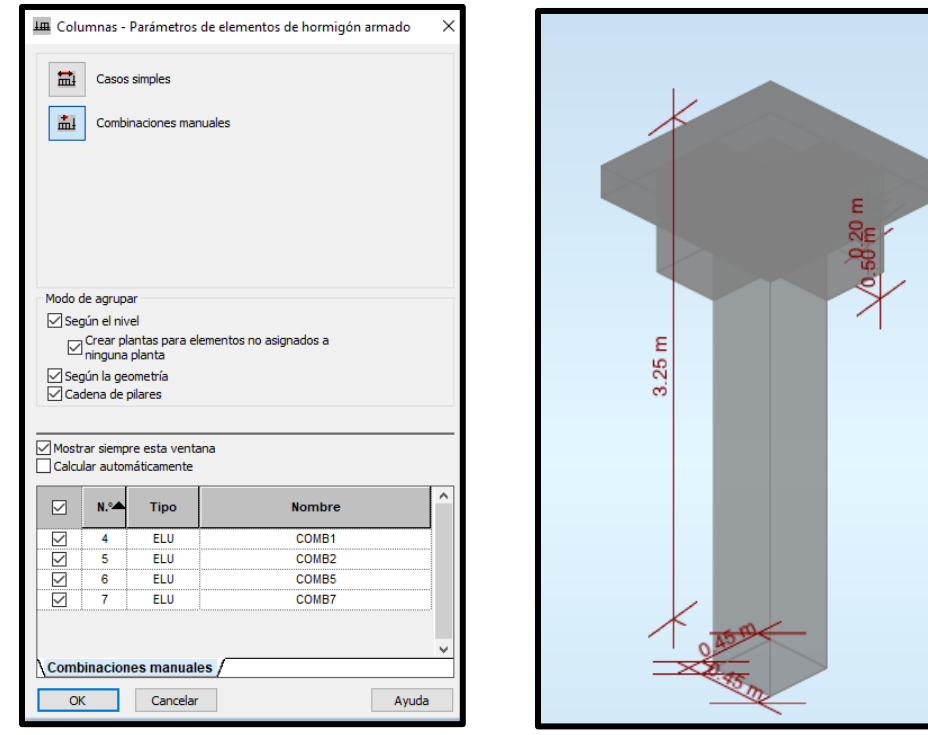

*Figura 63. Creación de combinaciones manuales* 

## Modelos de pandeo

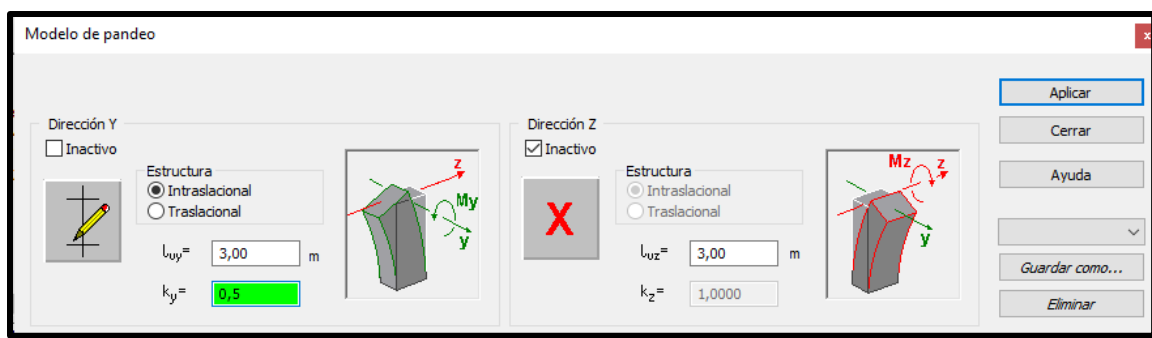

*Figura 64. Configuración de pandeo en eje "Y" y "Z"*

# (ARSAP, 2024)

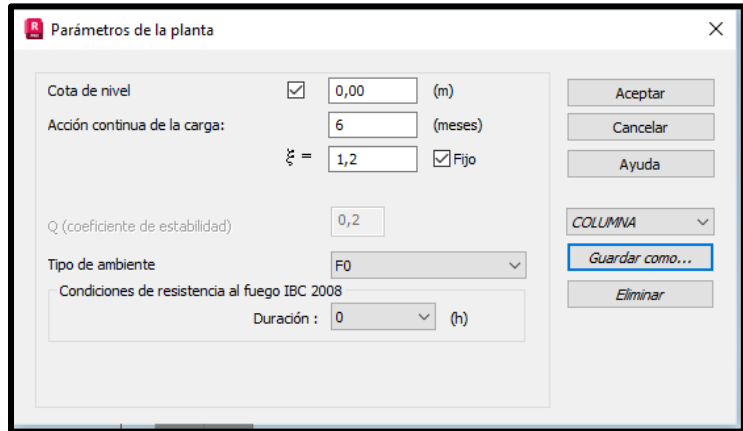

*Figura 65. Configuración de parámetros en planta* 

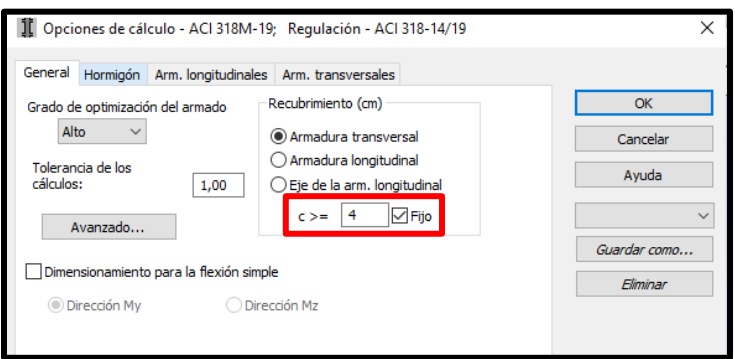

*Figura 66. Regulación de opciones de cálculo-General*

(ARSAP, 2024)

De la misma manera que las vigas especificamos la resistencia del horigón a utilizar, en este caso hemos considerado uno de 240Kg/cm2

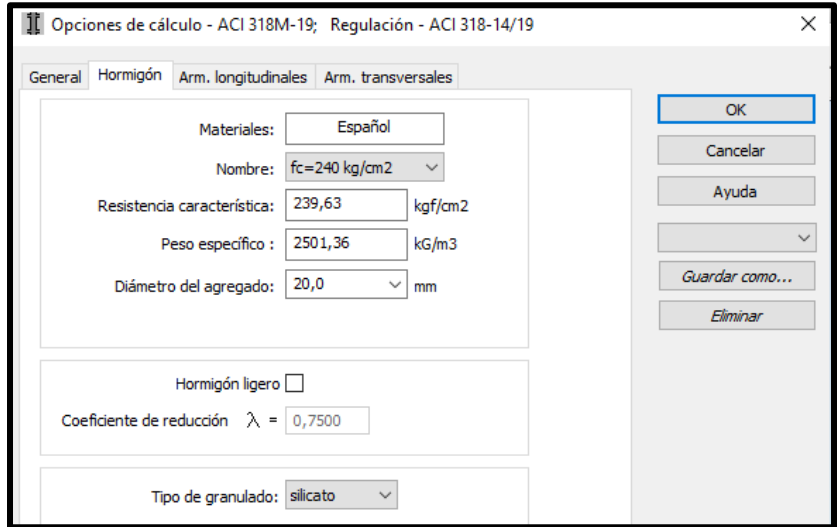

*Figura 67. Regulación de opciones de cálculo-Hormigón*

(ARSAP, 2024)

Continuamos escogiendo la varilla para el acero longitudinal

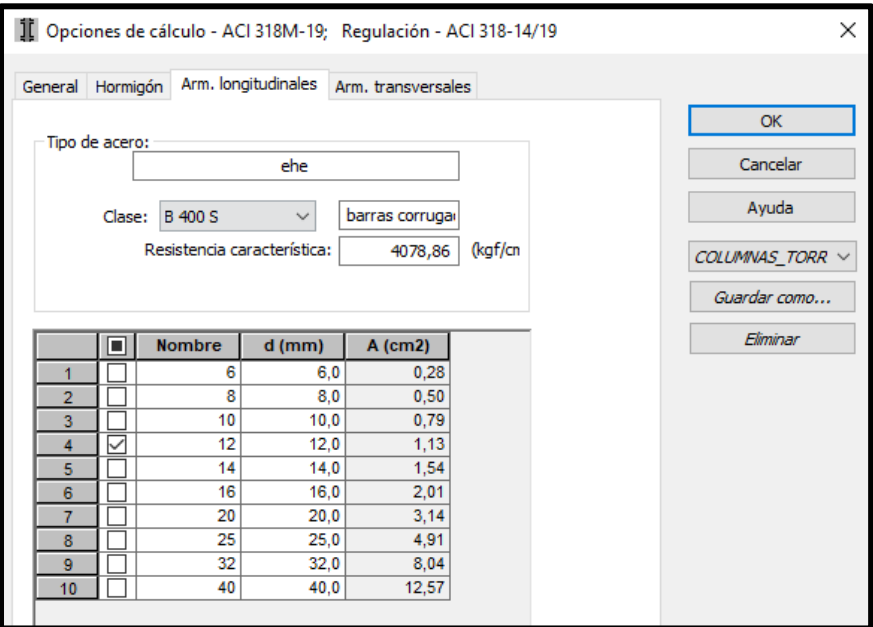

*Figura 68. Regulación de opciones de cálculo-Armado longitudinal*

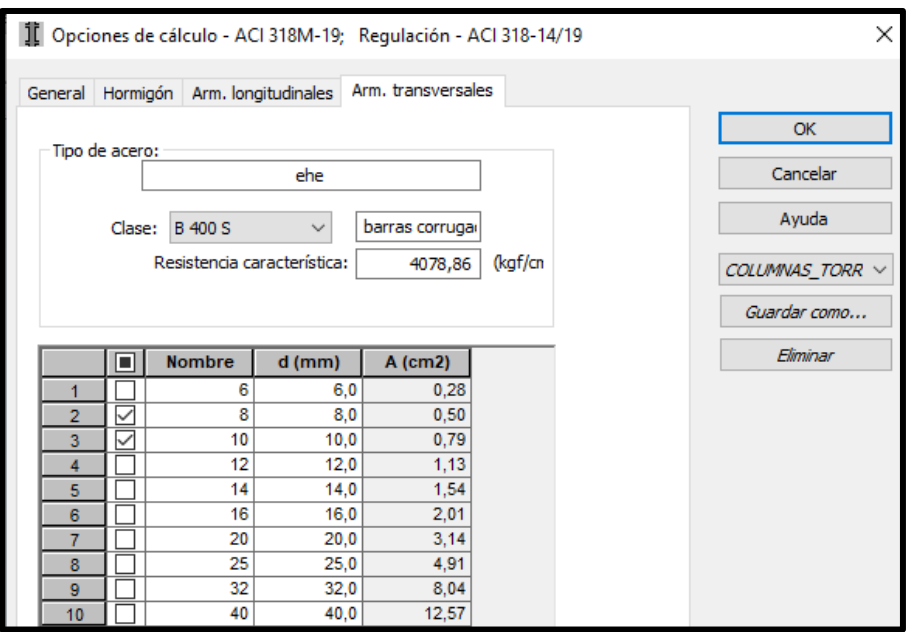

*Figura 69. Regulación de opciones de cálculo-Armado transversal*

(ARSAP, 2024)

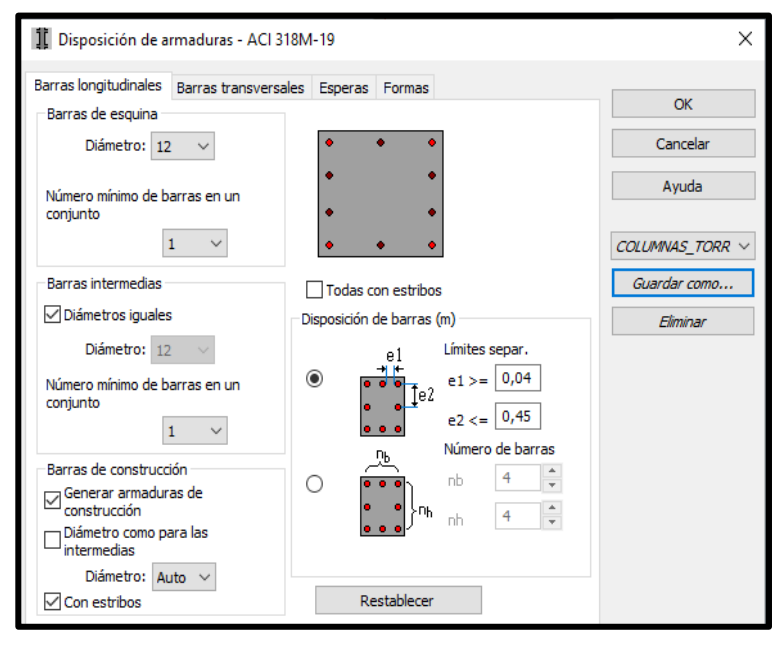

*Figura 70. Disposición de armaduras-Barras longitudinales* 

```
(ARSAP, 2024)
```
Configuramos el acero transversal

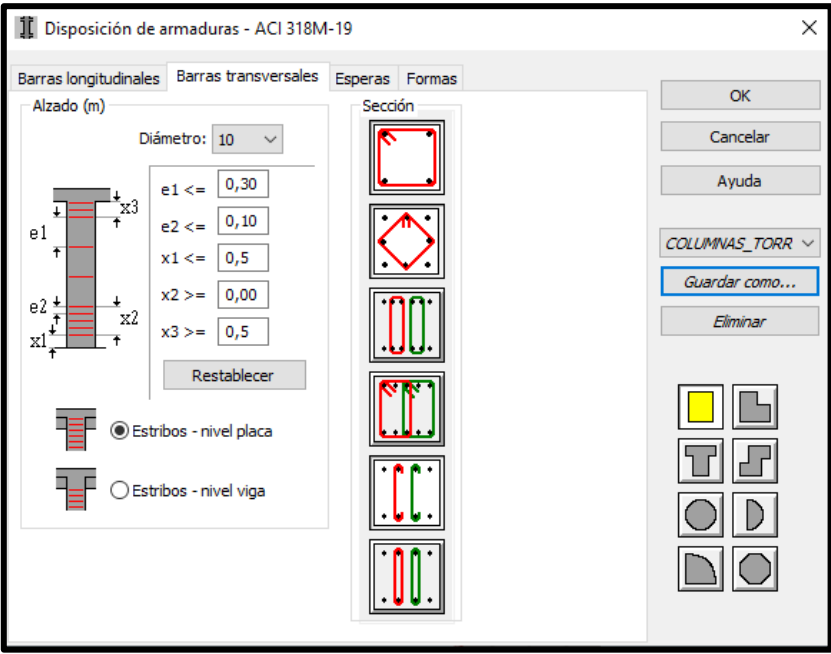

*Figura 71. Disposición de armaduras-Barras transversales* 

(ARSAP, 2024)

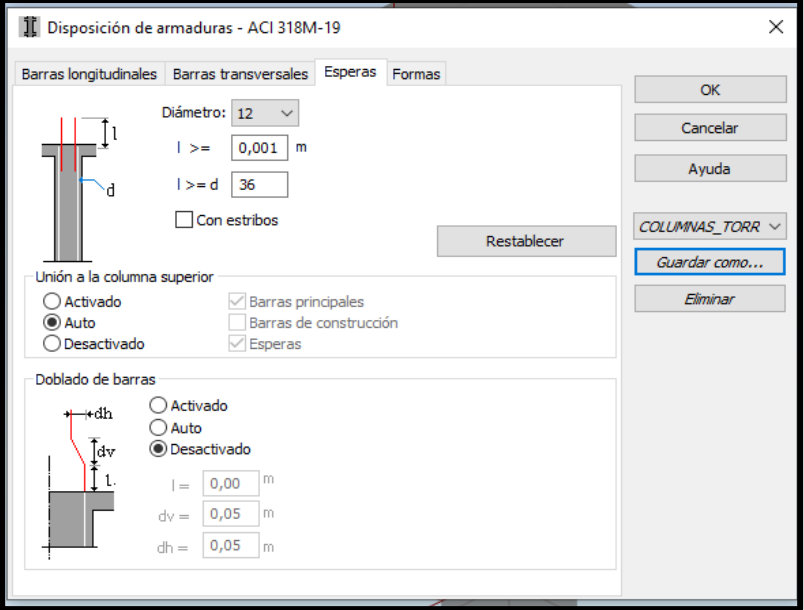

*Figura 72. Disposición de armaduras-Esperas* 

# **Anexo 3: Losas**

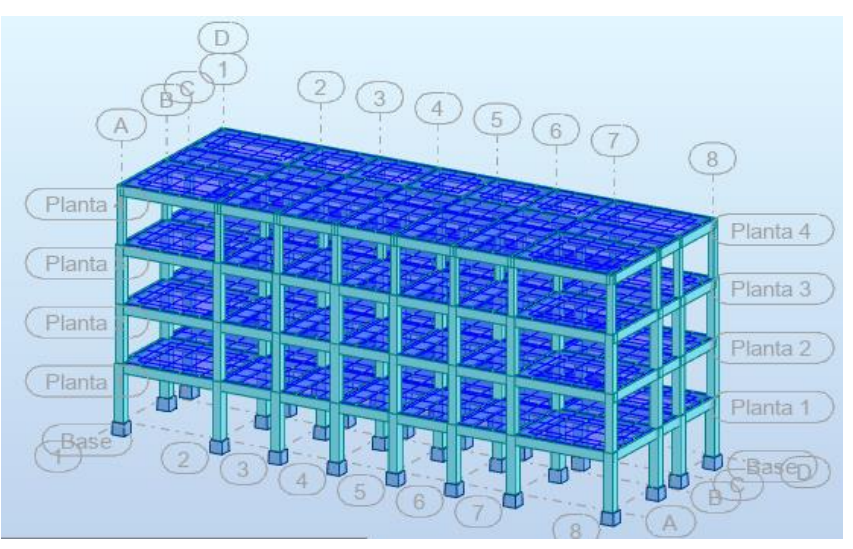

*Figura 73. Modelo estructural con losas*

(ARSAP, 2024)

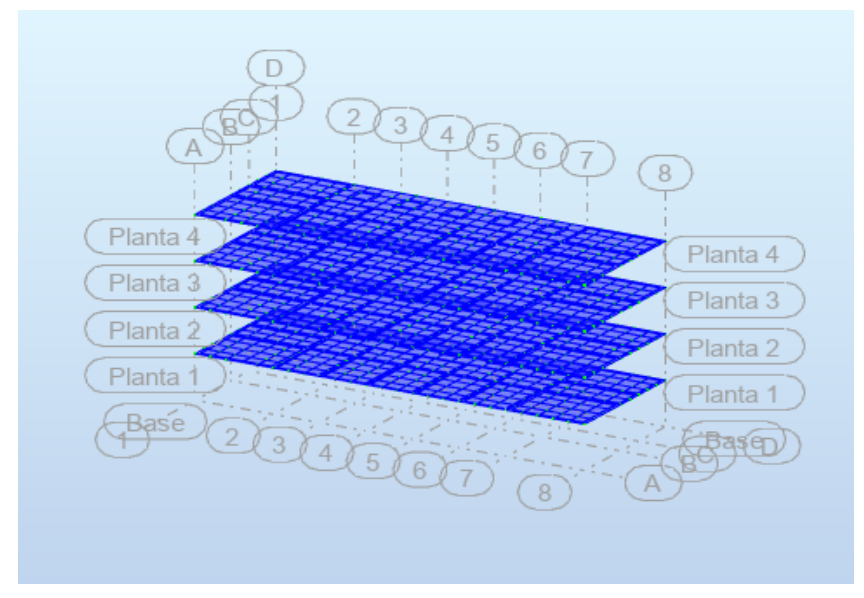

*Figura 74. Aislado de lasas* 

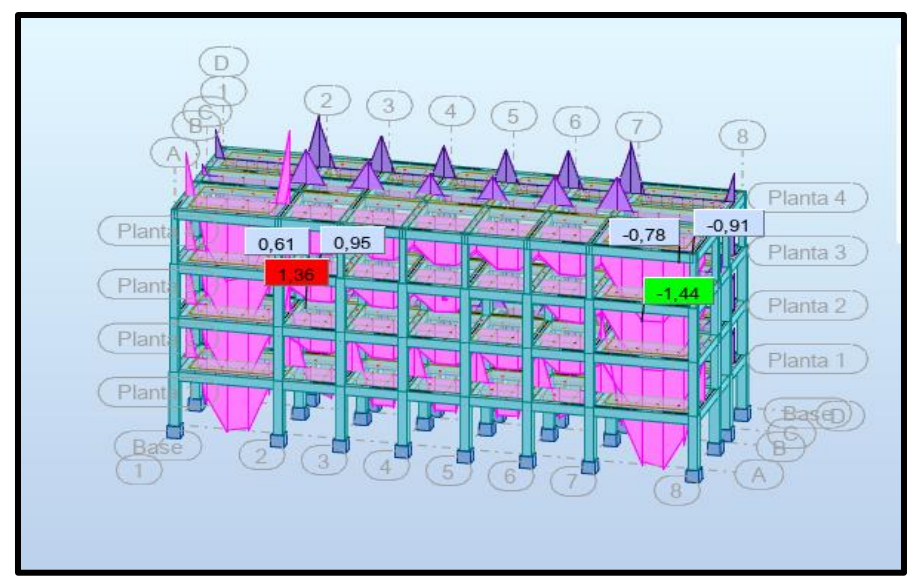

*Figura 75. Momentos generados por losas*

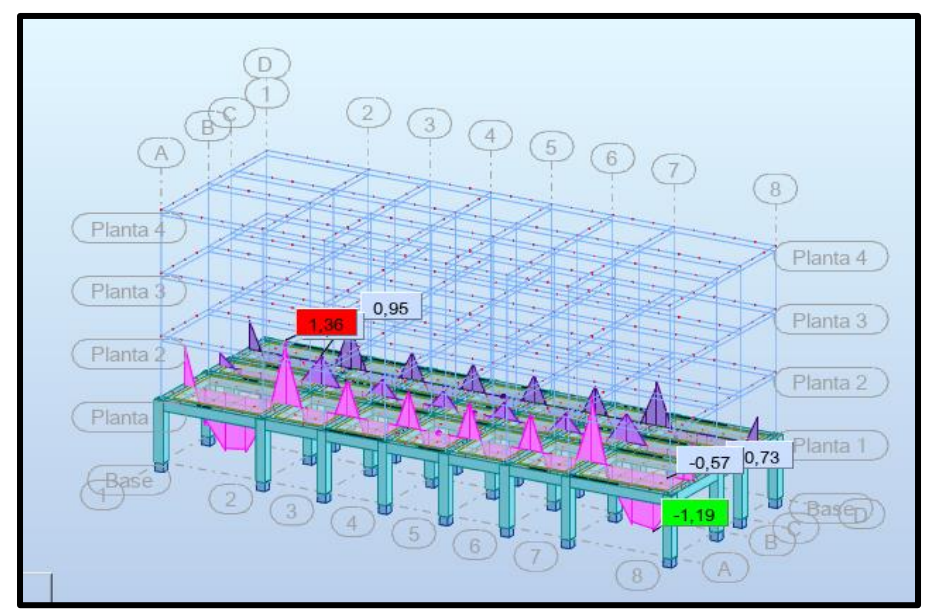

*Figura 76. Momentos generados-Losa P1*

(ARSAP, 2024)

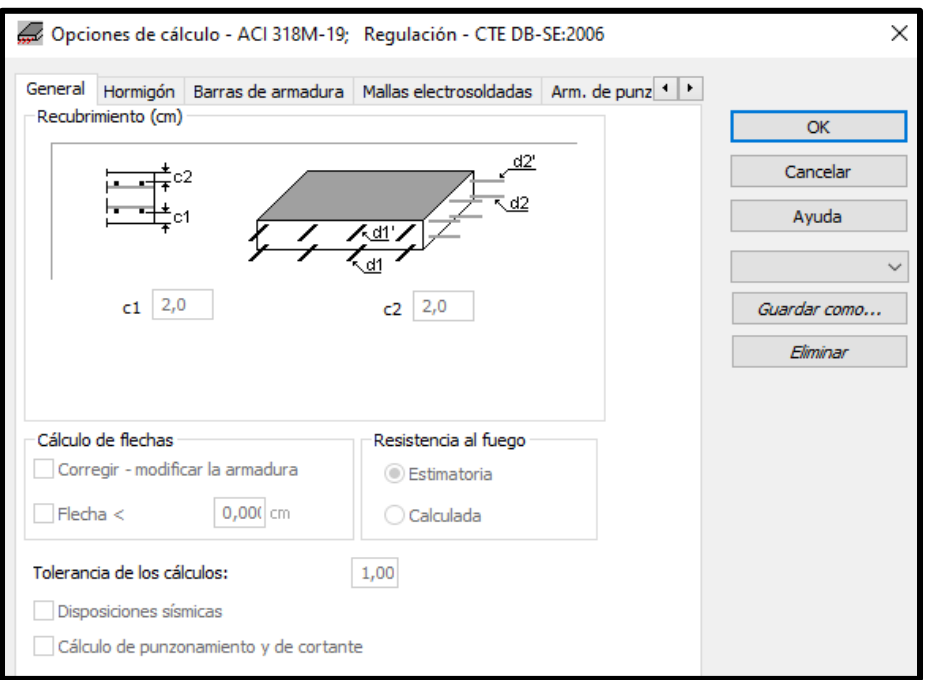

*Figura 77. Regulación de opciones de cálculo-General*

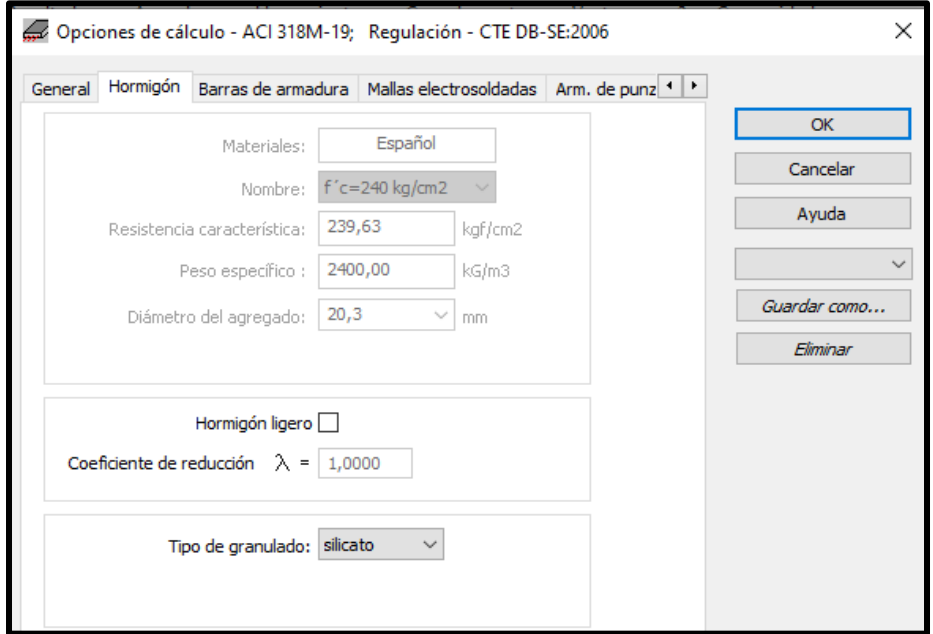

*Figura 78. Regulación de opciones de cálculo-Hormigón*

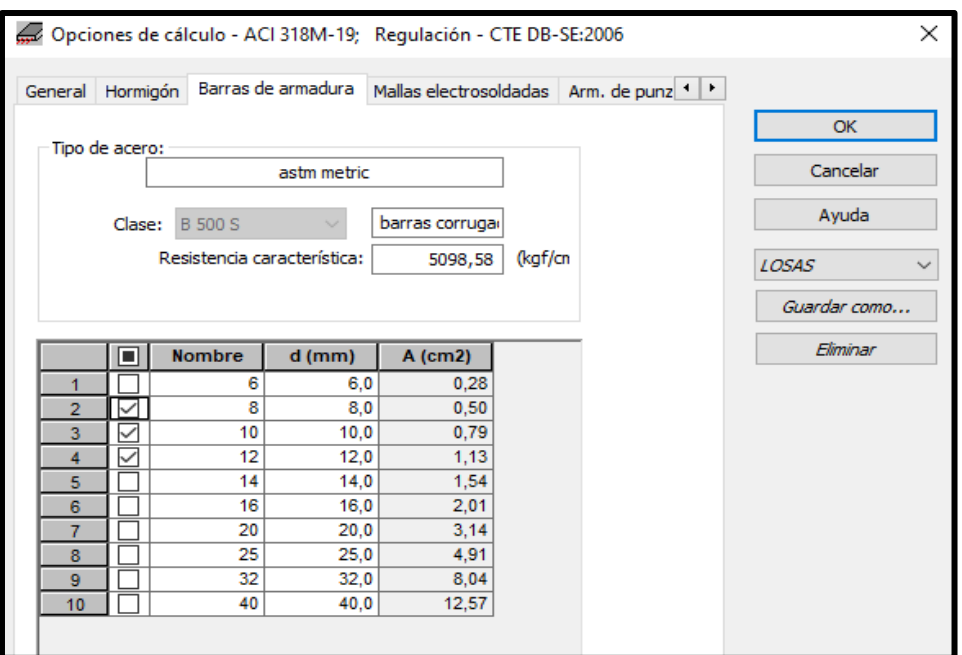

*Figura 80. Regulación de opciones de cálculo-Barras de armadura* 

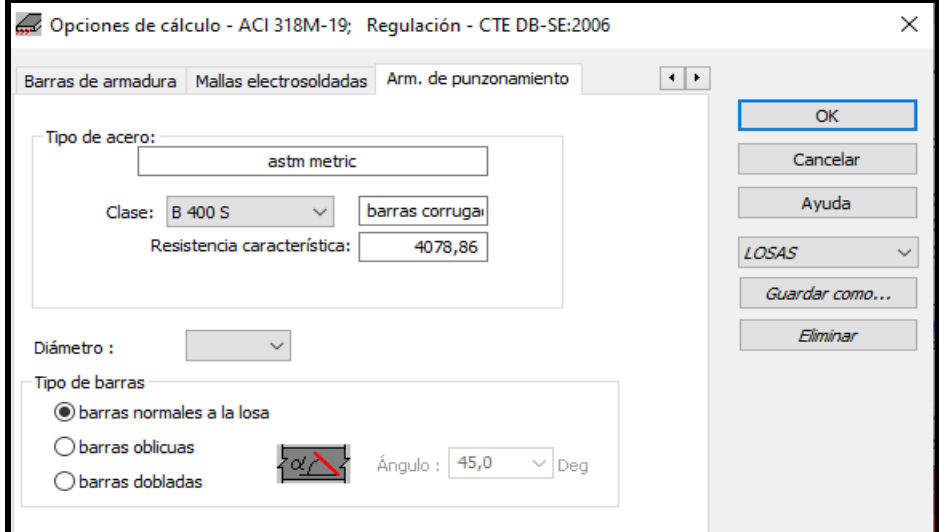

*Figura 79. Regulación de opciones de cálculo-Armado de punzonamiento* 

(ARSAP, 2024)

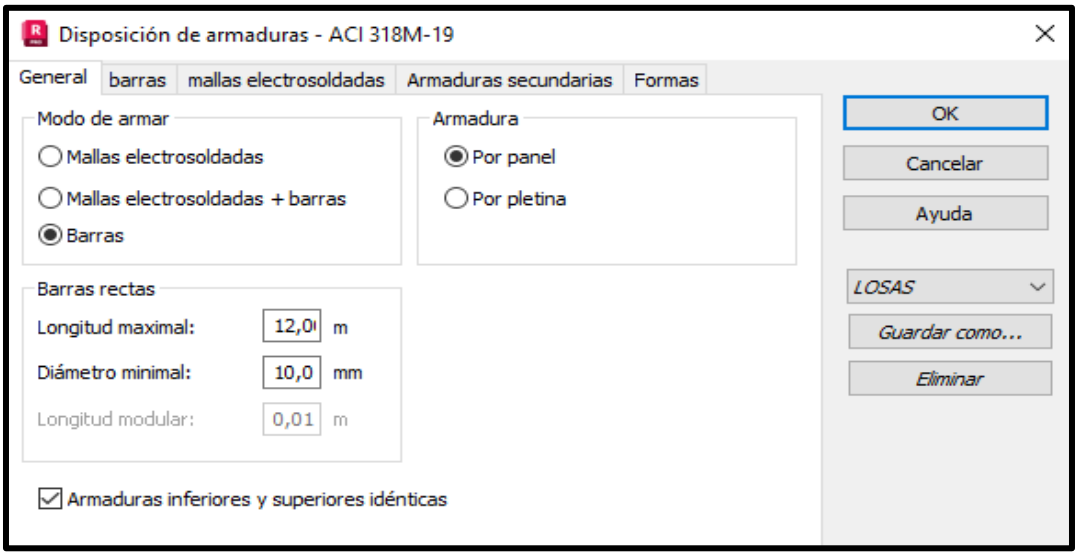

*Figura 81. Disposición de armaduras-General*

(ARSAP, 2024)

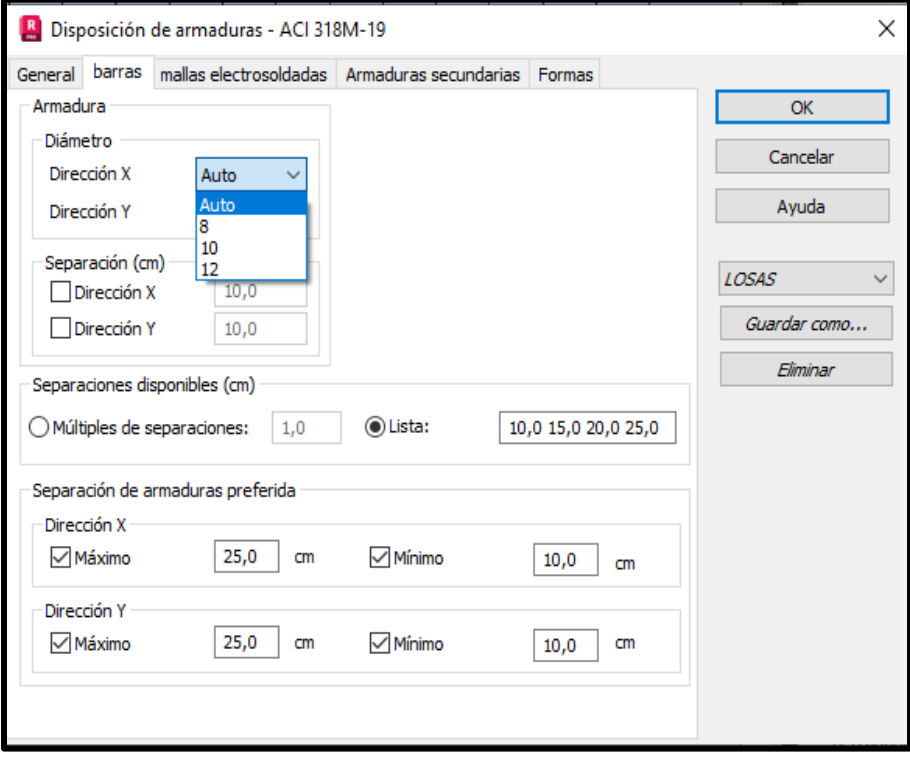

*Figura 82. Disposición de armaduras-Barras*

(ARSAP, 2024)

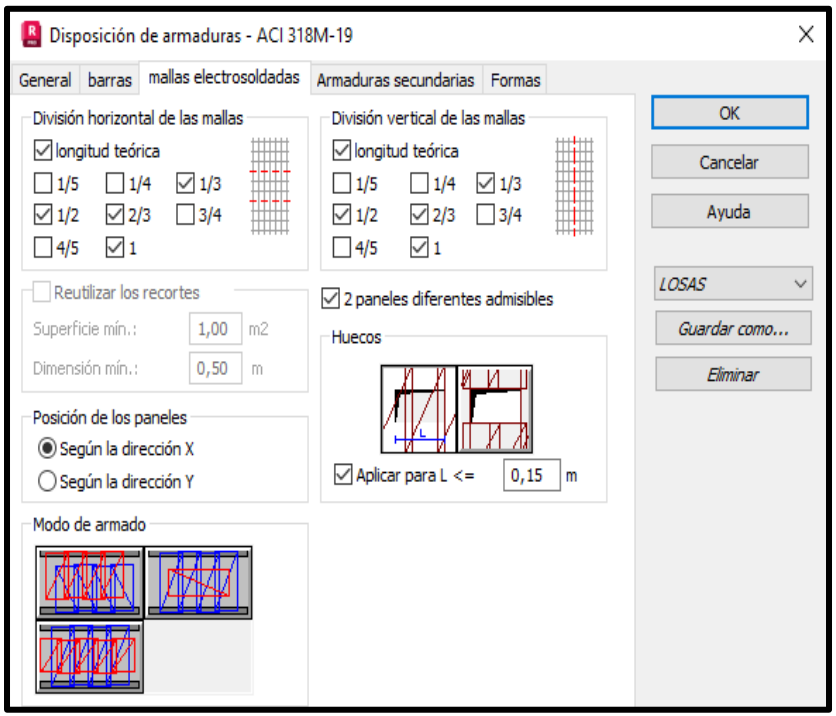

*Figura 83. Disposición de armaduras-Mallas electrosoldadas*

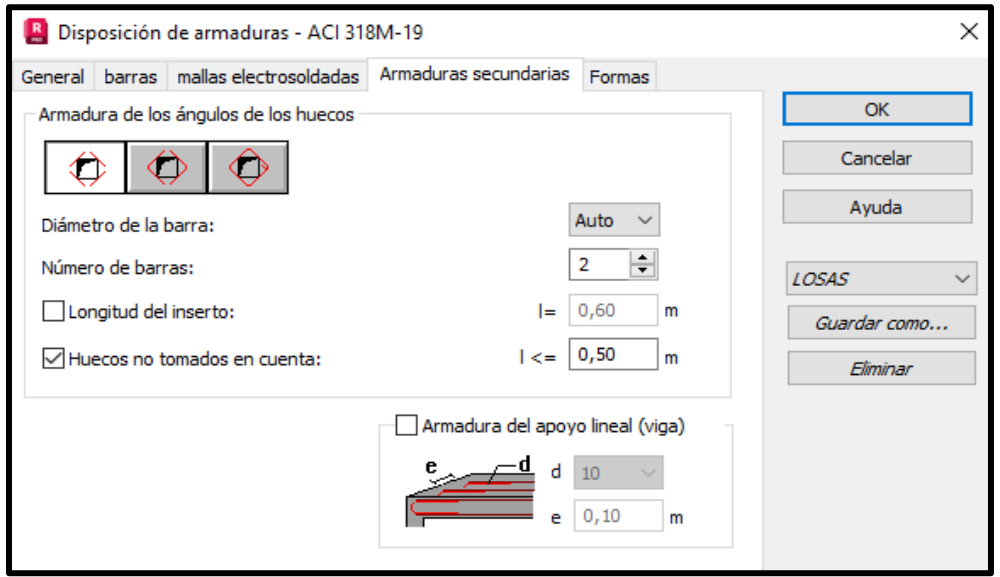

*Figura 84. Disposición de armaduras-Armadura secundaria*

(ARSAP, 2024)

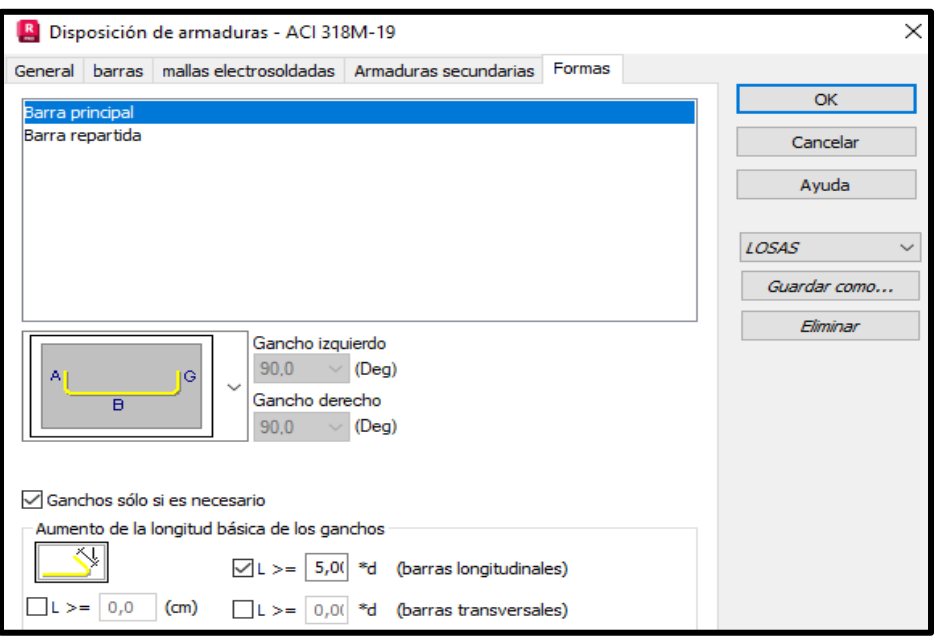

*Figura 85. Disposición de armaduras-Formas*

(ARSAP, 2024)

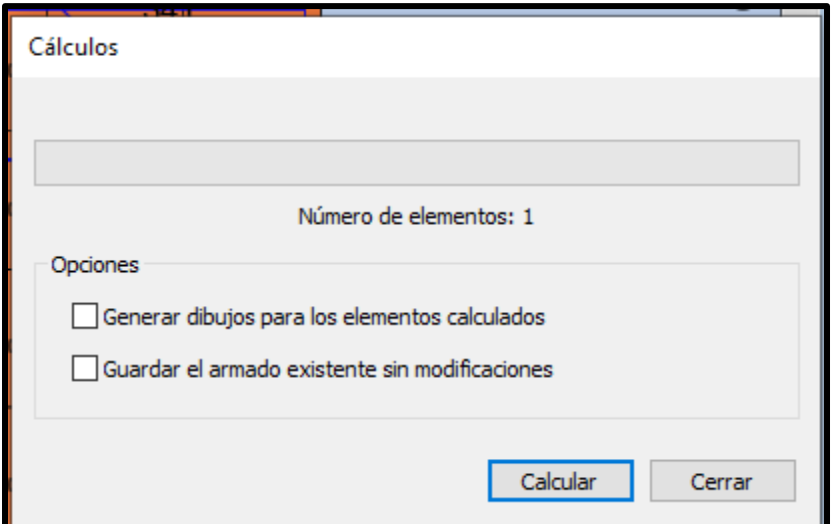

*Figura 86. Corrida del programa*
|                   |                                | 34                |                   |
|-------------------|--------------------------------|-------------------|-------------------|
| 3/69              | 3,60                           | 3,60              | 3.60              |
| 10,0x12,0         | 10,0x12,0                      | 10,0x12,0         | 10,0x12,0         |
|                   | $\Theta$                       |                   |                   |
| 3,60              | 3,60                           | 3,60              | 3,60              |
| 10,0x12,0         | 10,0x12,0                      | 10,0x12,0         | 10,0x12,0         |
| 3,60              | 3,60                           | 3,60              | 3,60              |
| 10,0x12.0         | 10,0x12.0                      | 10,0x12.0         | 10,0x12,0         |
| 3,60<br>10,0x12,0 | 3,60<br>10,0x12,0<br>0.10120,0 | 3,60<br>10,0x12,0 | 3,60<br>10,0x12,0 |
| 3,60              | 3,60                           | 3,60              | 3,60              |
| 10,0x12,0         | 10,0x12,0                      | 10,0x12,0         | 10,0x12,0         |

*Figura 88. Vista en planta de losa* 

(ARSAP, 2024)

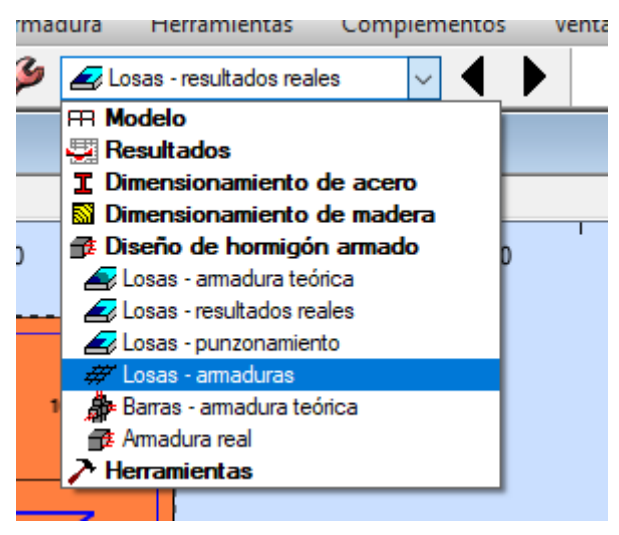

*Figura 87. Pestaña para obtener el armado real*

(ARSAP, 2024)